Министерство образования и науки Российской Федерации Федеральное государственное автономное образовательное учреждение высшего образования «Южно-Уральский государственный университет» (национальный исследовательский университет) Политехнический институт Факультет «Механико-технологический» Кафедра «Машиностроение, автоматизация и электроэнергетика»

> ДОПУСТИТЬ К ЗАЩИТЕ Заведующий кафедрой,

\_\_\_\_\_\_\_\_\_\_\_К.М.Виноградов \_\_\_\_\_\_\_\_\_\_\_\_\_\_\_\_\_\_\_2018 г.

Автоматизация электропривода электроэрозионного станка

# ПОЯСНИТЕЛЬНАЯ ЗАПИСКА К ВЫПУСКНОЙ КВАЛИФИКАЦИОННОЙ РАБОТЕ ЮУрГУ–15.03.04.2018.076.000 ПЗ ВКР

Консультанты Безопасность жизнедеятельности, доцент

 $B.\Gamma$ .

Некрутов

\_\_\_\_\_\_\_\_\_\_\_\_\_\_\_\_\_\_\_2018г.

Руководитель работы, преподаватель \_\_\_\_\_\_\_\_\_\_\_\_\_С.А.Марочкин  $2018$  г.

Автор работы студент группы ДО-506 \_\_\_\_\_\_\_\_\_\_\_\_\_\_\_А.А.Плеханов \_\_\_\_\_\_\_\_\_\_\_\_\_\_\_\_\_\_\_\_\_2018 г.

Нормоконтролер, преподаватель

\_\_\_\_\_\_\_\_\_\_\_Ю.В.Константинов \_\_\_\_\_\_\_\_\_\_\_\_\_\_\_\_\_\_\_\_\_\_2018г.

Челябинск 2018

### АННОТАЦИЯ

Плеханов А.А. Автоматизация электропривода электроэрозионного станка – Челябинск: ФГАОУ ВО «ЮурГУ» (НИУ), МТ-факультет, кафедра «МАЭ»; 2018, 95 с., 37 илл., библиогр. список – 27 наим., 7 листов чертежей ф. А1.

Анализ существующего электропривода электроэрозионного копировальнопрошивочного станка с ЧПУ 4Л721 показал его малую эффективность, повышенные затраты на эксплуатацию и ненадежность системы управления, обусловленную использованием устаревшей элементной базы и коллекторного двигателя.

В ходе работы был выбран вариант замены высокомоментных двигателей постоянного тока на шаговый с использованием комплектного привода марки PLD545-G4 на базе драйвера двигателей AMIS-30532. Произведен выбор датчиков линейно-угловых положений, управляющего контроллера и СЧПУ. Представлено алгоритмическое и программное обеспечение разработанной системы управления.

Эффект достигается за счет расширения спектра защитных функций оборудования и снижения затрат на модернизацию и последующее техническое обслуживание.

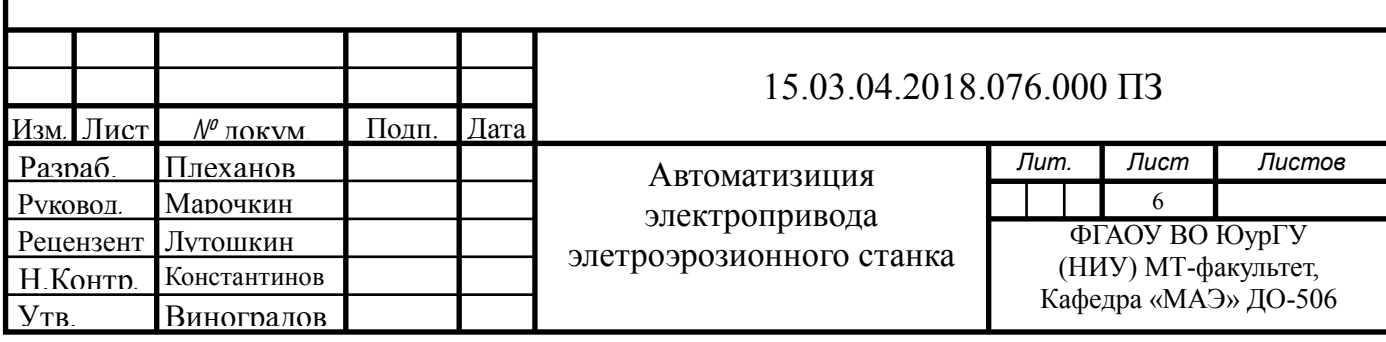

# ОГЛАВЛЕНИЕ

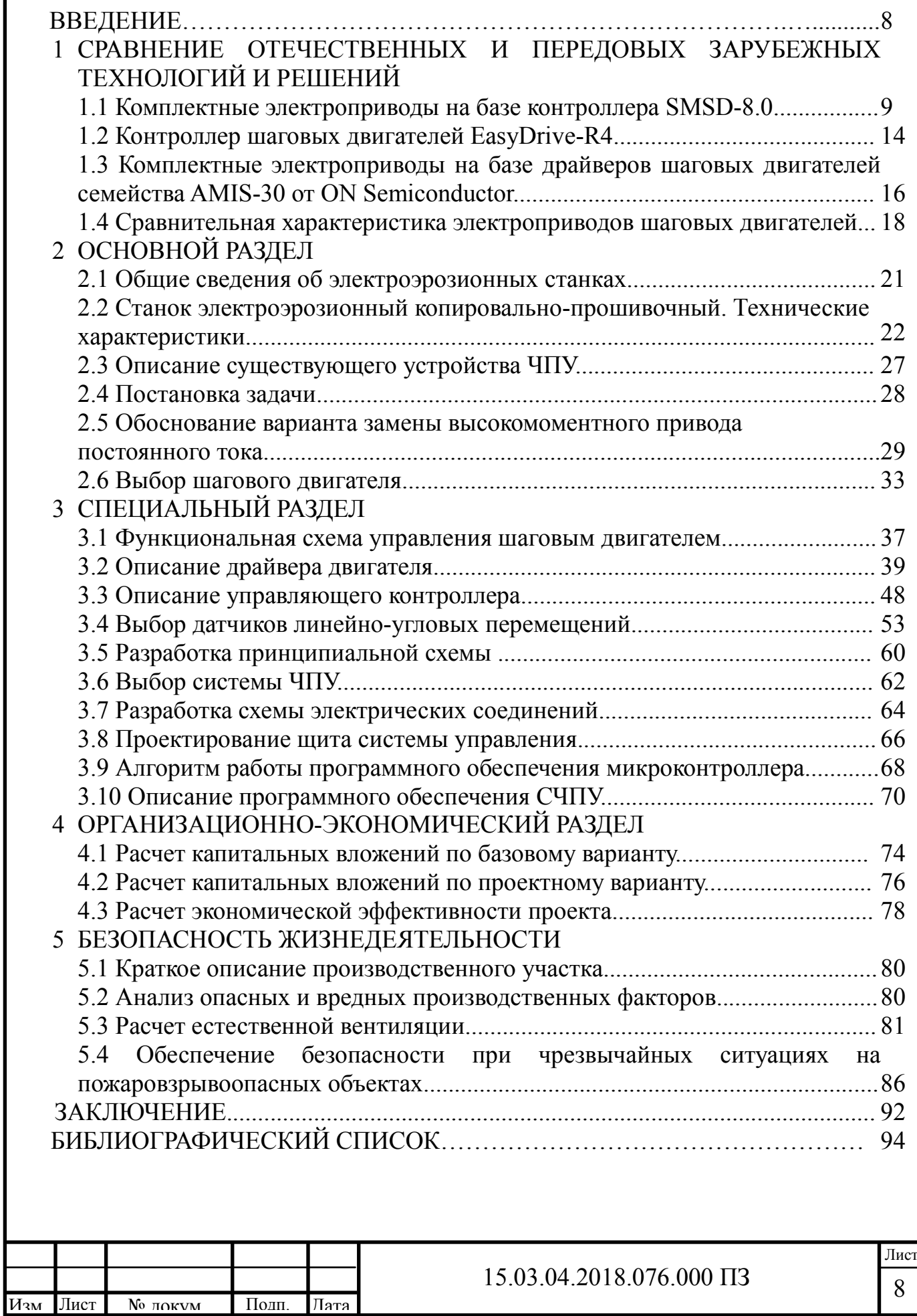

# ВВЕДЕНИЕ

Современный электропривод представляет собой конструктивное единство электромеханического преобразователя энергии (двигателя), силового преобразователя и устройства управления. Он обеспечивает преобразование электрической энергии в механическую в соответствии с алгоритмом работы технологической установки. Разработка высокопроизводительных, компактных и экономичных систем привода является приоритетным направлением развития современной техники [1].

В данной работе рассматривается электропривод для шагового двигателя вертикальной подачи электроэрозионного станка. К сожалению, сейчас разработками электроприводов для шаговых двигателей, занимаются, в основном, за рубежом. Широкое применение шаговых двигателей в электроэрозионном оборудовании и в промышленности для числового программного управления (ЧПУ) послужило основанием для разработки нового электропривода, взамен старому 2М43 серии 2М, для высокомоментных двигателей постоянного тока.

Основным недостатком 2М43 является морально – устаревшая элементная база. Так логическое управление существующего привода выполнено на ТТЛ – логике. А силовая часть выполнена из шести каналов. В каждом канале имеется четыре биполярных транзистора. При этом работа привода сопровождается значительным выделением тепла. Поэтому, в существующим приводе использовались громоздкие радиаторы. Более того, привод требовал принудительного воздушного охлаждения при интенсивной работе блока. ТТЛ – логика позволяла выполнить управление двигателем по простейшей схеме релейного управления токами в фазах. Из – за этого присутствовали пульсации момента двигателя на низких скоростях вращения, а также при старте и торможении. Важный параметр для устройств ЧПУ – отсутствие пульсаций момента независимо от скорости вращения и нагрузки на двигатель. Также важна возможность управлять ускорением при разгоне и торможении, когда влияние на работу двигателя оказывают силы инерции.

Добиваясь должного управления на ТТЛ – логике, приходилось бы использовать громоздкие платы с множеством микросхем, что в свою очередь могло привести к снижению надёжности работы привода, и появлению специальных программных обеспечений по управлению приводом [2]. Такой привод мог не найти применения в промышленности. Поэтому в старой разработке привода ограничились простейшей схемой управления двигателем. Но современное развитие производства электронных компонентов послужило толчком для модернизации имеющегося привода. Так, например, сейчас фирмой ON Semi выпускаются драйверы шаговых двигателей AMIS-30532, интегрирующие многие продвинутые возможности управления приводом, а также диагностики неисправностей. Также в последнее время появились полевые транзисторы средних мощностей и драйверы к ним, фирмы International Rectifier, которые позволяют выполнить силовую часть привода наиболее простой. Таким образом, появились тенденции для разработки нового привода.

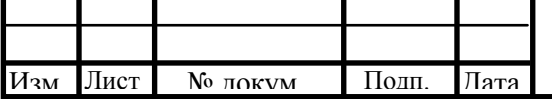

#### 15.03.04.2018.076.000 ПЗ

9 Лист

# 1 СРАВНЕНИЕ ОТЕЧЕСТВЕННЫХ И ПЕРЕДОВЫХ ЗАРУБЕЖНЫХ ТЕХНОЛОГИЙ И РЕШЕНИЙ

1.1 Комплектные электроприводы на базе контроллера SMSD-8.0

Программируемый блок управления шаговыми двигателями SMSD-8.0 (далее – блок) производства «НПФ Электропривод» предназначен для управления работой одного четырехфазного, либо двухфазного гибридного шагового двигателя (далее ШД) с максимальным током питания каждой из фаз двигателя не более 8А по заданной программе, в ручном режиме или в режиме драйвера.

Функции и возможности блока:

а) управление работой ШД в режиме контроллера по программе, хранящейся в памяти блока, записанной с помощью ПК;

б) управление в реальном времени с помощью ПК;

в) работа в режиме драйвера ШД с опторазвязанными входами 0.. .15В «ШАГ», «НАПРАВЛЕНИЕ»;

г) работа в ручном режиме - управление ШД при помощи потенциометра (скорость) и дополнительных сигналов «РЕВЕРС» и «АВАРИЯ»;

д) работа в режиме "synchro" - управление ШД двухфазным квадратурным сигналом: фазы А и В, сдвинутые друг относительно друга на 90°;

е) синхронизация работы с другими блоками и устройствами;

ж) программное управление внутренним реле;

з) автоматическая остановка ШД при поступлении сигнала от аварийного датчика;

Технические характеристики блока SMSD-8.0 представлены в таблице 1.1

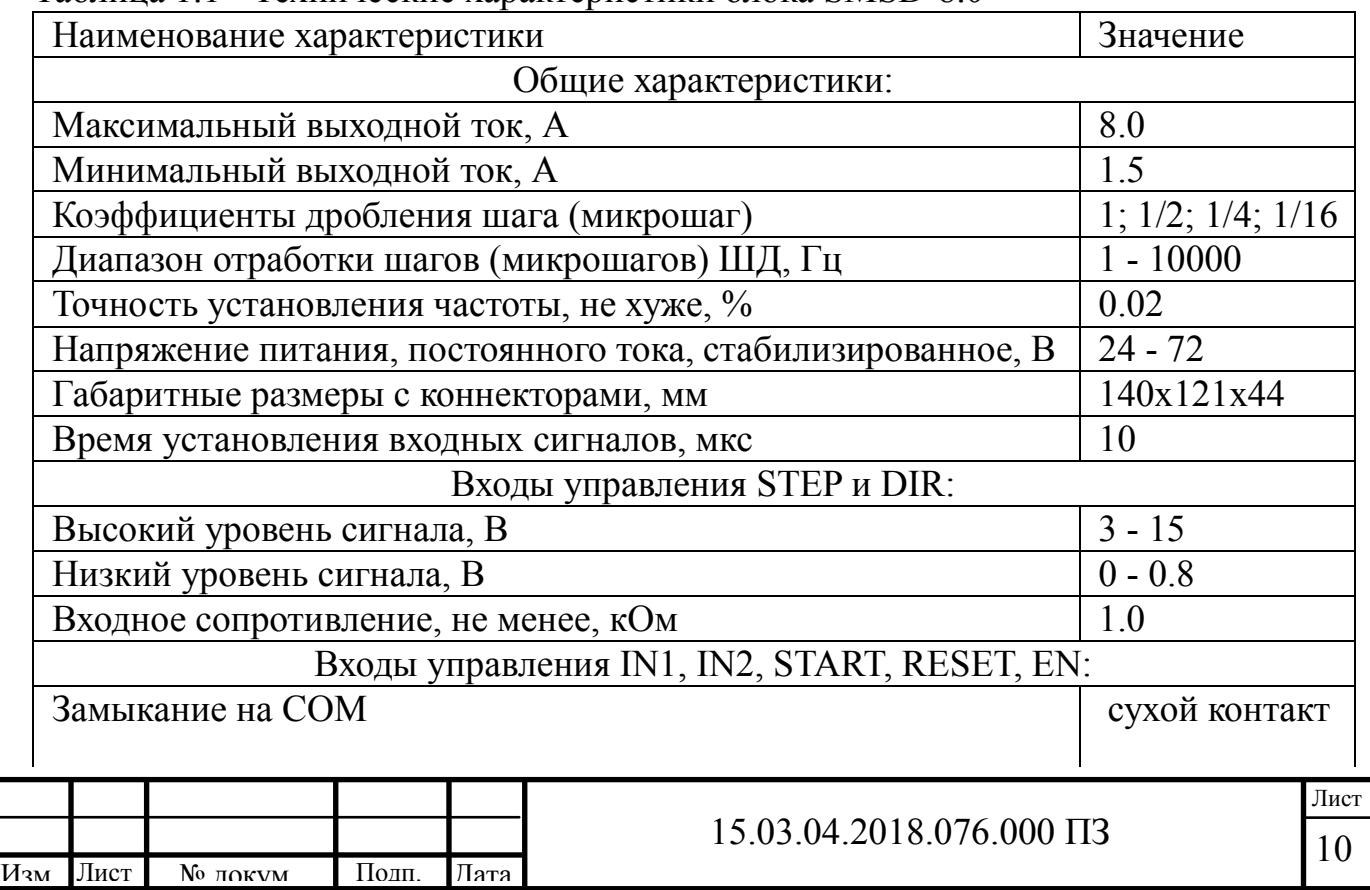

Таблица 1.1 - Технические характеристики блока SMSD-8.0

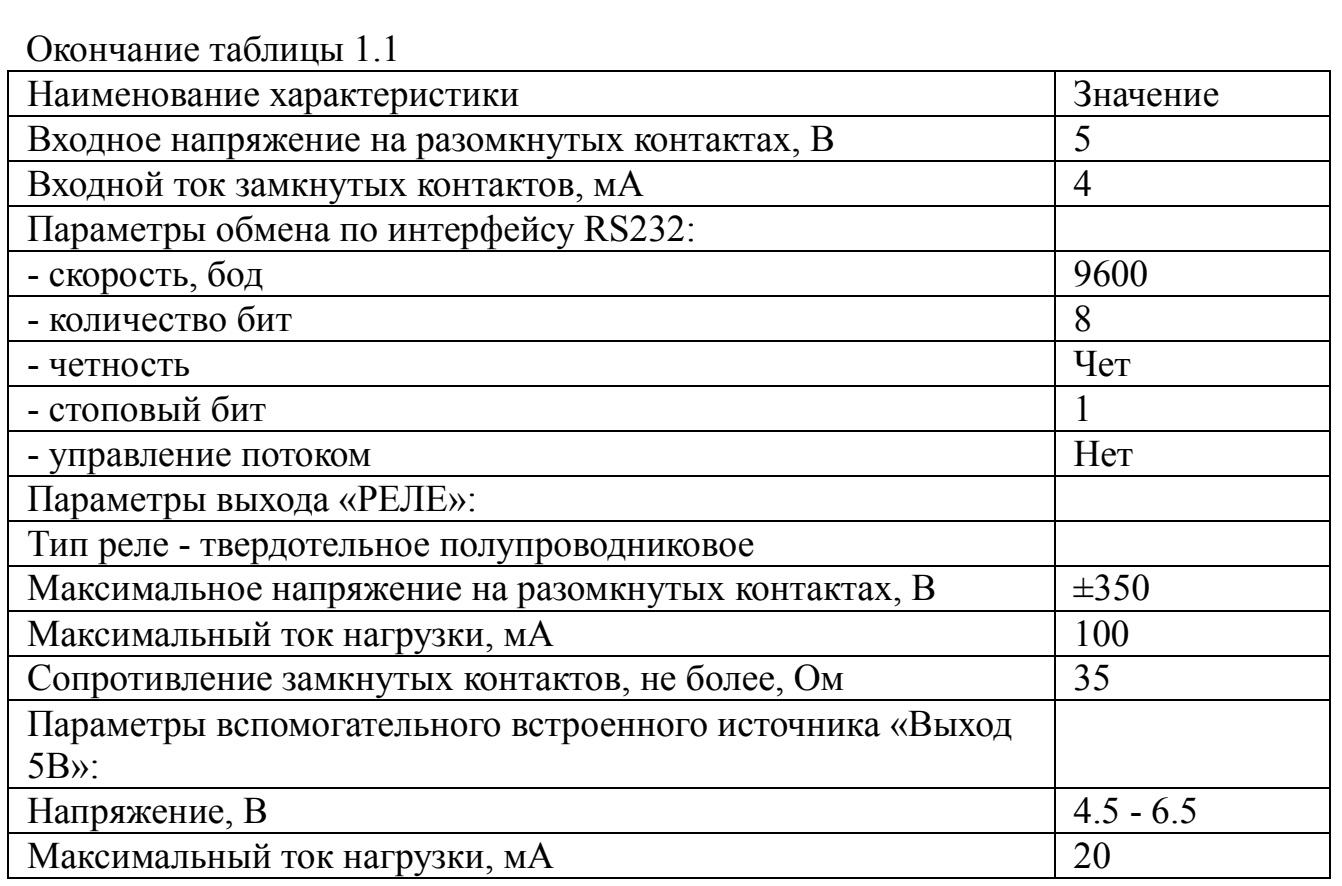

Блок SMSD-8.0 соответствует климатическому исполнению У1.3 согласно ГОСТ 15150-69. Температура окружающей среды (-25 ... +40)°С. Относительная влажность - до 90% при 25 °С 6 мес. в году. Атмосферное давление - (650...800) мм. рт. ст.

Блок SMSD-8.0 выполнен в виде платы с расположенными на ней электронными компонентами, элементами индикации, органами управления, клеммами и разъемами. Плата установлена на теплоотводящий радиатор и защищена металлической крышкой с нанесенными на нее условными графическими изображениями органов управления и пояснительными надписями (рисунок 1.1).

На плате расположены следующие блоки:

а) винтовые клеммы для подключения соединительных проводов шагового двигателя (2) и питания (1);

в) кнопки пуск «START» (13) и сброс «RESET» (14), а также дублирующие клеммы START /  $COM(18)$  и RESET /  $COM(21)$ ;

г) кнопка задания поиска нулевого положения «HOME» (12) и дублирующие клеммы HOME / COM (16), а также винтовые клеммы для подключения датчика нулевого положения "0" / COM (17);

д) резистор для настройки скорости "SPEED" (15) и винтовые клеммы (22) для подключения внешнего потенциометра для управления скоростью вращения в ручном режиме;

11

Лист

е) светодиодный индикатор для индикации режимов работы блока (7);

ж) переключатели SW1 - SW4 для установки тока обмоток двигателя (3);

з) переключатель SW5 для установки ограничения тока удержания (4);

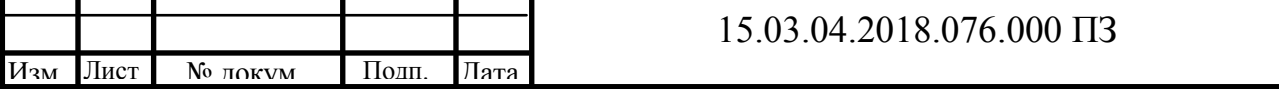

и) переключатели SW6, SW7 для установки коэффициента дробления шага (5);

к) переключатели SW9, SW10 для установки режима работы (6);

л) винтовые клеммы для подключения линий управления (10), сигнала аварии  $(9)$ ;

м) программируемое реле (8);

н) управляющие входы, используемые в режиме контроллера: EN1 / COM (19), EN2 / COM (20);

о) разъем USB для связи с компьютером (11).

Все входы блока управления опторазвязанные.

Рисунок 1.1 — Схема блока управления SMSD-8.0.

1- винтовые клеммы для подключения питания; 2- винтовые клеммы для подключения шагового двигателя; 3 - переключатели для установки тока обмоток двигателя; 4 - переключатель для установки ограничения тока удержания;

5 - переключатели для установки коэффициента дробления шага; 6 - переключатели для установки режима работы; 7 - индикатор режимов работы блока; 8 - программируемое реле; 9 - винтовые клеммы для подключения сигнала

аварии; 10 - винтовые клеммы для подключения линий управления; 11 - разъем USB для связи с компьютером; 12 - нопка задания поиска нулевого положения; 13 кнопка пуск; 14 — кнопка сброс; 15 - резистор для настройки скорости; 16 - дублирующие клеммы HOME/COM; 17 - винтовые клеммы для подключения датчика нулевого положения; 18 - дублирующие клеммы START / COM; 19, 20 - управляющие входы; 21 - дублирующие клеммы RESET/COM;

22 - винтовые клеммы для подключения внешнего потенциометра В ручном режиме изменение скорости осуществляется потенциометром

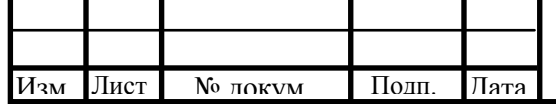

SPEED. При выходе из ручного режима управления значение скорости запоминается и восстанавливается при повторном входе в ручной режим.

Для подключения внешнего потенциометра управления скоростью вращения двигателя необходимо установить минимальную скорость вращения потенциометром SPEED крайнее положение против часовой стрелки. Подключить внешний потенциометр полным сопротивлением 10кОм к входам +5V / SPEED / COM или аналоговый сигнал 0.. .5В к входам SPEED / COM.

Для изменения направления вращения можно использовать вход DIR: высокий уровень напряжения - вращение в одну сторону, низкий уровень - вращение в другую сторону.

Запуск осуществляется нажатием кнопки START, или замыканием дублирующих клемм. При нажатой кнопке RESET или замкнутых дублирующих клеммах, сигнал START игнорируется. Остановка осуществляется подачей сигнала START (питание с обмоток двигателя не снимается) или RESET (питания с обмоток двигателя снимается), данные сигналы работают по фронту.

При подаче сигнала EN двигатель останавливается, питание с обмоток двигателя не снимается. Сигнал EN работает по уровню.

В режиме драйвера необходимо подавать нужную последовательность сигналов ШАГ, НАПРАВЛЕНИЕ, РАЗРЕШЕНИЕ на входы STEP, DIR, EN соответственно (полярность сигналов не важна при подключении). Сигналы необходимо подавать согласно осциллограмме, изображенной на рисунке 1.2.

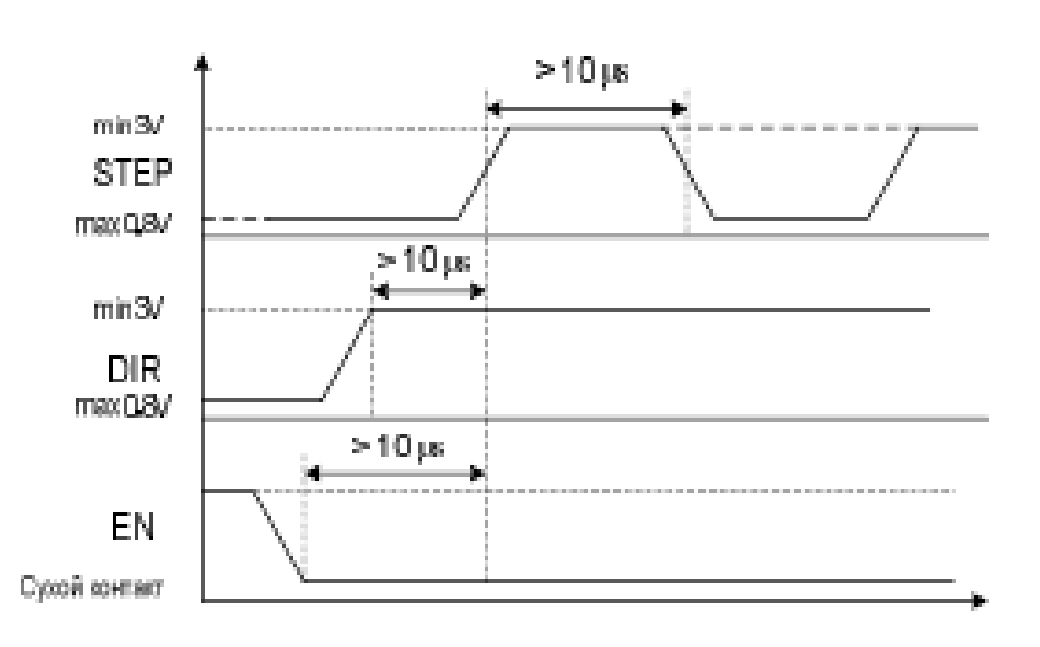

## Рисунок 1.2 — Осциллограмма управляющих сигналов для работы в режиме драйвера

Переключение направления вращения двигателя осуществляется изменением уровня сигнала на входе DIR на противоположное. Передвижение на один шаг осуществляется по фронту импульса на входе STEP. Аварийная остановка

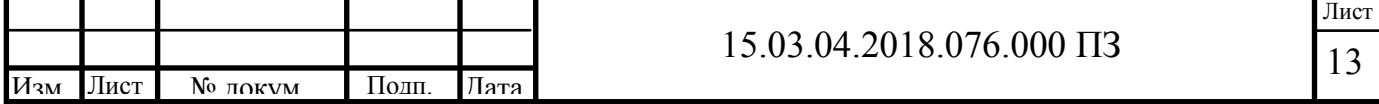

двигателя (снятие питания с обмоток двигателя) осуществляется высоким уровнем сигнала на входе EN, снятие сигнала приводит к возобновлению работы. При нажатии на кнопку RESET или замыкании дублирующих клемм также происходит остановка двигателя и снятие питания с обмоток - сигнал работает по уровню.

В режиме "Synchro" необходимо подавать двухфазный квадратурный сигнал на входы STEP и DIR, в соответствии с осциллограммой, изображенной на рисунке 1.3 - две фазы А и В сдвинутые на 90°. Такой сигнал можно получить, например, используя энкодер или сельсин в качестве источника сигналов.

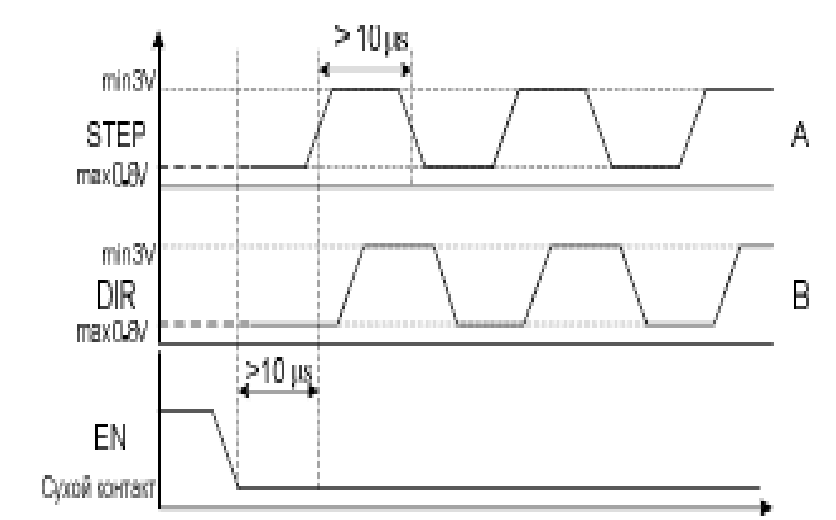

Рисунок 1.3 — Осциллограмма управляющих сигналов дляработы в режиме "Synchro"

Аварийная остановка двигателя (снятие питания с обмоток двигателя) осуществляется высоким уровнем сигнала на входе EN, снятие сигнала приводит к возобновлению работы. При нажатии на кнопку RESET или замыкании дублирующих клемм также происходит остановка двигателя и снятие питания с обмоток - сигнал работает по уровню.

В режиме контроллера два возможных способа работы в данном режиме:

а) задание команды и немедленное ее исполнение (direct control): необходимо постоянное соединение с портом;

б) автономная работа - запись исполнительной программы в память блока, затем возможна работа без подключения к компьютеру.

При использовании блока в режиме контроллера необходим драйвер виртуального СОМ-порта. При подключении блока к ПК на компьютере появляется дополнительный СОМ-порт (СР2102 USB to UART Bridge Controller), его наличии можно посмотреть в диспетчере устройств Windows (Панель управления -> Система -> Оборудование -> Диспетчер устройств).

Если дополнительный COM-порт автоматически не появляется, необходимо установить на компьютер драйвер виртуального COM-порта. Для этого нужно переписать на ПК с диска, входящего в комплект поставки блока, архив CP210x\_VCP\_Win2K\_XP\_S2K3.zip, извлечь и запустить одноименный файл

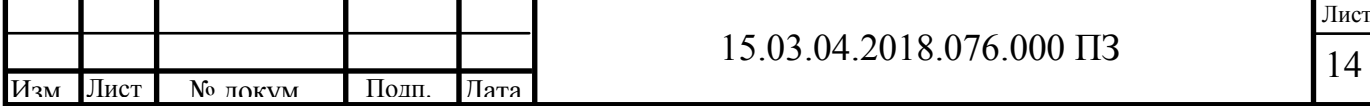

установки драйвера.

При установке необходимо следовать появляющимся инструкциям. В результате установки на ПК появится дополнительный программный COM-порт. Для записи исполнительных программ можно использовать программу SMC-Program (версия программы предоставляется бесплатно) или другую программу, предоставляющую интерфейс для передачи данных по COM-порту.

Запуск программы, записанной в память контроллера, осуществляется нажатием кнопки START, командой от ПК, либо замыканием контактов, подключенных к дублирующим клеммам START / COM. Остановка выполнения программы осуществляется нажатием кнопки RESET, замыканием контактов, подключенных к дублирующим клеммам RESET, либо автоматически после завершения отработки программы. Сигнал работает по фронту.

В режиме контроллера предусмотрена функция поиска начального положения. Для запуска поиска начального положения можно воспользоваться кнопкой HOME или замыканием контактов, подключенных к дублирующим клеммам HOME / COM (16), а также можно воспользоваться командой. Сигнал HOME работает по фронту. Остановка осуществляется поступлением сигнала на вход "0" / COM, или нажатием кнопки RESET (либо замыканием дублирующих клемм RESET / COM). Если данная функция была запущена кнопкой или замыканием дублирующих клемм - скорость можно регулировать потенциометром SPEED во время движения; если функция была запущена командой - скорость можно регулировать командой. Изменение направления вращения осуществляется подачей сигнала на вход DIR -сигнал работает по фронту.

С CD-диска, идущего в комплекте с блоком, необходимо в любой каталог на жестком диске скопировать программу SMC-Program. Программа не требует регистрации или установки, можно сразу начинать работу.

1.2 Контроллер шаговых двигателей EasyDrive-R4

EasyDrive-R4-Opto (в дальнейшем – контроллер) состоит из четырёх драйверов шаговых двигателей (ШД), объединённых на одной плате и предназначен для оснащения трёх-, четырёхкоординатного фрезерного или пенорезного станка системой ЧПУ или для построения систем позиционирования и автоматизации.

Характеристики:

а) управление 4, 6 и 8-ми выводными шаговыми двигателями;

б) дробление шага – 1/16, 1/8 , ½ , 1/1;

в) напряжение питания от 15 до 40В;

г) максимальный ток фазы ШД – 3,2А (определяется при заказе);

д) режимы управления током – Slow Decay, Mixed Decay, Fast Decay;

е) функция автоматического снижения тока в режиме удержания ШД;

ж) функция автоматического включения режима Slow Decay в режиме удержания ШД;

з) функция Charge Pump, работает вместе с Mach3;

и) встроенный импульсный источник 5В для питания логических схем контроллера;

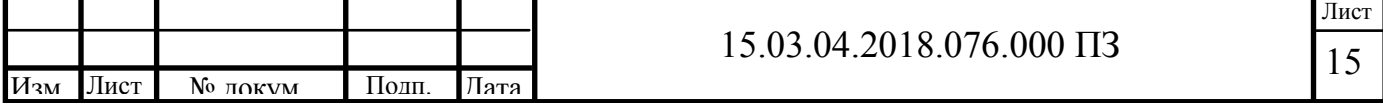

к) подключение к компьютеру через LPT порт или USB контроллер движения SmoothStepper;

л) полная оптоизоляция LPT порта управляющего компьютера;

м) вывод на клеммы свободных контактов LPT порта для подключения концевых датчиков, сканирующей головки, датчика длины инструмента;

н) 2 силовых реле (240В, 10А) для коммутации мощной нагрузки;

о) встроенная защита от перегрева Для управления контроллером рекомендуется использовать программы Mach2&3, Turbocnc.

Контроллер обеспечивает полную оптоизоляцию сигналов управления. Внутреннее устройство входов и выходов показано на рисунке 1.4.

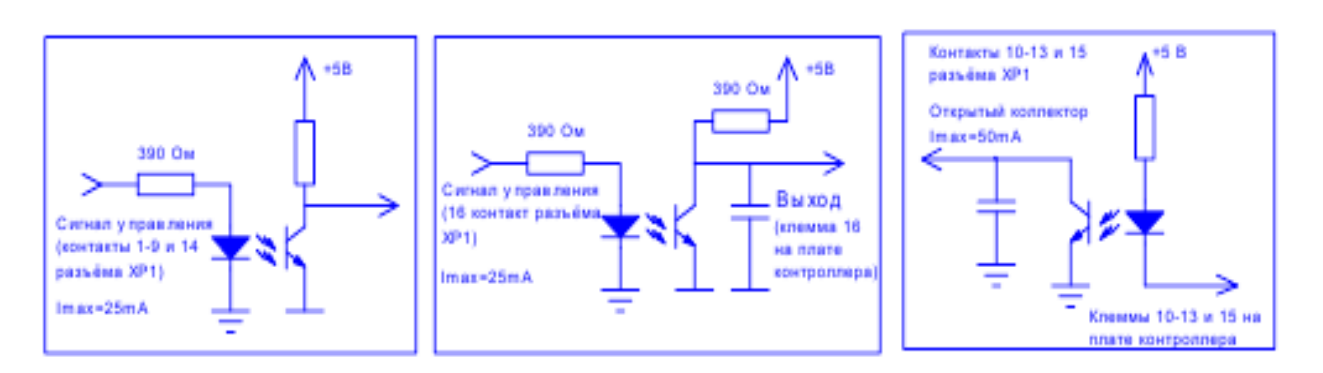

Рисунок 1.4 — Внутреннее устройство оптоизоляции входов и выходов

Схема подключения контроллера показана на рисунке 1.5

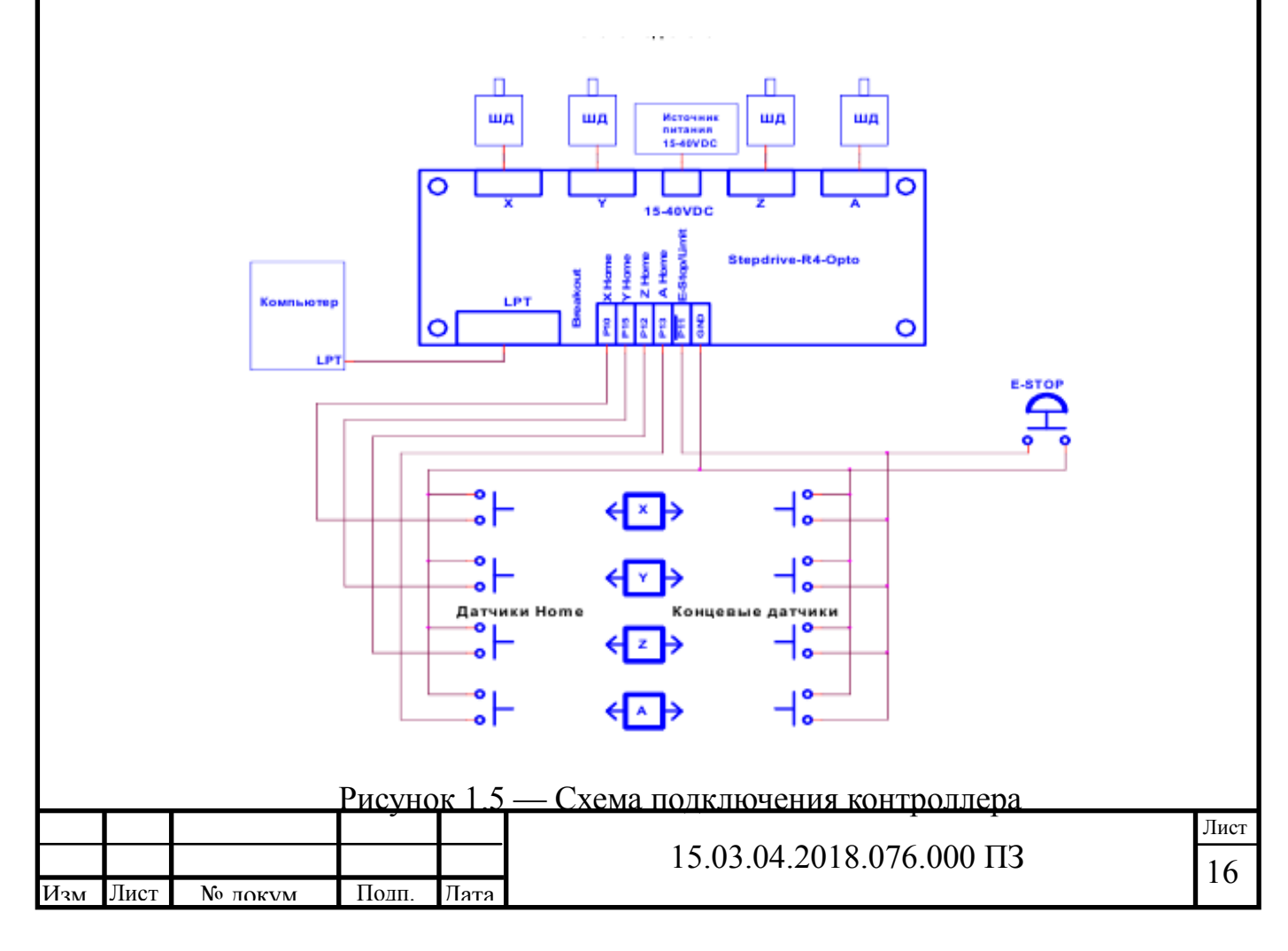

Программа управления Mach3 позволяет обеспечить дополнительную безопасность с помощью сигнала Charge Pump. Дело в том, что при незапущенной программе Mach3 нет возможности обеспечивать полный контроль состояния управляющих сигналов на LPT порту и если контроллер не обесточен и подключен к компьютеру и исполнительным механизмам, то есть вероятность появления неконтролируемых импульсов на контактах LPT порта. Это может привести к случайным движениям ШД или срабатыванию силовых реле. Активированный сигнал Charge Pump в настройках Mach3 исключает такую возможность. Контроллер будет постоянно отслеживать этот сигнал и при его пропадании заблокирует все ШД и силовые реле.

Чтобы настроить контроллер для работы с этим сигналом, достаточно замкнуть джампером контакты J1 на плате реле, а в настройках Mach3 активируктся сигнал Charge Pump и задействуется для него 17 контакт LPT порта.

Если используется другая программа управления, то снимите джампер с контактов J1, в этом случае контроллер будет работать и при отсутствии сигнала Charge Pump.

1.3 Комплектные электроприводы на базе драйверов шаговых двигателей семейства AMIS-30 от ON Semiconductor

PLD545-G4 — привод шагового двигателя на базе драйвера AIMS с возможностью настройки параметров драйвера при помощи ПК по USB интерфейсу. Устройство имеет встроенные цепи защиты от КЗ обмоток ШД, от эффекта обратной ЭДС от ШД; встроенный компенсатор среднечастотного резонанса ШД; защиту от переполюсовки напряжения питания и схему плавного пуска ШД; дампер; генератор частоты STEP и защиту от превышения входной частоты STEP. Драйвер работает со стандартным протоколом управления STEP/DIR/ENABLE . Все управляющие входы драйвера оптоизолированы и совместимы с логическими уровнями 2.5В, 3.3В, 5В. Так же модуль снабжен режимом AUTO-SLEEP, который включается при отсутствии сигнала STEP. Драйвер оптимально подходит для управления биполярными и униполярными шаговыми двигателями Purelogic R&D серий PL57/ PL86. Также возможна работа с другими ШД.

Технические характеристики представлены в таблице 1.2

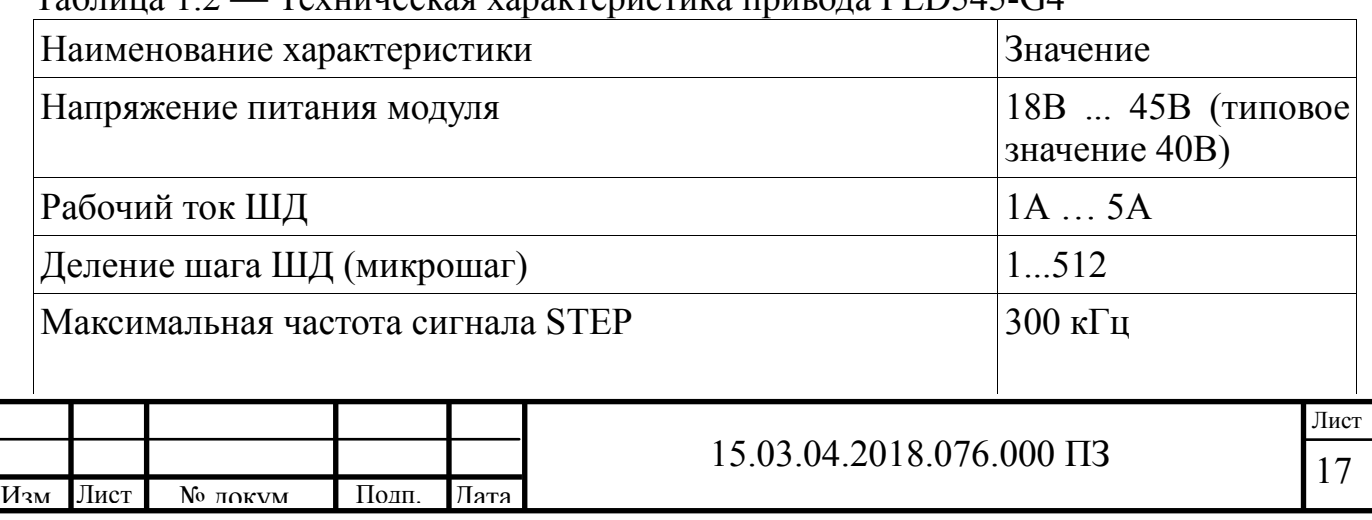

 $T_2$ блица 1.2 — Техническая характеристика привода PLD545-G4

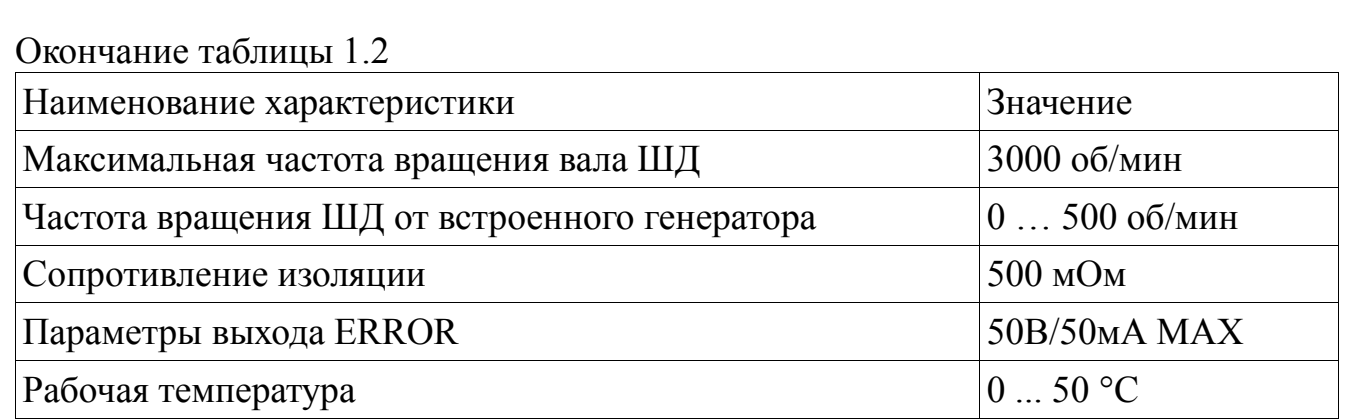

Особенности привода:

а) настройка драйвера с ПК по USB интерфейсу;

б) USB интерфейс гальванически изолирован от драйвера;

в) деление шага ШД — любое в диапазоне 1 … 512;

г) ПИ-регулятор в контуре регулирования тока фаз ШД;

д) оптоизоляция сигналов управления модуля STEP/DIR/ENABLE;

е) встроенный тестовый генератор сигнала STEP (0 … 500 об/мин);

ж) плавный пуск ШД. После включения напряжения питания или подачи сигнала ENABLE, ток в обмотках ШД нарастает постепенно. Это позволяет исключить характерный «удар» при включении ШД;

з) режим AUTO-SLEEP, драйвер после 1 сек. простоя (отсутствие сигнала STEP) автоматически входит в режим удержания ротора ШД полным/половинным рабочим током, для уменьшения нагрева ШД;

и) защита модуля от КЗ в обмотках ШД, от неправильного подключения ШД;

к) защита от переполюсовки напряжения питания (драйвер не включится);

л) защита от эффекта обратной ЭДС от ШД;

м) защита от перегрева (датчик температуры);

н) встроенный компенсатор среднечастотного резонанса ШД;

о) встроенный дампер;

п) оптоизолированный выход сигнала аварии драйвера ERROR;

р) удобные разборные клемные разъемы подключения ШД, источника питания и управляющих сигналов;

с) Индикация питания драйвера, аварии и частоты STEP.

Для управления модулем используются стандартные сигналы STEP/DIR и сигнал ENABLE. Сигналы подаются на дифференциальные оптоизолированные входы. При поданном сигнале ENABLE желтый светодиод горит и драйвер включен. При поданной частоте STEP желтый светодиод мигает и ШД вращается. На рис. 2 схематично показано устройство дифференциальных входов управления и метод подключения к системе управления (контроллеру) с выходами типа «открытый коллектор». Параметры сигнала STEP — Рабочее напряжение 2.5В, 3.3В, 5В (возможно понадобится подключение дополнительного токоограничивающего резистора), ток потребления до 20мА, минимальная длительность сигнала 2мкс. Шаг ШД осуществляется по переднему фронту сигнала.

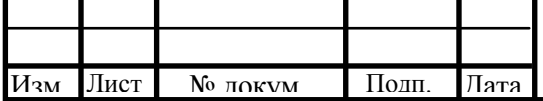

18

Параметры сигнала DIR — Рабочее напряжение 2.5В, 3.3В, 5В (возможно понадобится подключение дополнительного токоограничивающего резистора), ток потребления до 20мА, время срабатывания 200нс до/после переднего фронта STEP. Параметры сигнала ENABLE — Рабочее напряжение 2.5В, 3.3В, 5В (возможно понадобится подключение дополнительного токоограничивающего резистора), ток потребления до 20мА, время срабатывания 100мкс. Логическая единица (подано напряжение на вход) — драйвер ШД выключен и обмотки ШД обесточены, ноль (ничего не подано или 0В на вход) — драйвер ШД включен и обмотки ШД запитаны.

Схема подключения показана на рисунке 1.6.

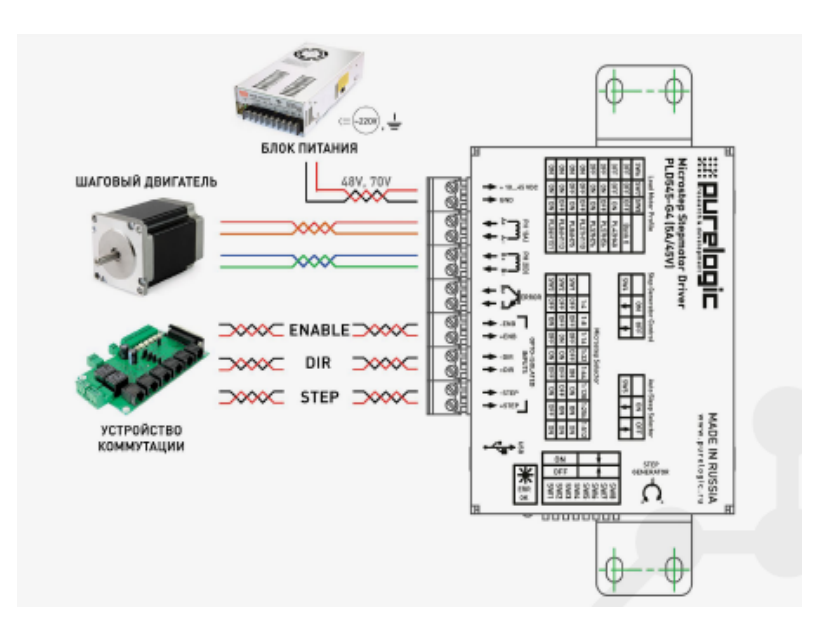

Рисунок 1.6 — Общая схема подключения драйвера

1.4 Сравнительная характеристика электроприводов шаговых двигателей

Технические характеристики рассмотренных приводов сводим в таблицу 1.3

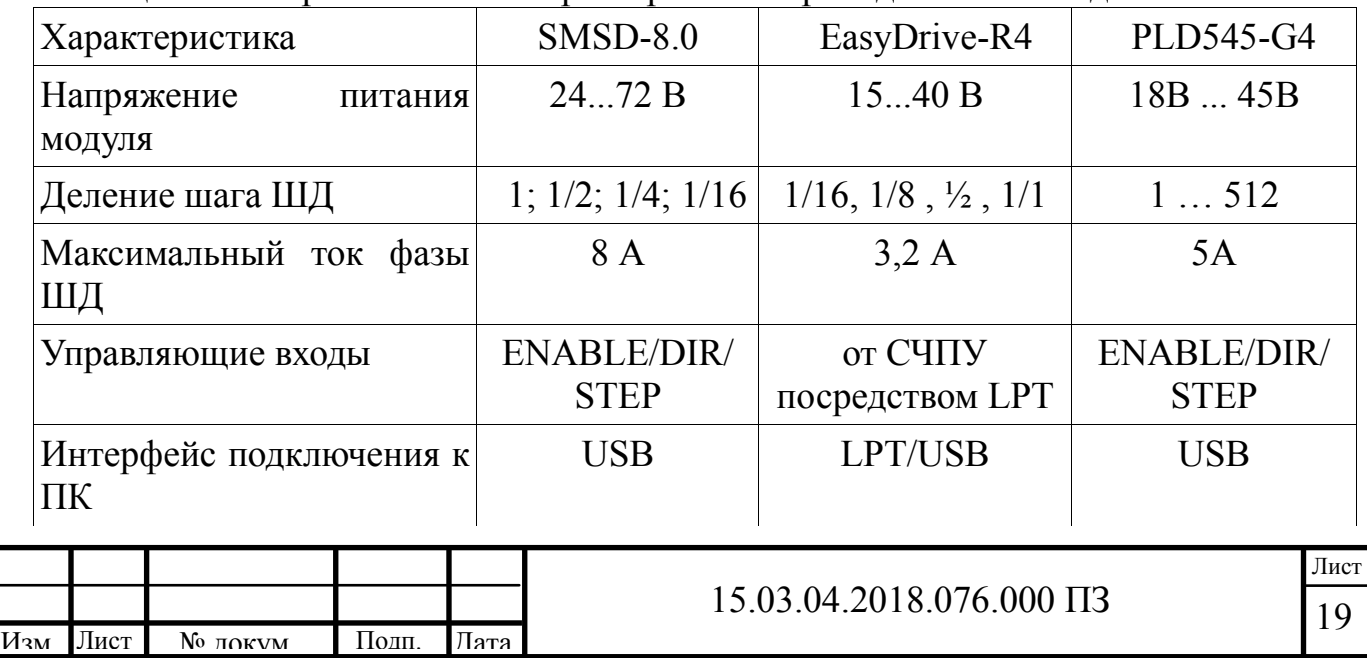

Таблица 1.3 — Сравнительная характеристика приводов шаговых двигателей

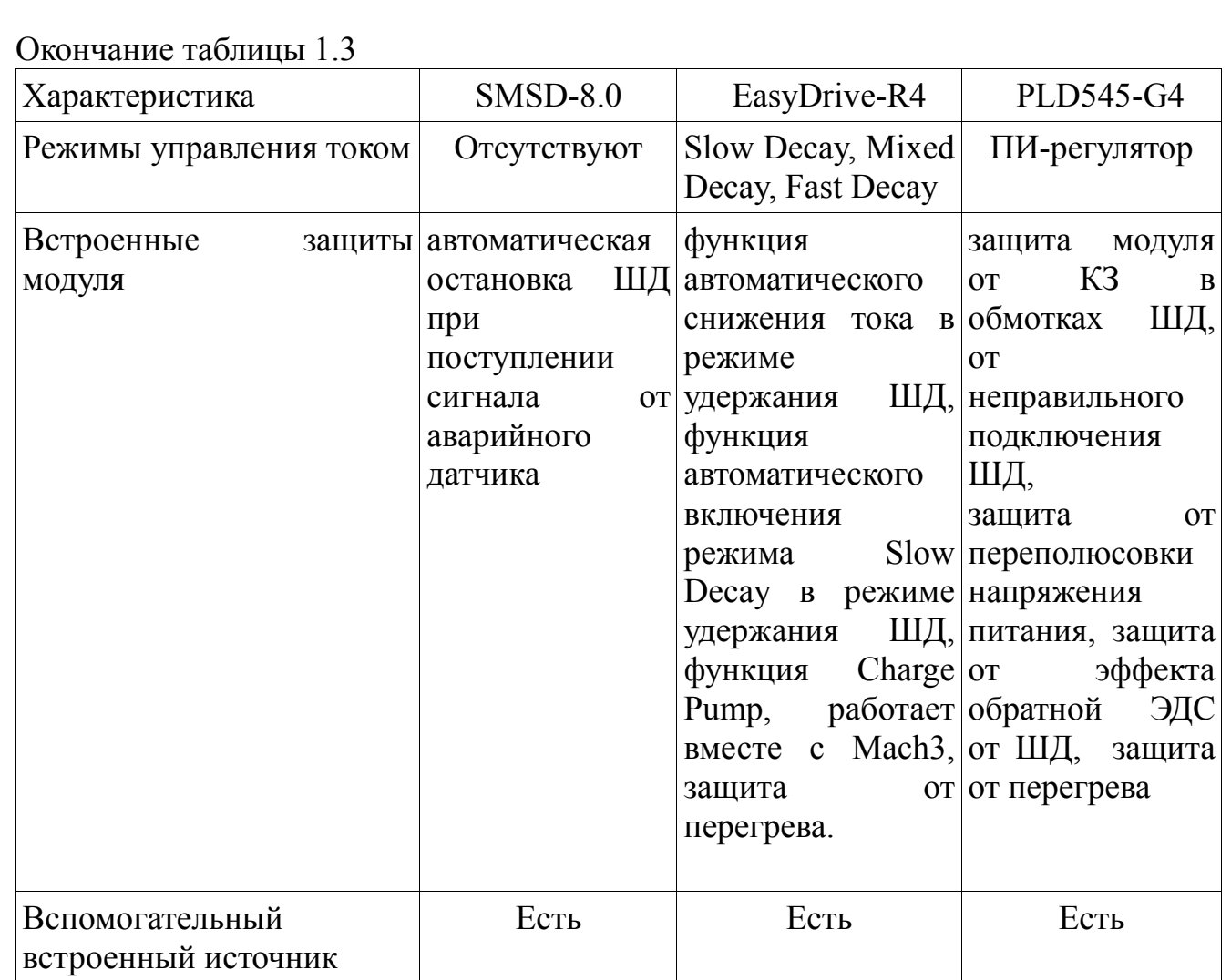

Выводы по первому разделу

В представленном сравнении были рассмотрены электроприводы шаговых двигателей, стоимость которых находится в одном ценовом диапазоне и имеющих одинаковые область применения и технические характеристики.

Недостатками электроприводов серии SMSD является отсутствие встроенных защит, а также интеллектуальных режимов управления током. К недостаткам привода EasyDrive-R4 отнесем способ подключения к СЧПУ посредством LPT порта, который является устаревшим и не применяется в современных СЧПУ.

По результатам сравнительного анализа для управления шаговым двигателем выбираем привод PLD545-G4.

Достоинствами выбранного привода являются:

а) снижение затарт на материалы и упрощение решений с применением датчиков. В серии AMIS обратная связь обеспечивается высокоточным сигналом обнаружения заклинивания;

б)внешний доступ к измерению обратной ЭДС открывает широкий диапазон возможностей совершенствования конструкции двигателей;

в) диагностическое«окно»вовремя работы интегрированной комбинации привода, двигателя и используемой нагрузки;

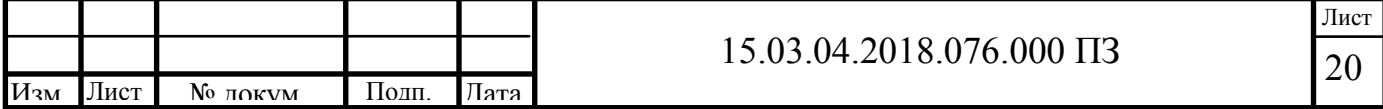

г) встроенные средства диагностики также позволяют адаптировать систему к крутящему моменту, передаваемому в определенных условиях.

Эти преимущества являются очень привлекательными в системах с применением шаговых двигателей, которые, как правило, обладают высокими динамическими характеристиками, но работают в прерывистом режиме. Такое оборудование, как манипуляторы, должно обладать возможностью прекращения движения в строго определенные моменты, как можно быстрее, перед таким же скоростным перемещение в«следующее» положение. И хотя это нетипичные применения с высокой потребляемой мощностью, экономия энергии в которых является одним из важнейших показателей, снижение потребления энергии вызывает цепную реакцию: возможна настройка двигателя на потребление питания, значение которого существенно ближе к номинальной характеристике системы, а не к максимальному значению потребления. Как правило, это будет означать необходимость применения двигателя с крутящим моментом, равным 70 Нм, вместо 100 Нм.

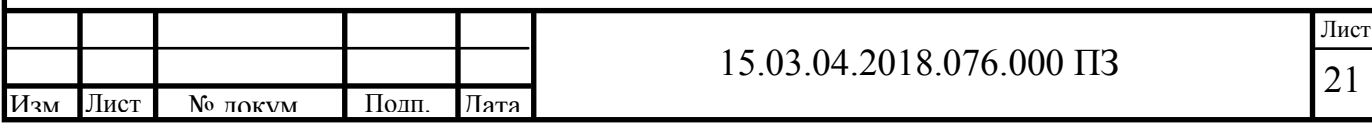

# 2 ОСНОВНОЙ РАЗДЕЛ

### 2.1 Общие сведения об электроэрозионных станках

Электрофизикохимические станки (ЭФХ) являются наукоёмким оборудованием, в значительной степени определяющими научно-технический уровень развития станкостроения.

Область их применения определяется спецификой применяемых процессов обработки [3]

- возможностью обработки материалов практически независимо от их прочностных характеристик, так как съем материала осуществляется вследствие ослабления связей в заготовке при нагреве (локальное плавление – испарение) либо перевода в результате электролиза металла в легко удаляемые химические соединения (например, гидроокиси металлов). Эти особенности встречаются в наибольшей мере при обработке деталей современных машин и аппаратов, поскольку в них обычно применяются труднообрабатываемые традиционными методами материалы, и детали сложной формы;

- возможностью производительной обработки деталей сложной формы (типа штампов, пресс-форм и т.п.). электрофизикихимические методы позволяют отображать (копировать) форму фасонного электрода-инструмента в теле заготовки;

- возможностью изготовления недопустимых для механического воздействия тончайших отверстий, в том числе в недоступных для вращающегося инструмента местах, с криволинейной осью, узких щелей любой конфигурации, разделения твердых тел по любым траекториям .

В соответствии с принятой классификацией [4], выделяются следующие подгруппы станков (рисунок 2.1)

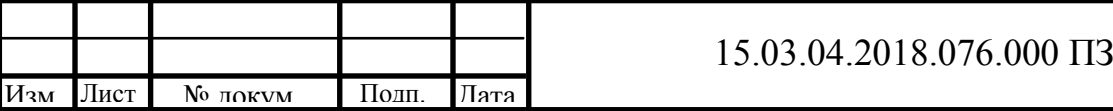

### Рисунок 2.1 — Классификация ЭФХ станков

К 1992 году парк этих станков в России превысил 16 тыс единиц, за последующие годы было произведено около 0,6 тыс, поставлено по импорту свыше 2,2 тыс, экспортировано-0,5 тыс. В импорте доля новых станков составляла примерно 80%( остальные-подержанные). Таким образов к 2003 году с учётом списания в парке эксплуатировалось свыше 17 тыс станков со средним возрастом около 15 лет.

В настоящее время в России на различных предприятиях имеется свыше 4000 проволочно-вырезных ЭЭ станков, из них: до 2000 станков производства специализированных предприятий Минстанкопрома (Кировоканский станкозавод, "Станкоконструкция" и др.), до 1500 станков производства предприятий оборонного комплекса ("Исток", Фрязино; "Светлана", Ульяновское приборостроительное ПО и др.) и около 600 станков были поставлены в 1982¸1993 г.г. фирмами AGIE AG (Швейцария), Charmilles Technologies (Швейцария), ONA (Испания), JAPAX (Япония) и др. При этом основным поставщиком импортного оборудования являлась фирма AGIE – до 300 станков мод. АС 50, 100, 200, 300 и DEM 315, 415, 425 и др.

Отечественные станки, изготовленные в 80-е годы обеспечивают невысокие технологические показатели (по производительности, точности и чистоте обработки), ограничивают геометрические размеры обрабатываемых деталей и возможности многомерной обработки. К тому же эти станки требуют большого расхода воды и мало пригодны по существующим экологическим требованиям .

Технологические показатели зарубежных станков выпуска середины 80-х годов, по своим паспортным данным соответствуют современным требованиям, но за период длительной эксплуатации эти показатели ухудшились в 3-4 раза [5]. К тому же, обслуживающие подсистемы: ЧПУ, генератор, привод, диэлектрический агрегат, программное обеспечение, система подготовки данных, - базируются на элементной базе, принципах управления и программирования начала 80-х годов и вряд ли могут удовлетворить задачам, которые решаются сегодня или которые планируется решить в будущем.

2.2 Станок электроэрозионный копировально-прошивочный. Общие сведения, технические характеристики

Электроэрозионные копировально-прошивочные с программным управлением станки с ЧПУ предназначены для изготовления деталей объемной формы типа штампов, пресс-форм, матриц вырубных штампов, обработки отверстий различной конфигурации в деталях, как из обычных конструкционных материалов, так и из труднообрабатываемых: высокопрочных, закаленных, нержавеющих сталей, твердых сплавов и т.п. Электроэрозионное оборудование укомплектовано различными универсальными приспособлениями, позволяющими значительно расширить технологические возможности станка, повысить точность обработки, сократить вспомогательное время, затрачиваемое на установку, выверку и смену инструмента. Область применения электро эрозионных станков по металлу - авиационная, инструментальная, приборостроительная,

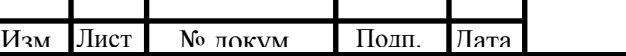

15.03.04.2018.076.000 ПЗ

Лист

машиностроительная и другие отрасли промышленности.

Электроэрозионные прошивочные станки сочетают в себе многолетний опыт электроэрозионной обработки, передовые, проверенные временем и практикой технологии, а также передовые технические решения, являющиеся результатом отрицательному полюсу (т. н. включение на обратную полярность).

Электроэрозионные станки крупных западных производителей, монополизирующих российский рынок, обеспечивают высокие технологические показатели только с использованием западных расходных материалов, в частности проволоки, что требует от российского потребителя значительных регулярных расходов.

Модернизация любого оборудования является одним из наиболее эффективных направлений совершенствования технологии производства.

Путем модернизации можно продлить ресурс оборудования, сэкономить средства и существенно повысить качество всей производственной системы за счет расширения технологических возможностей станков, повышения их производительности, увеличения точности и надежности.

Представленное в каталоге отечественное электро эрозионное оборудование по металлу характеризуется жесткостью станины, изготовленной из качественного чугуна. Эти станки имеют высокую точность позиционирования, оснащены современной системой ЧПУ с большим набором функций и удобным пультом управления. Система фильтрации рабочей жидкости и малый износ электрода инструмента обеспечивает высокую точность и стабильность электроэрозионной обработки металла. Станок электроэрозионный копировально-прошивочный с адаптивно-программным управлением модели 4Г721Ф1 предназначен для изготовления деталей объемной формы типа штампов, пресс-форм, матриц вырубных штампов; обработки отверстий различной конфигурации в деталях как из обычных конструкционных материалов, так и из труднообрабатываемых типа твердых сплавов, нержавеющих сталей и т. п.

Применение высокомоментного привода, нового генератора импульсов, системы адаптивно-программного управления режимами обработки, а также оснащение станка цифровой индикацией дает возможность повысить точность обработки, снизить износ инструмента, перейти к многостаночному обслуживанию.

За счет повышения производительности на получистовых и чистовых режимах, а также повышения точности обработки в большинстве случаев отпадает необходимость в слесарной доводке изготовляемых деталей. Чистовая обработка (позволяет получить шероховатость обработанной поверхности  $Ra2^{+40\%}$ мкм. Класс точности станка Н по ГОСТ 8—82Е. Категория качества — высшая. Станок изготовляется по ТУ2.024.5603—84. Станок состоит из комплекта агрегатов: собственно станка, системы обеспечения 'рабочей жидкостью, генератора с встроенной системой управления режимами обработки, системы программного управления с цифровой индикацией переключения режимов генератора и перемещения электрода-инструмента, оснастки.

Конструкция станка обеспечивает удобное обслуживание рабочей зоны. Все узлы станка смонтированы на тумбе прямоугольной формы, в которой Лист

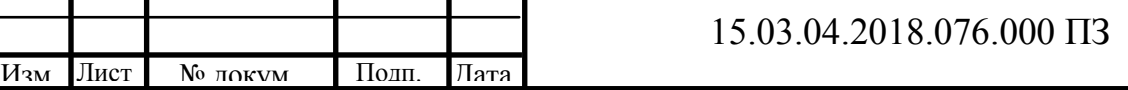

24

размещается бак с рабочей жидкостью.

Стол станка имеет направляющие качения и перемещается по двум координатам *X* и У для установки электрода-инструмента и детали относительно друг друга. Движение осуществляется передачей винт — гайка качения. Рабочая подача электрода-инструмента по координате Z обеспечивается головкой станка. Головка выполнена на шариковых направляющих. Поступательное движение головки осуществляется передачей винт — гайка качения. Величина рабочей подачи контролируется по индикатору, а также устройством цифровой индикации.

Электрод-инструмент подается высокомоментным приводом:

а) в автоматическом режиме с помощью адаптивно-программного управления от генератора;

б) в ручном управлении имеется следящая подача с возможностью ее корректировки оператором.

Габариты ванны станка позволяют устанавливать приспособления многопозиционной обработки. При разложении рабочих жидкостей от действия электрического разряда образуются токсичные и взрывоопасные (преимущественно газообразные) вещества, которые необходимо удалять с помощью индивидуальной вытяжной вентиляции, оснащенной устройством сбора масляных аэрозолей.

При скорости воздушного потока в зоне обработки не менее 1,6 м/с концентрация указанных выше веществ в рабочей зоне станка в 20—30 раз меньше предельно допустимой. В системе обеспечения рабочей жидкостью, снабженной насосом быстрого наполнения ванны станка, предусмотрены прокачка рабочей жидкости через межэлектродный промежуток под давлением не менее 2,5 кгс/см<sup>2</sup>, отсос рабочей жидкости из межэлектродного промежутка при вакууме не менее 0.3 кгс/см<sup>2</sup> и очистка рабочей жидкости от продуктов эрозии и стабилизацию температуры рабочей жидкости.

Генератор импульсов типа ШГИ-40-440М с программным преднабором режимов и встроенным регулятором адаптивного управления позволяет осуществить управление технологическим процессом обработки.

Со станком поставляется комплект оснастки, состоящий из двенадцати приспособлений, расширяющих технологические возможности станка. Переходник, входящий в комплект оснастки, позволяет присоединить зарубежную систему приспособлений типа «System 3R».

Основные технические характеристики станка 4Г721Ф1 показаны в таблице 2.1.

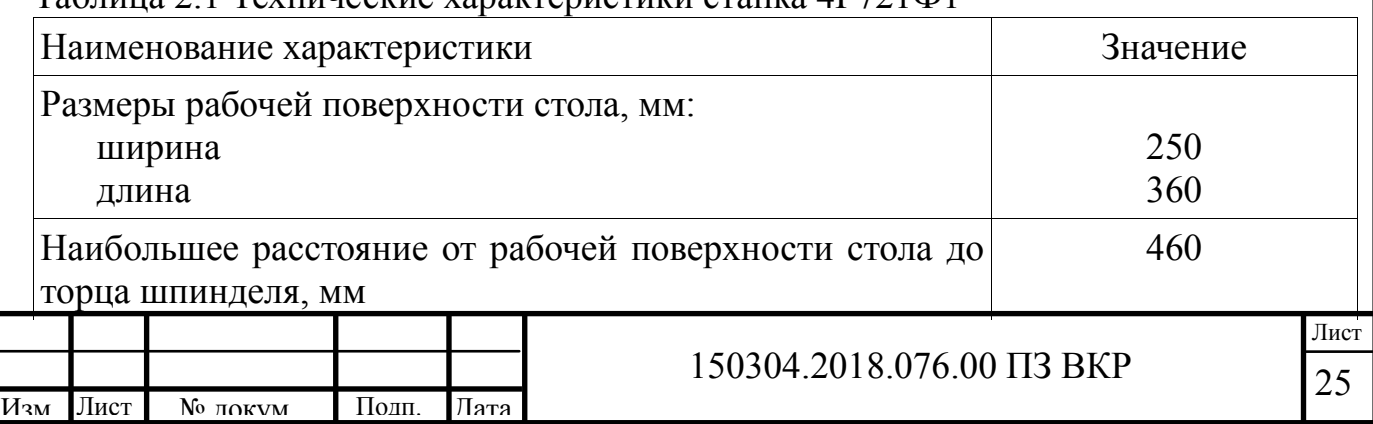

Таблица 2.1 Технические характеристики станка 4Г721Ф1

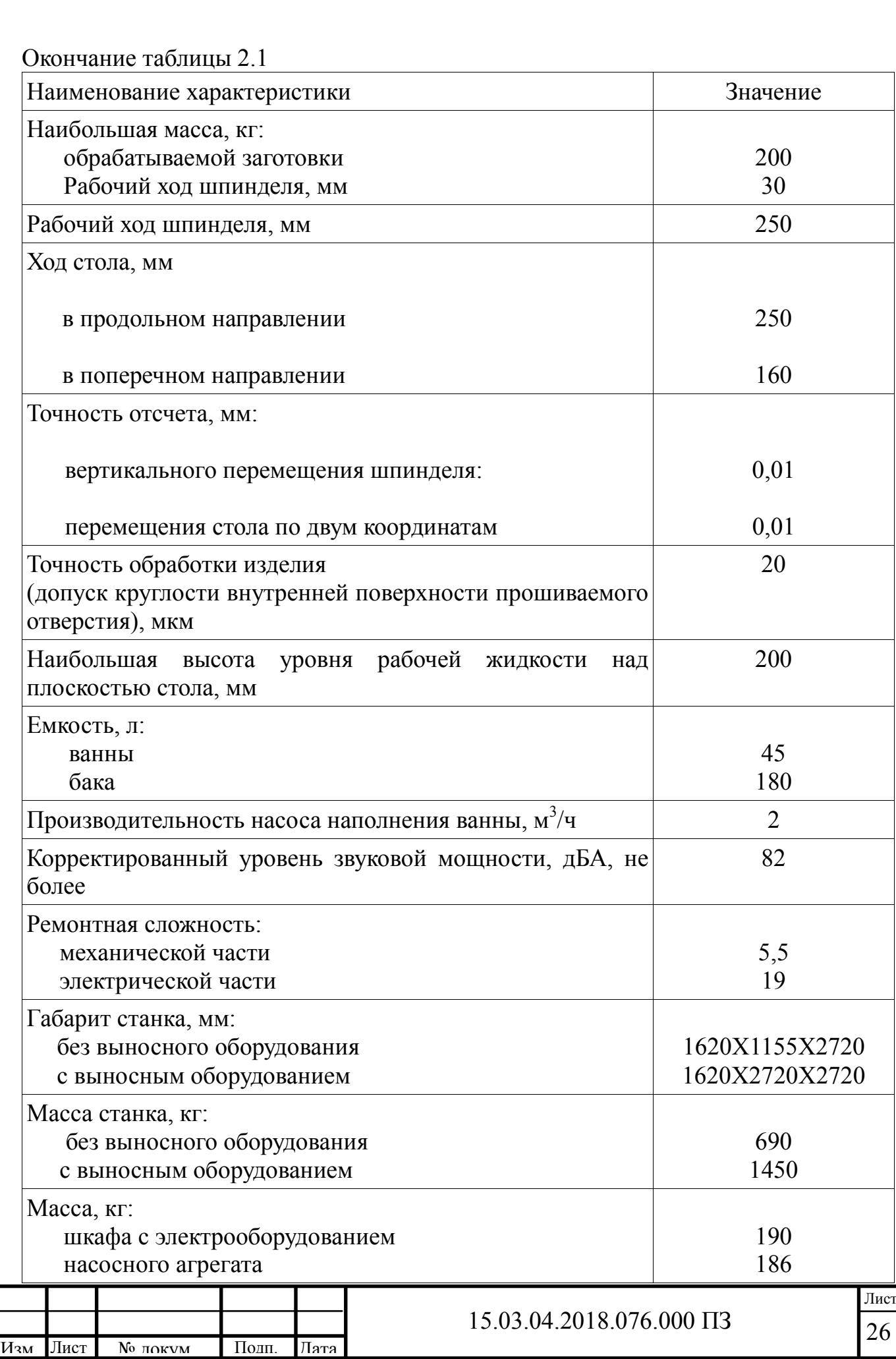

Состав и характеристики электрооборудования показаны в таблице 2.2

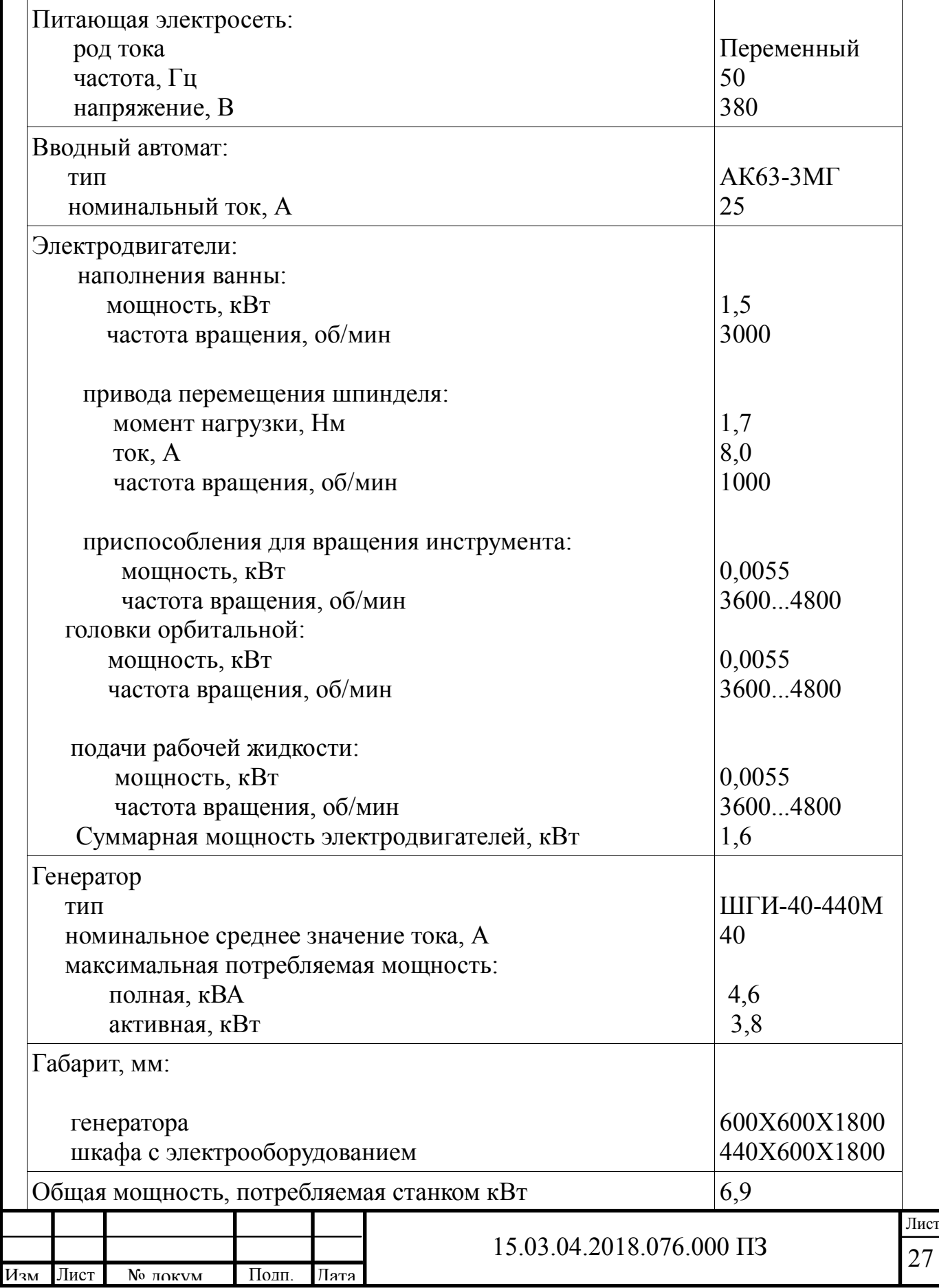

Таблица 2.2 — Характеристики электрооборудования станка

2.3 Описание существующего устройства ЧПУ

Для электроэрозионного станка 4Г721М применяется система ЧПУ 2М43 серии 2М. Устройства серии 2М используют ЭВМ «Электроника-60» и предназначены для управления шаговыми двигателями по разомкнутой схеме (датчики перемещений отсутствуют).

Устройства ЧПУ серии 2М имеют две модификации:

- 2М43 — ЧПУ для электроэрозионных и вырезных станков;

- 2М43-22 — ЧПУ для лазерных станков.

Устройство 2М43 обеспечивает до трех управляемых координат, одновременно осуществляется управление по трем координатам, число дискретных входов/выходов 48/48.

Устройство 2М43-22 обеспечивает до трех управляемых координат, одновременно осуществляется управление по двум координатам, число дискретных входов/выходов 16/16.

Общие параметры ЧПУ серии 2М:

Конструктивное исполнение устройства ЧПУ серии 2М — шкаф, габаритные размеры 610 х 1875 x 750 мм, масса — 300 кг

ЧПУ серии 2М обеспечивают линейную и круговую интерполяции.

Дискретность задания позиции по координатам для 2М43 — 0,001 мм и 0,0017°. Дискретность задания позиции по координатам для 2М43-22 — 0,01 или 0,002 мм. Максимальное перемещение, задаваемое в кадре, — ±999999 дискрет.

Способ задания геометрической информации — абсолютный, в приращениях.

Диапазон рабочих подач для 2М43 0,01... 30 мм/мин. Диапазон рабочих подач для 2М43-22 0,1 ... 960 мм/мин (при дискрете 0,001 мм диапазон рабочих подач 0,1... 2 000 мм/мин). Дискрета задания рабочих подач для М43 — 0,01 мм/мин. Дискрета задания рабочих подач для 2М43-22 — 0,1 мм/мин.

Точность поддержания контурной скорости — ±6%. Оперативная коррекция скорости — 20... 120%. Скорость быстрых перемещений для 2М43 и 2М43-22 — 480 мм/мин. Параметры дискретных входов — напряжение 24 В, сила тока 0,01 А. Параметры дискретных выходов — соответственно 24 В и 0,1 А

Программоноситель — перфолента; встроенное фотосчитывающее устройство — «Консул 337.601». Индикация — плазменный дисплей на 160 символов.

Программа задается с перфоленты длиной до 30 м в кодах ISO, также возможно задание с клавиатуры пульта оператора.

Устройство ЧПУ 2М43 и 2М43-22 серии 2М имеет объем рабочей памяти:

- 8 Кбайт память ОЗУ для управляющей программы;

- 1 Кбайт ОЗУ для констант и параметров;

- 16 Кбайт память для технологических циклов

Устройство ЧПУ обеспечивает ручные режимы работы (выход в ноль; заданные перемещения; ввод данных) и автоматические режимы (отработка УП; отработка УП без перемещений; отработка УП с пропуском помеченных кадров).

Производителем устройства ЧПУ серии 2М являлось Ленинградское НПО «Электронмаш». Начало выпуска — 1979 г., снято с производства в 1990 г.

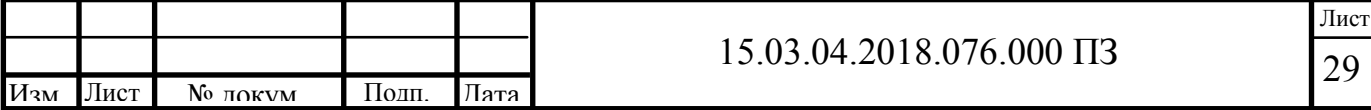

Таким образом, существующая система ЧПУ является морально устаревшей и не обеспечивает характеристик, требуемых в рамках модернизации электропривода станка.

### 2.4 Постановка задачи

Станок электроэрозионный копировально-прошивочный с адаптивнопрограммным управлением модели 4Г721Ф1 эксплуатируется в инструментальном цехе УКВЗ им. С.М.Кирова с 1988 года. Предназначен для изготовления оснастки и штампов из жаропрочных материалов, не поддающихся механической обработке. Пример получаемой на станке поверхности показан на рисунке 2.2.

Рисунок 2.2 — Пример обрабатываемой поверхности

Высота показанной заготовки 60 мм, материал — твердый сплав, требование к шероховатости Ra0,12, максимально допустимая погрешность — 2 мкм.

Предпосылками к модернизации привода вертикальной подачи станка являются:

- не обеспечивается требуемая точность, что обусловлено погрешностью отсчетного устройства и индикатора;

- повышенные энергозатраты;

- высокий показатель шероховатости, что обусловлено низкой стабильностью поддержания искрового промежутка;

- пульсации и толчки при пуске и торможении;

- высокие затраты на обслуживание коллекторного двигателя постоянного тока, а также системы управления двигателем на базе ТТЛ-элементов;

- отсутствие диагностических модулей, что не соответствует требованиям к современным приводам станков.

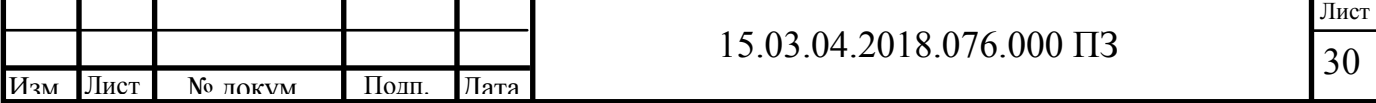

В ходе работы на дипломным проектом для модернизации электропривода станка были приняты следующие решения:

- заменить высокомоментный двигаель постоянного тока на шаговый;

установить современные высокоточные отсчетные устройства преобразователи линейно-угловых перемещений стола и шпинделя;

- разработать схему управления приводом на базе современных микропроцессорных средств с возможностью реализации систем диагностики и продвинутых алгоритмов управления;

- разработать алгоритм работы системы управления приводом;

- выбрать и заменить панель управления ЧПУ для ввода управляющих программ.

2.5 Обоснование варианта замены высокомоментного привода постоянного тока

Приводы подач всех современных металлообрабатывающих станков с ЧПУ, в том числе и электроэрозионных (ЭЭ) строятся по традиционной схеме [6]. Так, в одном из типажей ЭЭ станков перемещения рабочего органа РО (каретки подач) осуществляется от двигателя постоянного тока через ременную передачу на ходовой винт. Через шариковую гайку (она скреплена с РО пружинами механизма защиты от соударений) вращение винта трансформируется в продольное перемещение РО.

## Рисунок 2.3 — Ременный привод станков

Более надежные и современные приводы выполнены без ременной передачи. В этих приводах высокомоментный двигатель переменного тока непосредственно соединен с ходовым винтом.

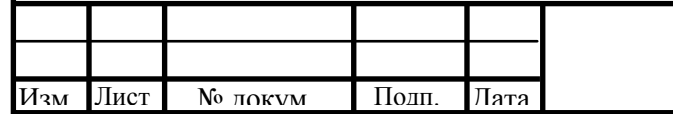

#### 15.03.04.2018.076.000 ПЗ

31 Лист Рисунок 2.4 — Непосредственный привод

Недостатки указанных видов приводов достаточно известны и очевидны:

- большое количество промежуточных элементов от источника энергии до РО;

- инерционность этих элементов, особенно в крупногабаритных станках;

- наличие зазоров в передающих устройствах;

-трение во множестве сопрягаемых деталей (резко изменяющееся при переходе системы из состояния покоя в состояние движения);

- температурные и упругие деформации практически всех передающих звеньев;

- износ сопрягаемых элементов в процессе эксплуатации и потеря исходной точности;

- погрешности в шаге ходового винта и накопленная погрешность по длине.

Поскольку эти недостатки определяют основные качественные характеристики приводов (точность и равномерность хода РО, величину мертвого хода при реверсе, допустимые ускорения и скорости РО), конструкторская мысль станкостроителей давно пытается как-то уменьшить их влияние на работу приводов и оборудования в целом. Например, в соединении ходового винта с гайкой для уменьшения трения уже давно используют дорогое и сложное шариковинтовое соединение; для ликвидации зазоров в соединение винта с гайкой вводятся специальные устройства натяга соединения; ходовые винты особо точных станков изготавливают по классу эталонных; погрешности шага винтов пытаются скомпенсировать системами компенсаторов; в борьбе с температурными деформациями создаются сложные системы охлаждения и т.д. И уже давно ясно, что проблемы приводов с ходовыми винтами не решить никогда из-за их физикотехнической сущности и построенного типа, как такового.

Архаичность рассмотренных приводов давно очевидна и передовая конструкторская мысль уже много лет работала над задачей кардинальной замены типовых приводов в металлообрабатывающем оборудовании на какие-то другие, более совершенные. И таким решением было использовать в качестве приводов подач станков шаговые двигатели.

Электромагнитная система ШД состоит из металлического сердечникамагнита и статорной обмотки. При подаче тока определенной полярности в обмотку сердечник сместится в ту или иную сторону, причем практически мгновенно. Изменение полярности сигнала на обмотку приведет к обратному ходу сердечника. На рассмотренном принципе уже десятилетия работают все элементы электроавтоматики, системы электротормозов, системы защиты, специальное оборудование ударного типа и т.д. Громадный опыт использования электромагнитных систем четко выявил их потрясающие достоинства: удивительная простота конструкции и применения, почти мгновенная остановка, мгновенный реверс, сверх быстрота срабатывания, большие усилия, простота настройки. Но не было только одного - возможности регулировать скорость РО в электромагнитной системе и обеспечивать тем самым регулируемое поступательное движение РО (сердечника). А без этой возможности применить электромагнитный привод, как движитель в оборудовании, было невозможно.

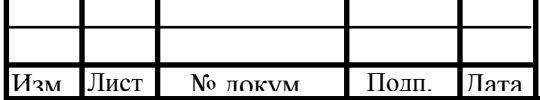

#### 15.03.04.2018.076.000 ПЗ

32 Лист

В принципе, конструкция ШД изменилась не сильно. Собственно двигатель состоит всего из 2 элементов: электромагнитного статора и ротора, между которыми лишь воздушный зазор. Третий обязательный элемент – оптическая или другая измерительная линейка с высокой дискретностью (0,1 мкм). Без нее система управления станка не может определить текущие координаты. Ротор элементарно прост: он состоит из ряда прямоугольных сильных (редкоземельных) постоянных магнитов. Закреплены магниты на тонкой плите из специальной высокопрочной керамики, коэффициент температурного расширения которой в два раза меньше чем у гранита. Использование керамики совместно с эффективной системой охлаждения решило многие проблемы шаговых приводов, связанные с температурными факторами, с наличием сильных магнитных полей, с жесткостью конструкции и т.п.

Точная и равномерная подача РО во всем диапазоне скоростей и нагрузок обеспечивается двумя техническими решениями:

- крепление постоянных магнитов под определенным фиксированным углом, который был открыт в ходе длительных экспериментов;

- реализация высокоэффективной 6-ти фазной импульсной системы управления (система SMC).

В настоящее время огранизован серийный выпуск широкой гаммы ШД с характеристиками: с ходом подач от 100 до 2220 мм, с максимальной скоростью перемещения РО до 180 м/мин с ускорениями до 20G при точности исполнения заданных перемещений (в нормальном режиме работ) равной 0,0001мм (0,1 мкм). Нагрев этих ШД при работе не превышает + 2° С от температуры помещения. Обеспечивается практически мгновенная остановка РО, реверс, моментальная реакция привода на команды системы ЧПУ и т.д.

Как указывалось, и статор, и ротор ЛД предельно просты. Статор исполнен в виде прямоугольного блока и крепится несколькими болтами к несущей конструкции станка. В приводе оси Z - два статора. Они размещены по обе стороны вертикального ползуна.

К каждому статору крепятся два патрубка системы охлаждения статора и кабели подвода энергии и управления. Пластина ротора жестко крепится болтами к подвижной каретке (РО ). Так как в приводе оси Z два ШД, то на каретке крепятся, соответственно, два ротора , каждый напротив своего статора. Система специальных направляющих и пневмопротивовес обеспечивают исключительную легкость хода каретки, практически без усилий. Приводы по осям X, Y прошивочных станков и в приводах X, Y, U, V проволочно-вырезных станков проще - в них всего по одному ШД.

Особенно следует отметить простоту обслуживания ШД, простоту периодической чистки (при необходимости), профилактики и ремонта. Так, чтобы заменить ротор ШД, достаточно открутить несколько болтов, крепящих ротор к РО. Для замены статора помимо болтов нужно лишь снять две трубки системы охлаждения статора и отсоединить кабель. Сравните эти действия, например, с комплексом работ по снятию шаровой гайки или замене подшипника ходового винта.

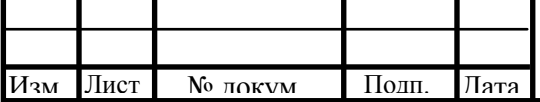

#### 15.03.04.2018.076.000 ПЗ

Эффективность применения новых приводов сразу же нашло убедительное подтверждение. Новая серия ЭЭ станков с ШД имеет резко повышенные техникотехнологические и эксплуатационные характеристики по сравнению с аналогичными станками, имеющими традиционные приводы. Так, производительность ЭЭ прошивных станков с ШД выше, чем у станков с обычными приводами как минимум в 2 раза, а ЭЭ проволочно-вырезных – на 50% [7]. Повысилась точность станков, расширились диапазоны параметров обрабатываемых деталей и т. д.

Таблица 2.3позволяет зрительно сопоставить рассматриваемые привода.

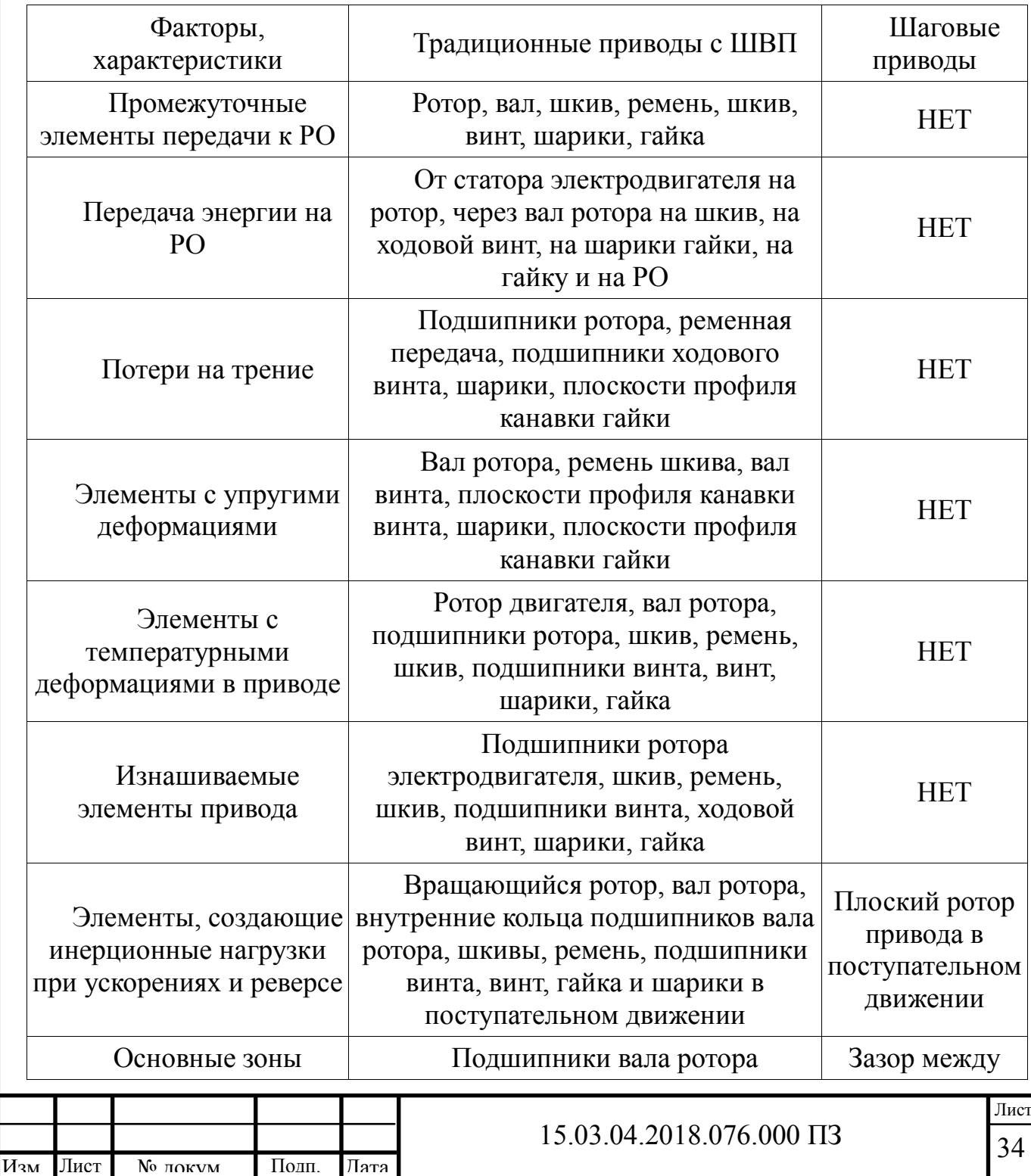

Таблица 2.3 — Сравнение традиционных и шаговых приводов станков

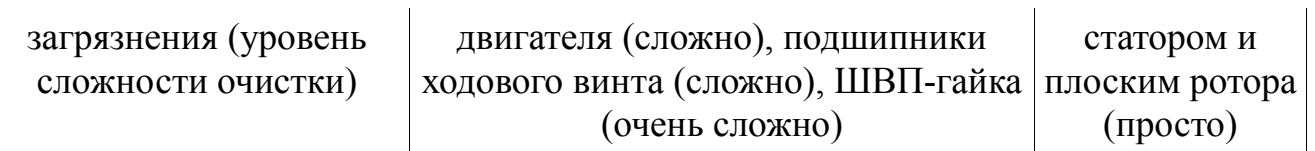

2.6 Выбор шагового двигателя

Для выбора шагового двигателя электропривода подачи электроэрозионного станка определим статический крутящий момент, требуемый для перемещения шпинделя с электродом [8].

Система, показанная на рисунке 2.5 состоит из винта диаметром d и гайки. Момент М, действующий на вращающуюся деталь (винт или гайку) для преодоления осевой нагрузки Q при равномерном движении.

Рисунок 2.5 — Схема для расчета статического момента

,

Момент M определим по формуле 2.1:

(2.1)

где  $d - \mu$ иаметр винта,  $d=20$  мм=0,02 м;

Q – осевая нагрузка, Н;

φ — угол подъема резьбы.

Статическую нагрузку Q определяем исходя из массы шпинделя с инструментом и потерь на трение в передаче винт-гайка по формуле 2.2.

 $(2.2)$ 

где m – масса шпинделя с инструментом, m=4,7 кг;

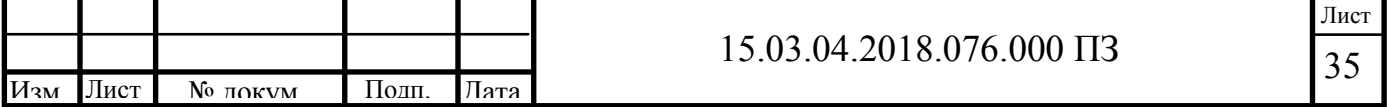

 $\eta$  — КПД передачи винт-гайка,  $\eta = 0.92$ . Тангенс угла подъема резьбы определим по формуле 2.3:

где n - число заходов резьбы, n=1;

 $P$  – шаг резьбы,  $P=5$  мм;

 $d -$ средний диаметр винта,  $d=20$  мм=0,02 м.

Подставив полученные значения в формулу 2.1, получим:

Исходя из полученного значения статического момента, точности перемещения шпинделя и требуемой скорости перемещения выбираем шаговый двигатель FL28STH32-0956A.

,

.

Шаговые двигатели FL20STH и FL28STH - самые малогабаритные шаговые двигатели из семейства гибридных, вместе с тем, момент на выходном валу достаточно высок. С точки зрения получения максимального крутящего момента при заданном объеме выгоднее использовать двигатели с минимальным радиальным габаритом и максимальной длиной, поскольку мощность электродвигателя растет пропорционально диаметру и пропорционально кубу длины, то есть с точки зрения получения максимальной мощности при заданном объеме (весе) электрической машины целесообразно наращивать именно длину.

Технические характеристики серии FL28STH приведены в таблице 2.4:

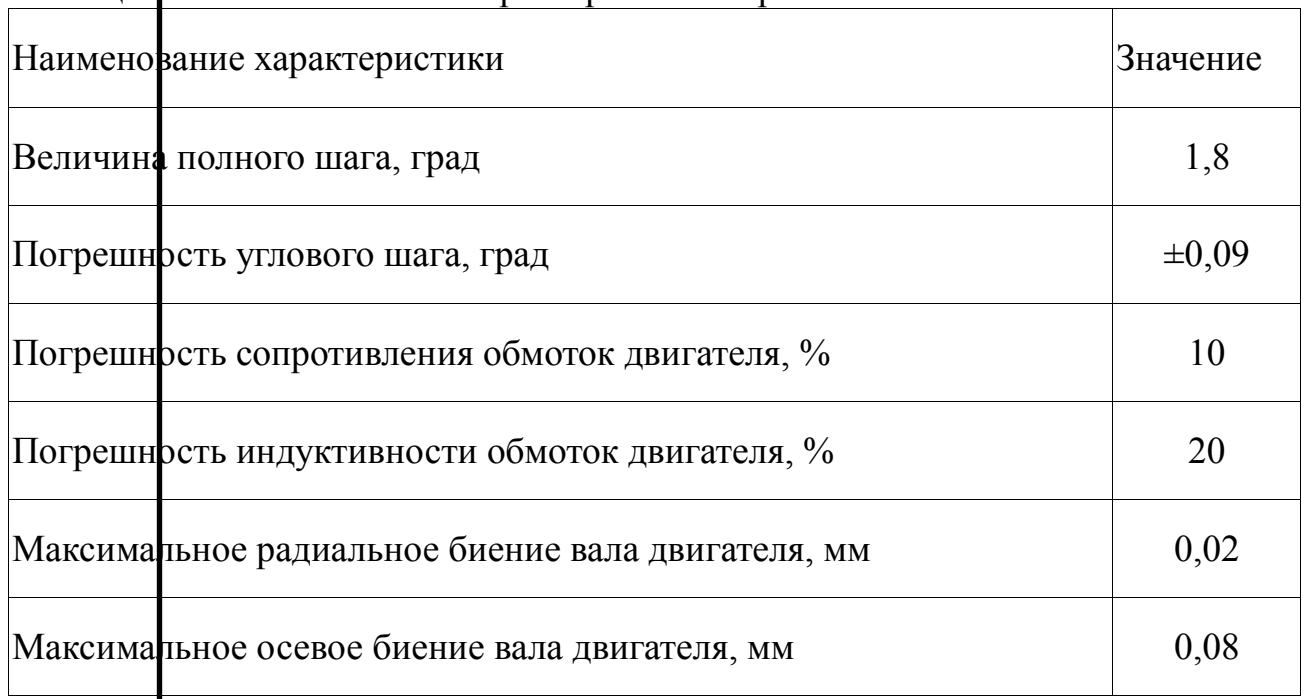

Таблица  $1.4$  — Технические характеристики серии FL28STH

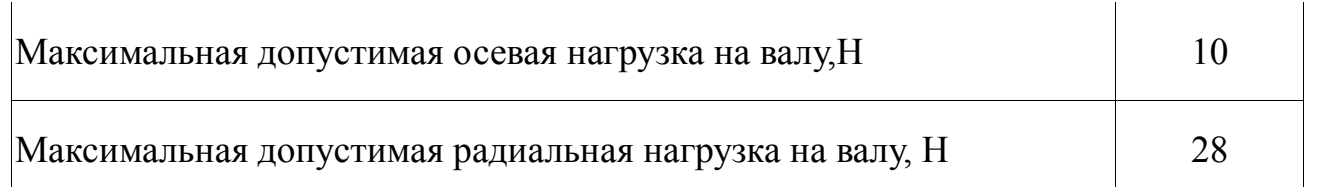

Технические характеристики двигателя FL28STH32-0956A приведены в таблице 2.4.

Таблица 2.4 — Технические характеристики шагового двигателя FL28STH32- 0956A.

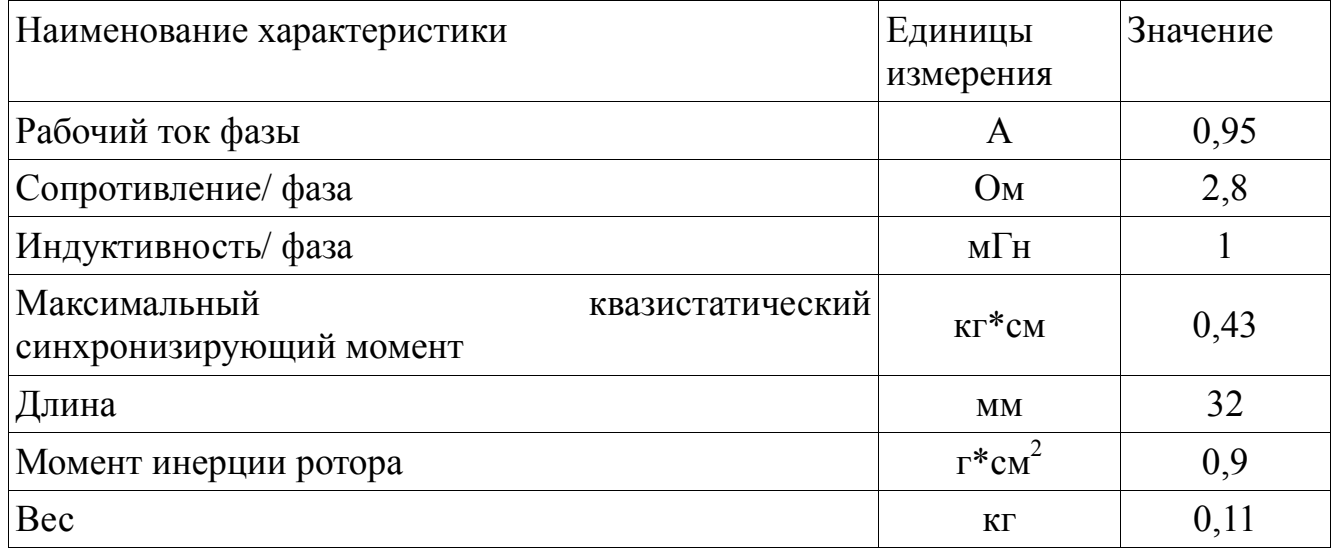

Габаритный чертеж двигателя показан на рисунке 2.6. Схема подключения показана на рисунке 2.7

Рисунок 2.6 - Габаритные и присоединительные размеры шаговых двигателей FL28STH

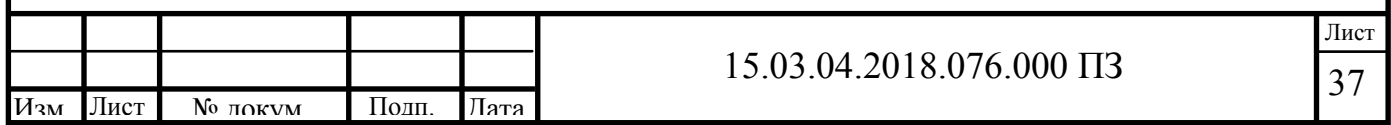

Рисунок 2.7 — Электрическая схема двигателей FL28STH Выводы по второму разделу

В ходе работы на разделом были рассмотрены особенности электрофизикохимического оборудования, его классификация и условия применения в рамках современного производства. Проанализированы характеристики существующего электроэрозионного копировально-прошивочного станка с адаптивно-программным управлением модели 4Г721Ф. Рассмотрены пути модернизации электропривода, по результатам анализа выбран шаговый электропривод. Выбран двигатель FL28STH32-0956A по статическому моменту.

Преимуществами шагового привода являются: простота обслуживания, простота периодической чистки, профилактики и ремонта.

Замена электропривода станка на привод с ШД приведет к резкому повышеннию технико-технологических и эксплуатационных характеристик по сравнению с аналогичными станками, имеющими традиционные приводы. Ожидаемая производительность прошивных станков с ШД выше, чем у станков с обычными приводами как минимум в 2 раза. Повышается точность станка, расширяются диапазоны параметров обрабатываемых деталей.

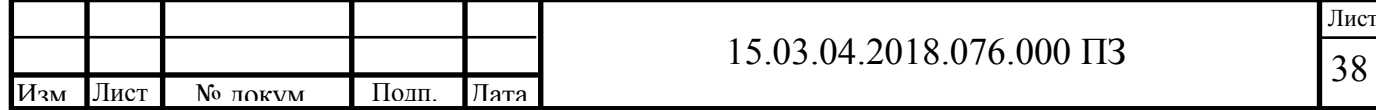

# 3 СПЕЦИАЛЬНЫЙ РАЗДЕЛ

3.1 Функциональная схема управления шаговым двигателем

Функциональная схема, показанная на рисунке 3.1 состоит из следующих основных блоков:

- блока питания;

- датчиков;
- управляющего контроллера;
- панели управления;
- панели индикации;
- драйвера шагового двигателя.

# Рисунок 3.1 — Функциональная схема системы управления шаговым двигателем.

Блок питания служит для подачи напряжения постоянного тока 5/12 В на обмотки двигателя , панели индикации и управления, драйвер двигателя. Драйвер имеет встроенный стабилизатор напряжения на 5 В, который подает питание на управляющий контроллер. Панель управления представляет из себя модуль CNC, который служит для ввода управляющей программы, передачи координаты Z управляющему контроллеру и отображения на дисплее хода процесса обработки.

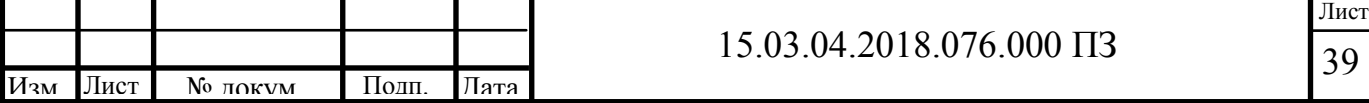

Панель индикации содержит 3 светодиодные сборки, которые служат для оповещения оператора о следующих режимах:

- режим «работа»: при выполнении технологической операции на панели загорается индикатор зеленого цвета;

- режим «останов»: сообщает о завершении операции или прерывании текущей операции вследствие устранимой неисправности, при этом, загорается индикатор желтого цвета;

- режим «авария»: возникает при критических ошибках блока управления, потери связи с панелью управления или датчиками, загорается индикатор красного цвета.

Управляющий контроллер выполняет следующие функции:

- принимает и обрабатывает данные, полученные с датчиков линейного положения;

- передает значения текущего положения стола (Х, Y) панели управления;

- получает и обрабатывает значение координаты Z;

- контролирует величину подачи и корректирует шаг;

- инициализирует драйвер шагового двигателя в начале процесса обработки;

- формирует сигналы управления (направление вращения, тактовые импульсы) шаговым двигателем;

- контролирует текущее положение ротора и корректирует функцию движения для предотвращения потери управления над двигателем;

- обрабатывает ошибки, связанные с неисправностями драйвера, отсутствием связи с датчиками и панелью управления и формирует сигналы, передаваемые на панель индикации.

Драйвер двигателя представляет собой интегральную схему, которая интегрируют все необходимое для управления биполярным ШД.

Блок синхронизируемого последовательного интерфейса SPI позволяет обмениваться командами инициализации и значениями ошибок с управляющим микроконтроллером.

Блок «Логика и регистры» выполняет алгоритмы управления шаговым двигателем, а также реализует ряд интеллектуальных функций, которые более подробно будут рассмотрены в разделе 3.2.

Формирователь сигнала обратной ЭДС генерирует аналоговый сигнал, с помощью которого возможна реализация ряда продвинутых алгоритмов управления ШД, в т.ч. с обнаружением опрокида двигателя, с работой без потери шагов, а также с адаптацией крутящего момента.

Данная функция открывает широкие возможности по контролю и анализу работы ШД, обнаружению пропуска шага и возврата на шаг назад, введению обратных связей по положению и скорости, не требуя при этом применения в схеме каких-либо дополнительных внешних компонентов.

Модуль «управление наклоном фронтов» автоматически выбирает режимы быстрого или медленного снижения тока ШИМ-контроллером для обеспечения устойчивости и снижения длительности переходных процессов.

Преобразователь положение-ток предназначен для управления разгоном и замедлением двигателя по определенной диаграмме скорости, которая хранится в

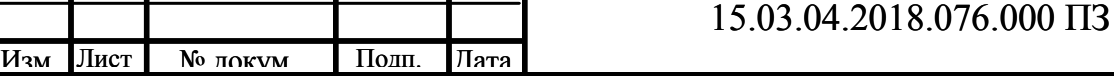

однократно-программируемой памяти, с программируемыми значениями минимальной и максимальной скорости, ускорения/замедления, для определения исходного положения ротора и перевода его в заданное положение, а также для контроля состояния внешнего контакта на входе SWI.

### 3.2 Описание драйвера двигателя

Шаговые двигатели в настоящее время имеют широкий ряд применений. Они используются в механических приводах многих устройств, таких как компьютерная периферия, видео- и цифровые камеры, автомобильные зеркала, камеры охранного наблюдения, текстильное оборудование, системы жизнеобеспечения и т.д. До недавнего времени компания ON Semiconductor не производила микросхемы драйверов биполярных шаговых двигателей, которые могли бы составить конкуренцию известным производителям — Allegro Microsystems, STMicroelectronics, TI, Toshiba, Infineon и др.

Ситуация изменилась после того, как ON Semiconductor приобрела в декабре 2007 г. компанию AMI Semiconductor (AMIS), широко известную разработкой и производством заказных и специализированных ИС для автомобильного, медицинского и промышленного секторов рынка. Продукция этой фирмы характеризуется высоким качеством и уровнем интеграции аналоговой и цифровой технологий. Разработки AMI Semiconductor сохранили свой индекс в названиях — AMIS, но теперь выпускаются под брендом ON Semi. Одной из удачных разработок компании в 2005 г. стала серия драйверов для шаговых двигателей AMIS-30xx. По сути, она ознаменовала очередной этап эволюции архитектуры и технологии драйверов шаговых двигателей (ШД). Для того чтобы по достоинству оценить уровень разработок AMIS, рассмотрим процесс эволюции микросхем для ШД от различных производителей [9].

Шаговые двигатели были разработаны в начале 1960 гг. как более дешевая альтернатива позиционным сервоприводам для применения на растущем рынке периферийных компьютерных устройств.

Главное преимущество ШД — обеспечение точного позиционирования без применения датчиков положения обратной связи. Это преимущество значительно снизило цену систем приводов компьютерной периферии и сделало ее массовым и доступным изделием. По мере совершенствования параметров, удешевления производства, а также упрощения и удешевления схем управления шаговые двигатели завоевали популярность и в других приложениях.

Униполярные двигатели проще в управлении и требуют меньше управляющих элементов. Ранее этот фактор имел решающее значение в цене готового решения. После того, как значительно повысился уровень интеграции и снизилась цена микросхем драйверов, униполярные шаговые двигатели потеряли это преимущество.

При одних и тех же размерах биполярные двигатели обеспечивают больший момент, который пропорционален магнитному полю, создаваемому обмотками статора. Именно биполярные шаговые двигатели в основном выпускаются производителями.
Двигатель имеет две обмотки, каждая из которых управляется мостовой схемой ключей. На рисунке 3.2 показана базовая схема управления биполярным шаговым двигателем. Для требуемой фазировки токов через обмотки внешняя схема должна обеспечить синхронное управление ключами двух мостовых схем. Первые схемы управления шаговыми двигателями были реализованы полностью на дискретных элементах и микросхемах комбинационной логики.

Рисунок 3.2 - Базовая схема управления биполярным шаговым двигателем

Первым этапом интеграции стала реализация в одном корпусе элементов моста и простой логики управления его ключами. Примером такой микросхемы является UC3717 фирмы Unitrode (в настоящее время часть TI), которая была разработана до 1995 г. Для управления двигателем требовалось использовать две такие микросхемы и внешний контроллер шаговых перемещений. Применялся линейный токовый режим с большими потерями мощности на обмотках и биполярных транзисторах.

Компания Infineon примерно в то же время (1996 г.) стала выпускать микросхему драйвера SAA1042, в котором были интегрированы сразу две мостовых схемы, логика управления двумя мостовыми схемами, тактовый генератор, логика управления поворота на шаг и полшага, а также защитные диоды. К тому же времени компания Motorola разработала драйвер MC3479, аналогичный по структуре SAA1042.

В структуру драйвера стали вводить датчики выходного тока для слежения за токовой перегрузкой в мостовых схемах. Примером такого драйвера явилась микросхема TLE4729G Infineon. Контроль тока производился отдельно в каждом

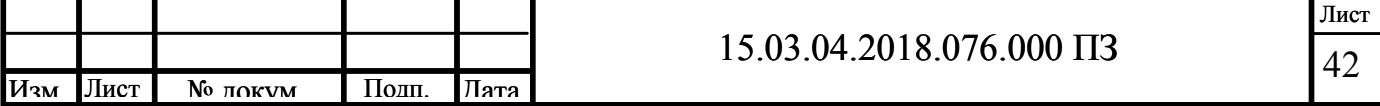

мосту (в нижнем плече) через внешний резистивный датчик. Сигналы перегрузки по каждому каналу управления обмотками были доступны внешнему управляющему контроллеру в виде сигналов ошибки (открытый коллектор).

На следующем этапе эволюции структуры драйвера для снижения потерь в мостовых схемах биполярные транзисторы заменили на DMOS. Кроме того, стал использоваться метод ШИМ токового управления, который позволил значительно уменьшить рассеиваемую на драйвере мощность. В структуре драйвера появились схемы защиты от перегрузки по току и перегрева кристалла, схемы обнаружения обрыва обмоток и короткого замыкания. Был добавлен режим энергосбережения.

На рисунке 3.3 показаны диаграммы сигналов управления обмотками шагового биполярного двигателя для различных режимов. Обычно используется полношаговый или полушаговый режимы. Драйверы для их поддержки существенно проще и дешевле.

> Рис унок  $3.3 -$ Диагр аммы сигнал ов для управл

#### ения шаговым двигателем

Микрошаговый режим позволяет осуществлять дробление основного шага на несколько позиций и получать непосредственно без редуктора большую точность позиционирования вала двигателя. Allegro Microsystems была первой фирмой, которая разработала и начала серийный выпуск недорогих интегральных драйверов SLA7042M и SLA7044M для двигателей, которые поддерживали режим микрошагового управления (1996 г.).

На следующем этапе в структуру драйвера была добавлена логика, которая упростила управление двигателем и снизила нагрузку на внешний контроллер. Отныне для управления вращением вала на один шаговый угол требовались всего два сигнала — сигнал направления DIR и тактовый сигнал CLK (или NXT), задающий скорость вращения. Этот интерфейс впервые появился у драйверов Allegro Microsystems и в дальнейшем стал использоваться в драйверах других производителей.

Шаговые двигатели имеют ряд особенностей управления, связанных с инерционностью вала двигателя с нагрузкой и дискретностью движений вала. После выполнения каждого шага под управлением токовых импульсов, поданных на обмотки, производилась фиксация вала за счет закорачивания цепей обмоток (режим Slow) или переполюсовки сигналов для более быстрой фиксации (Fast) (рисунок 3.4).

# Рисунок 3.4 - Режимы переключения мостовой схемы драйвера

При большой нагрузке на валу, а также при большой скорости вращения могли возникать паразитные явления — проскок на шаг вперед, пропуск шага или полное заклинивание двигателя, а также резонансные явления, когда двигатель находился на границе допустимых режимов. Для преодоления этих недостатков потребовалась обратная связь, возможность изменять режимы управления фазами разгона и торможения при выполнении шага и др.

После оценки сигнала обратной связи можно выработать стратегию для изменения параметров управляющих сигналов. Например, если ситуация соответствует зоне проскока на шаг вперед, значит, для данного скоростного режима недостаточна сила торможения. В этом случае можно уменьшить ток активной фазы или использовать режим быстрого торможения. В руководстве по драйверам приводятся методики для выбора оптимальных параметров управления. Для адаптации параметров управляющих сигналов под конкретные параметры двигателя и режим движения, а также возможности динамической подстройки параметров сигналов для устранения потери шага, резонансного эффекта, повышения динамики на больших скоростях был добавлен последовательный интерфейс и соответствующие схемы цифровой регулировки параметров. Параметры загружались в соответствующие режимные регистры. Этот уровень был впервые использован в микросхемах драйверов Allegro Microsystems, а затем появился в структурах драйверов STMicroelectronics, TI, Infineon.

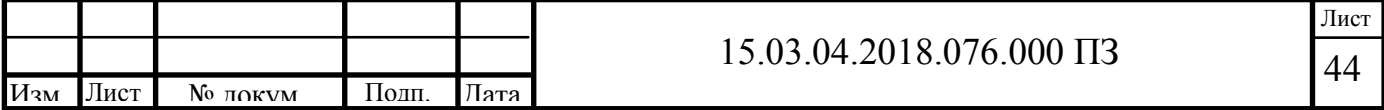

На рисунке 3.5 показана модульная архитектура линейки драйверов AMIS- $30xxx$ 

> $\overline{p}$ исун  $\overline{OR}$  $3.5 -$ Архи текту pa микр ocxe M драйв еров **AMI**  $S 30xx$  $\mathbf{x}$

Серия имеет три характерных отличия от AMIS-305xx:

1) в микросхеме через последовательный интерфейс реализована поддержка управления движением на уровне команд позиционирования;

2) в структуре имеется контроллер позиционирования, состоящий **ИЗ** программируемых счетчиков и регистров;

3) слежение за рассогласованием угла вала выполняется автоматически и не требует дополнительной программной поддержки. Используется тот же сигнал противо-ЭДС и интегрированный автомат, изменяющий динамические параметры сигналов управления.

позиционирования Контроллер обеспечивает управление разгоном  $\overline{\mathbf{M}}$ замеллением лвигателя  $\Pi$ <sup>O</sup> определенной диаграмме скорости  $\mathbf{c}$ программируемыми значениями минимальной И максимальной скорости, ускорения/замедления, для определения исходного положения ротора и перевода его в заданное положение, а также для контроля состояния внешнего контакта на входе SWI. Вход SWI можно использовать при отладке рабочих режимов или в штатном режиме типа концевика. Вход подключен к отдельному механическому замыкателю/концевику, связанному с валом. При прохождении заданной позиции когда происходит замыкание/размыкание механического ключа, вала. состояние транслируется по последовательному интерфейсу в управляющий внешний контроллер и может быть использовано для контроля точности работы позиционирования или в качестве опорной точки для калибровки прохождения заданного угла, или точки реверса движения вала.

Драйвер AMIS-306xx управляется командами высокого уровня, которые подаются через I2C или LIN-интерфейс. Алгоритм управления AMIS-306XX

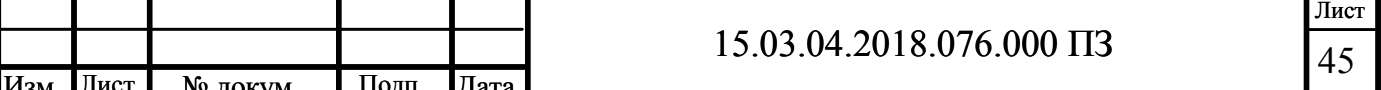

реализован в виде конечного автомата, т.е. разработчику следует подать команду переместить двигатель в определенное положение, предварительно задав необходимое ускорение и максимальную скорость, а также требуемый размер микрошага.

Фазы разгона и торможения определяются рядом уровней нарастающих или спадающих напряжений, которые будут использоваться при выполнении соответствующей фазы по команде, поданной через сетевой интерфейс. Хостконтроллер при этом освобождается от локального контроля данных процессов. Для контроля используется встроенный запрограммированный пользователем автомат. Заданы начальные и конечные точки процессов, определены ряды значений, устанавливающие степень ускорения и торможения.

Появление новых представителей в семействе AMIS-305xx является ответом на растущую потребность в драйверах для управления более мощными ШД. Прежде нагрузочная способность драйверов ON Semi ограничивалась чуть более чем полутора амперами. Теперь же появился доступ к более мощным драйверам на токи до 3 (AMIS-30532) и 5,5 A (AMIS-30542). Новые микросхемы функционально и конструктивно идентичны своим предшественникам в корпусе отличия NOFP32  $(7x7x1)$  $MM$ ). заключаются a ЛИШЬ  $\overline{B}$ электрических характеристиках выходных силовых каскадов, которые показаны в таблице 3.2.

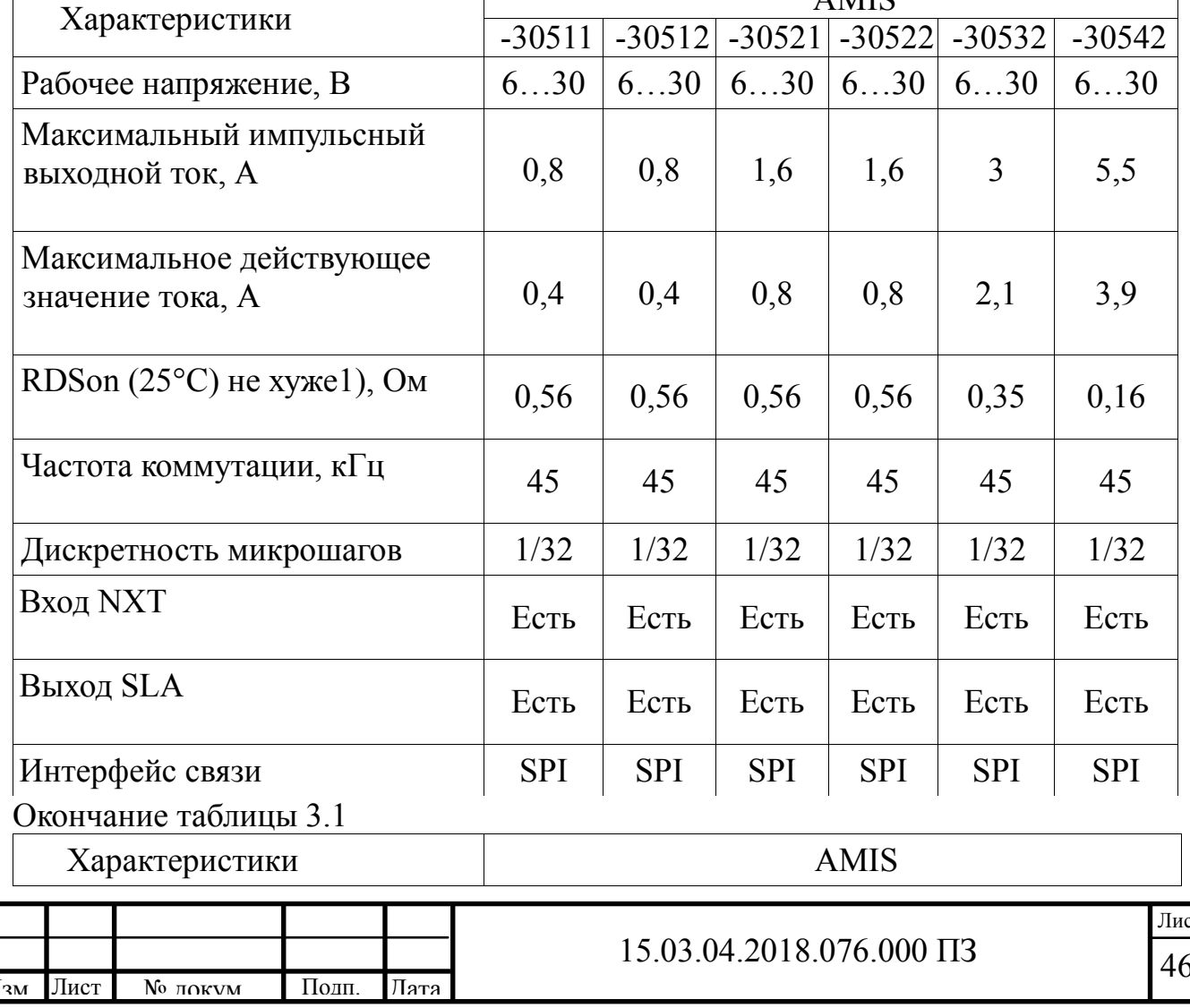

Таблица 3.1 — Основные технические характеристики драйверов AMIS-305xx

**A MTC** 

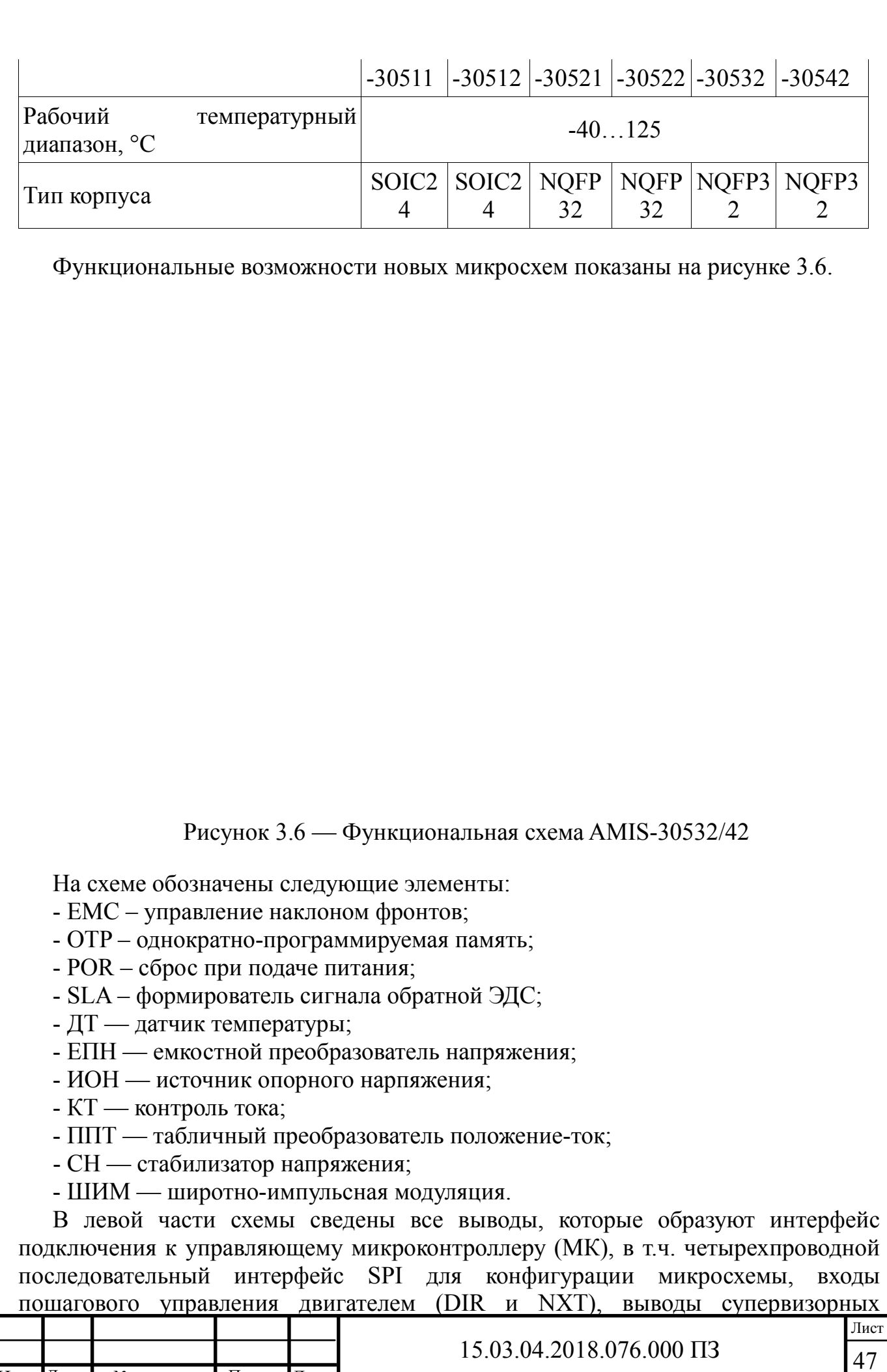

Изм Лист № докум Подп. Дата

функций МК (сторожевой таймер, сброс при подаче питания), вход аппаратного сброса (CLR) и выход с открытым стоком /ERR. Этот выход предназначен для сигнализации срабатывания защит и переходит в активное низкое состояние в следующих случаях:

- сработал канал предупредительной сигнализации перегрева или произошло защитное отключение при перегреве;

- сработала защита по току в любом из силовых каскадов (X или Y);

- обнаружен обрыв цепей подключения ШД;

- выявлена неисправность в блоке ЕПН.

Последняя функция играет очень важную роль в обеспечении «живучести» nканальных MOSFET-транзисторов в верхнем уровне силовых коммутаторов. Необходимое напряжение управления затворами таких транзисторов по отношению к «плавающему» стоку формирует блок ЕПН и, таким образом, при определенных сбоях в его работе возможен рост сопротивления открытого канала (RDS(ON)) транзистора и, как следствие, его перегрев. Для упреждения такой ситуации в AMIS-30532/42 предусмотрена схема контроля уровня выходного напряжения ЕПН и сигнализации о его недопустимом снижении.

Такой широкий спектр защитных функций позволяет использовать драйверы в разнообразных применениях, например, в медицинской, автомобильной или промышленной технике. Специально для применений, которые должны соответствовать определенным нормам электромагнитных излучений, у драйверов предусмотрена возможность программного задания скорости изменения фронтов выходных импульсов (100…350 В/мкс). Однако, несмотря на такое разнообразие специальных возможностей, драйверы могут использоваться и в критичных к себестоимости массовых применениях, в т.ч. в бытовой технике и потребительской электронике. Это достигнуто за счет максимального упрощения и удешевления схемы включения, в т.ч. за счет интеграции стабилизатора напряжения 5 В для питания внешнего МК и исключения потребности во внешних токоизмерительных элементах. Убедиться в простоте схемы включения позволяет рисунок 3.7, на котором вокруг микросхемы драйвера можно увидеть лишь вспомогательные компоненты фильтрации и подтяжки логических уровней. Здесь также показаны внешние конденсаторы блока ЕПН (С6, С7) и управляющий МК, запитанный с вывода 32 драйвера от встроенного стабилизатора.

Появление в семействе AMIS-305xx более сильноточных представителей существенно расширяет области их применения. Новые драйверы AMIS-30532 и AMIS-30542 примерно вдвое и втрое, соответственно, превосходят своего самого сильноточного предшественника и полностью совместимы по расположению выводов схемы включения и функциональным возможностям с другими представителями семейства в корпусе NQFP32. Это дает возможность модернизировать существующие разработки путем простой замены микросхемы драйвера без необходимости повторной разводки печатной платы. Как и все представители семейства, AMIS-30532 и AMIS-30542 отвечают условиям применения в самых требовательных применениях, в т. ч. за счет реализации множества диагностических функций. Однако, несмотря на многообразие поддерживаемых функций, драйверы имеют чрезвычайно простую схему

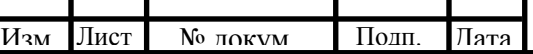

48 Лист включения с минимальным числом внешних компонентов, что открывает перспективы их использования и в критичных к себестоимости применениях [10].

## Рисунок 3.7— Схема включения AMIS-30532/42

Для диагностирования коротких замыканий предусмотрено два каскада. Первый каскад взаимодействует со всеми верхними MOSFET-транзисторами выходных полномостовых коммутаторов X и Y. Его задачей является ограничение выходного тока и установка флага OVCXPT, OVCXNT, OVCYPT или OVCYNT в случае обнаружения перегруза соответствующего транзистора. Аналогичным образом, но прецизионно, второй каскад ограничивает ток через нижние транзисторы и устанавливает флаг OVCXPB, OVCXNB, OVCYPB и OVCYNB при обнаружении перегруза соответствующего нижнего транзистора. Сама по себе установка данных флагов свидетельствует только о перегрузке транзисторов, а для достоверного установления вида короткого замыкания, который вызвал такую перегрузку, потребуется дополнительный анализ, в котором должна участвовать информация о позиции ШД. Например, если в позиции ШД обнаружится установка флага OVCXNB или OVCXPB (перегруз любого нижнего транзистора в канале X), это укажет на существование короткого замыкания между выводом XP и напряжением VBB. Полная таблица для дешифрации вида короткого замыкания в полушаговом режиме приводится в рекомендациях по применению AND8403/D.

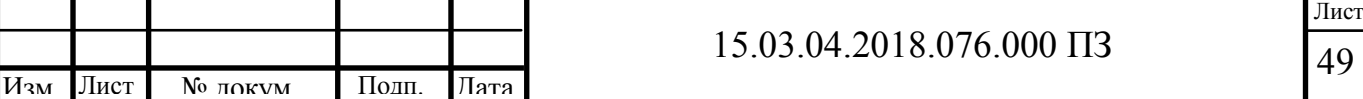

3.3 Описание управляющего контроллера

3.3.1 Основные характеристики микроконтроллера atmega48

Архитектура микроконтроллера ATmega48 включает в себя

- 130 команд процессора (большинство команд – однотактные);

- 32 8-разрядных регистра общего назначения;

- максимальная производительность 16 Mips (миллионов операций в секунду) (максимальная тактовая частота 16 МГц);

- встроенный 2-тактный перемножитель;

- 8 кбайт встроенной электрически перепрограммируемой FLASH памяти (с возможностью самопрограммирования), число циклов стирания-записи памяти не менее 10000;

- 512 байт энергонезависимой памяти EEPROM;

- 512 байт внутреннего ОЗУ (SRAM);

- возможность защиты от чтения и модификации памяти программ и данных;

- возможность программирования непосредственно в системе через последовательный интерфейс SPI.

Периферия:

- 2 8-разрядных независимых таймера-счетчика;

- 1 16-битный таймер-счетчик;

- счетчик реального времени с отдельным тактовым генератором;

- 4 канала ШИМ;

- 8 каналов 10-битного АЦП;

- 2-проводный последовательный интерфейс;

- интерфейс USART;

- последовательный интерфейс SPI;

- встроенный аналоговый компаратор;

- 4 порта ввода-вывода, включающих 32 линии;

Технические характеристики:

- напряжение питания  $4, 5...5, 5$  В;

- тактовая частота 0…16 МГц.

3.3.2 Архитектура ядра микроконтроллера ATmega48

Ядро микроконтроллеров AVR семейства Mega выполнено по усовершенствованной RISC-архитектуре (enhanced RISC) (рисунок 3.8), в которой используется ряд решений, направленных на повышение быстродействия микроконтроллеров.

Арифметико-логическое устройство (АЛУ), выполняющее все вычисления, подключено непосредственно к 32 рабочим регистрам, объединенным в регистровый файл. Благодаря этому, АЛУ может выполнять одну операцию (чтение содержимого регистров, выполнение операции и запись результата

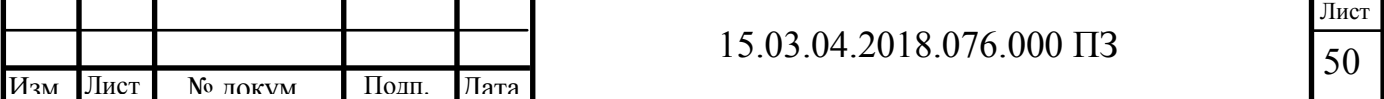

обратно в регистровый файл) за такт. Кроме того, практически каждая из команд (за исключением команд, у которых одним из операндов является 16-битный адрес), занимает одну ячейку памяти программ.

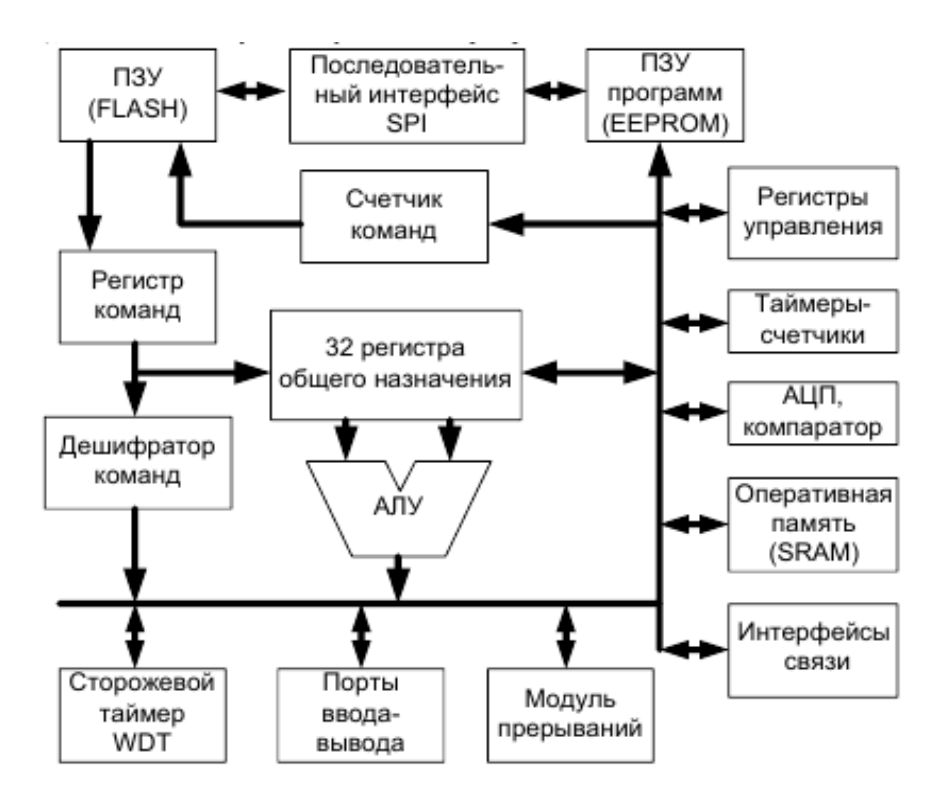

Рисунок 3.8 Упрощенная архитектура ядра микроконтроллера Atmega

В микроконтроллерах AVR реализована Гарвардская архитектура, характеризующаяся раздельной памятью программ и данных, каждая из которых имеет собственные шины доступа [11]. Такая организация позволяет одновременно работать как с памятью программ, так и с памятью данных. Разделение информационных шин позволяет использовать для каждого типа памяти шины различной разрядности, причем способы адресации и доступа к каждому типу памяти также различаются. В сочетании с двухуровневым конвейером команд такая архитектура позволяет достичь производительности в 1 Mips на каждый 1 МГц тактовой частоты. Арифметико-логическое устройство (АЛУ) поддерживает арифметические и логические операции с операндами в виде двух регистров, либо регистра и константы. Большинство команд процессора выполняются за 1 такт, равный 1 периоду изменения тактового сигнала.

Указатель исполняемой команды хранится в программном счетчике и автоматически изменяет свое значение при переходе на следующую команду. Команды процессора выполняются последовательно, в порядке их следования в программе. При выполнении команд передачи управления (условный или безусловный переход, вызов подпрограммы, прерывание) счетчик команд автоматически изменяет свое значение, указывая на новый адрес исполняемой команды. Во время прерывания или вызова подпрограммы адрес возврата в вызывающую (основную) программу сохраняется в стеке. Размер стека

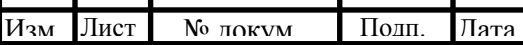

ограничен размером оперативной памяти.

3.3.3 Организация памяти микроконтроллера

Архитектура микропроцессора включает 3 типа памяти:

- память программ FLASH;

- оперативная память (O3Y) SRAM:

- энергонезависимая память данных EEPROM.

В микроконтроллерах AVR семейства Меда разделены не только адресные пространства памяти программ и памяти данных, но также и шины доступа к ним.

Способы адресации и доступа к этим областям памяти также различны. Такая структура позволяет центральному процессору работать одновременно программ, так и с памятью данных, что как с памятью существенно увеличивает производительность. Каждая из областей памяти данных (ОЗУ и EEPROM) также расположена в своем адресном пространстве.

Память программ размером 8 кбайт представляет собой электрически стираемое ППЗУ (FLASH) и организована в виде 4 кбайт Ч 16 бит с целью поддержки 16-битных команд (рисунок 3.9). Для возможности защиты кода память программ разделена на 2 секции: секция загрузчика (Boot Program) и (Application) секция прикладных программ Program). Поскольку микроконтроллеры AVR имеют 16-битную систему команд. объем памяти программ на рисунке 3.6 указан не в байтах, а в 16-битных словах. Память программ является электрически перепрограммируемой, количество циклов перезаписи превышает 10 тысяч. Микропроцессор поллерживает также внутрисхемное программирование, T. e. прошивку программы  $\overline{B}$ микропроцессор можно осуществлять после монтажа на плату посредством специального разъема программирования.

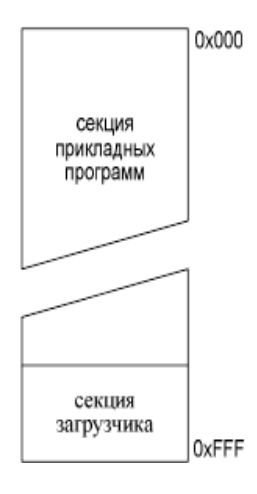

## Рисунок 3.9 - Память программ

Для адресации памяти программ используется счетчик команд (Program Counter – PC). Счетчик команд (PC) является 12-битным и адресует все адресное пространство памяти команд. По адресу 0x0000 памяти программ находится

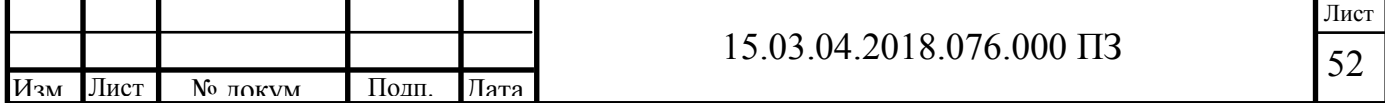

вектор сброса. После инициализации (сброса) микроконтроллера выполнение программы начинается с этого адреса (по этому адресу должна размещаться команда перехода к инициализационной части программы). Начиная с адреса 0x0001 памяти программ, располагается таблица векторов прерываний. При возникновении прерывания после сохранения в стеке текущего значения счетчика команд происходит выполнение команды, расположенной по адресу соответствующего вектора. Поэтому по данным адресам располагаются команды перехода к подпрограммам обработки прерываний [12].

Положение вектора сброса и таблицы векторов прерываний может быть изменено. Они могут располагаться не только в начале памяти программ, как описано выше, но и в начале области загрузчика.

Если в программе прерывания не используются, либо таблица векторов прерываний располагается в области загрузчика, то основная программа может начинаться непосредственно с адреса 0x0001.

Память программ может использоваться не только для хранения кода программы, но и для хранения различных констант. Для пересылки байта из памяти программ в память данных существует специальная команда – LPM.

Оперативная память состоит из 608 ячеек, разделенных на 3 области (рисунок 3.10):

- 32 регистра общего назначения;

- 64 служебных регистра;

- 512 байт памяти для хранения данных.

Микропроцессор поддерживает 5 способов адресации операндов команд:

- прямая адресация;

- косвенная адресация;

- косвенная адресация со смещением;

- косвенная адресация с предварительным уменьшением адреса;

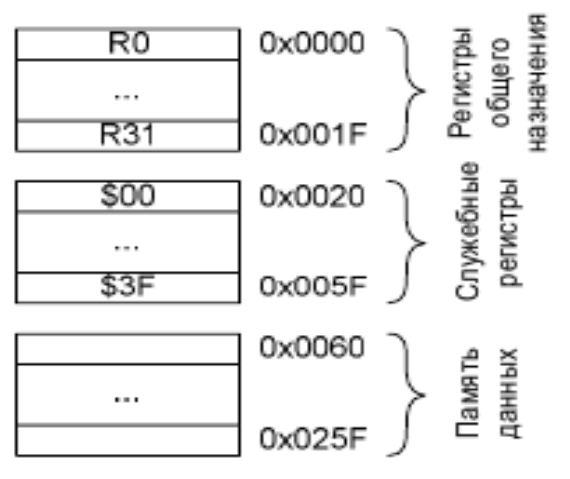

- косвенная адресация с последующим увеличением адреса.

Рисунок 3.10 - Оперативная память

Все регистры общего назначения (РОН) объединены в регистровый файл быстрого доступа, структура которого показана на рисунке 3.11. В

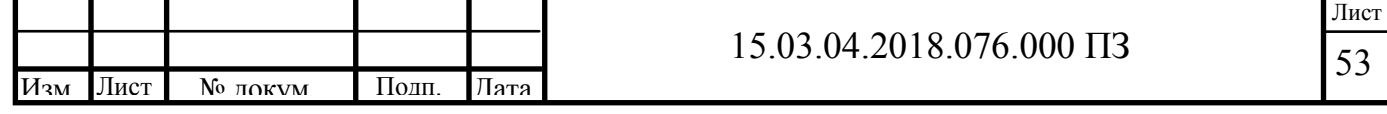

микроконтроллерах AVR все 32 РОН непосредственно доступны АЛУ, в отличие от 8-битных микроконтроллеров других фирм, в которых имеется только один такой регистр - рабочий регистр W (аккумулятор). Благодаря этому любой РОН может использоваться практически во всех командах и как операнд-источник, и как операнд-приемник. Такое решение (в сочетании с конвейерной обработкой) позволяет АЛУ выполнять одну операцию (извлечение операндов из регистрового файла, выполнение команды и запись результата обратно в регистровый файл) за один такт.

Каждый регистр файла имеет свой собственный адрес в пространстве памяти данных. Поэтому к ним можно обращаться двумя способами - как к регистрам и как к памяти, несмотря на то, что физически эти регистры не являются ячейками ОЗУ. Такое решение является еще одной отличительной особенностью архитектуры AVR, повышающей эффективность работы микроконтроллера и его производительность. Последние 6 регистров файла (R26...R31) могут также объединяться в три 16-битных регистра Х, Y и Z (рисунок 3.11), используемых в качестве указателей при косвенной адресации памяти данных.

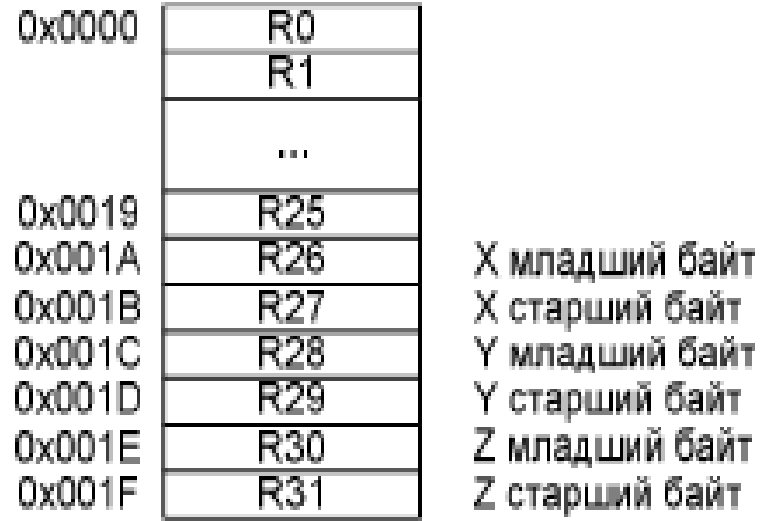

Рисунок 3.11 - Регистры общего назначения

Каждый служебный регистр имеет свое имя, адрес и назначение. Адресное пространство служебных регистров поддерживает обращение с помощью команд IN (считать данные из регистра) и OUT (записать данные в регистр). Обращение к отдельным битам служебных регистров возможно посредством команд SBI (установить бит), СВI (сбросить бит). Проверка содержимого битов служебных регистров возможна с помощью команд SBIS и SBIC. К регистрам ввода-вывода можно обращаться и как к ячейкам ОЗУ с соответствующих ST/SD/SDD помощью команд  $\overline{M}$ LD/LDS/LDD  $(\pi \pi)$ дополнительных РВВ этот способ является единственно возможным). Среди служебных регистров есть один регистр, используемый наиболее часто в процессе выполнения программ. Это регистр состояния SREG. Он располагается по адресу  $0x3F(0x5F)$  и содержит набор флагов, показывающих текущее состояние Лист

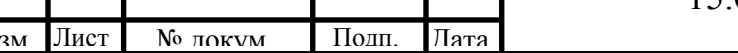

 $\overline{M}$ 

54

микроконтроллера. Большинство флагов автоматически устанавливаются в «1» или сбрасываются в «0» при наступлении определенных событий (в соответствии с результатом выполнения команд). Все биты этого регистра доступны как для чтения, так и для записи; после сброса микроконтроллера все биты регистра сбрасываются в 0. Эта информация анализируется при выполнении условных переходов. При возникновении прерываний содержимое регистра SREG необходимо сохранять программно.

3.4 Выбор датчиков линейно-угловых перемещений

3.4.1 Выбор датчиков линейных перемещений

Для введения обратной связи по положению рабочих органов электроэрозионного станка используем датчики линейных перемещений. Требования к датчикам следующие:

- диапазон перемещений по X: 250 мм;

- диапазон перемещений по Y: 160 мм;

- диапазон перемещений по Z: 250 мм;

- точность отсчета: от 0,01 мм.

Заданным требованиям удовлетворяют преобразователи линейных перемещений серии ЛИР. Преобразователи линейных перемещений предназначены для информационной связи по положению между позиционируемым объектом (ПО) и устройством ЧПУ или устройством цифровой индикации. К такому классу преобразователей принадлежат оптозлектронные растровые преобразователи ЛИР.

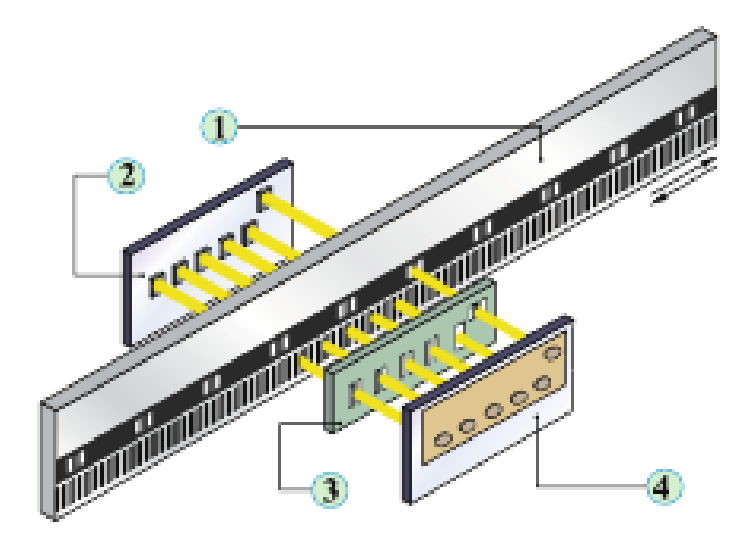

Рисунок 3.19 — Устройство датчика линейных перемещений: 1- Шкала растровая; 2 — Плата фотоприемников; 3 — Растровый анализатор;

4 — Плата осветителей

В основу работы преобразователей положен метод оптоэлектронного

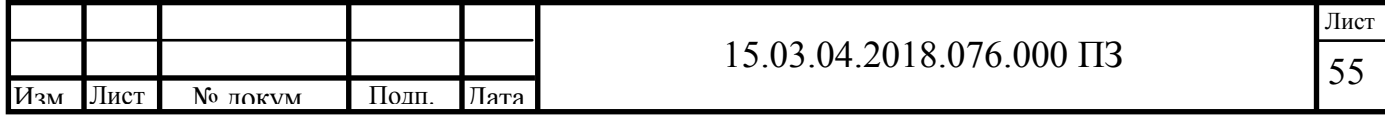

сканирования штриховых растров [15]. Два кинематически связанных звена: шкала растровая и головка считывающая (анализатор считывающего узла) образуют растровое сопряжение (рисунок 3.19). При относительном перемещении шкалы и анализатора сопряжения регулярного растра шкалы с растрами анализатора модулируют проходящие через них потоки излучения, воспринимаемые соответствующими фотоприемниками. Шкала растровая содержит две параллельные информационные дорожки: регулярного растра и референтных меток.

Анализатор растровый содержит 4 окна А, А, В, В (рисунок 3.20) инкрементного считывания и окно референтной метки Б. Названные выше 4 окна позиционно согласованы с дорожкой регулярного растра шкалы. Периоды растров в окнах равны периодам регулярного растра шкалы (20 мкм или 40 мкм). При этом в каждой паре окон растры смещены друг относительно друга на величину, равную половине их периода, а взаимный пространственный сдвиг растров между парами окон составляет четверть периода растров. Последовательно с растровыми окнами расположено прозрачное окно Г. Референтная метка Б позиционно согласована с дорожкой референтных меток шкалы.

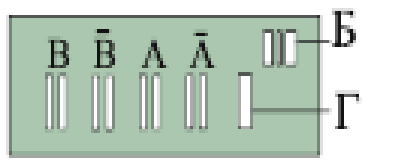

Рисунок 3.20 — Устройство растрового анализатора

Построенный таким образом канал считывания информации позволяет сформировать два периодических сигнала IA и IB, сдвинутых по фазе, исключив из них постоянную составляющую. Взаимный характер изменения указанных сигналов дает возможность определить направление перемещения, а число их периодов при данном перемещении его величину (L). Специальные методы обработки сигналов IA и IB позволяют обеспечить контроль перемещения с дискретностью, много меньшей периода регулярного растра.

Сигнал IA опережает сигнал IB (рисунок 3.21) при перемещении головки преобразователя от начала диапазона перемещения: вправо для вариантов исполнения 1 и 2, влево для вариантов исполнения 3 и 4 .

Для координатной привязки головки считывания к шкале преобразователя используется дорожка референтных меток, содержащая, как минимум, одну функционирующую референтную метку, представляющую собой специальный растр, с заданной функцией расположения штрихов и их ширины.

В процессе относительного перемещения шкалы и головки считывающей при совмещении полей Д шкалы и поля Б анализатора с фотоприемника, сопряженного с полем Б, снимается аналоговый сигнал с ярко выраженным максимумом. Этот сигнал используется устройством обработки для координатной привязки считывающего узла к началу диапазона перемещения. При этом

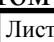

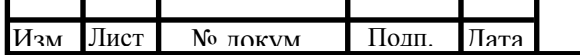

56

учитывается значение опорного сигнала, задаваемого фотоприемником, соответствующим окну Г анализатора.

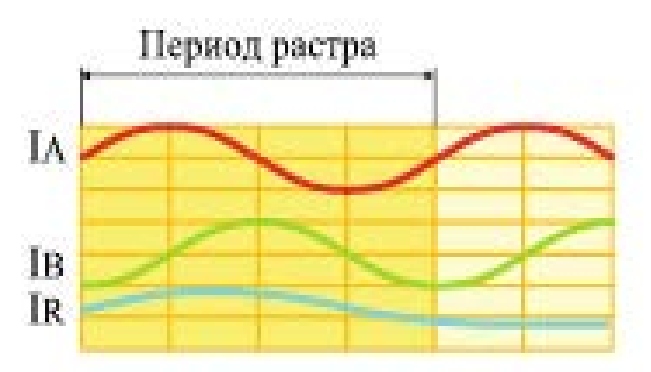

Рисунок 3.21 — Сигналы каналы считывания информации

В процессе относительного перемещения шкалы и головки считывающей при совмещении полей Д шкалы и поля Б анализатора с фотоприемника, сопряженного с полем Б, снимается аналоговый сигнал с ярко выраженным максимумом. Этот сигнал используется устройством обработки для координатной привязки считывающего узла к началу диапазона перемещения. При этом учитывается значение опорного сигнала, задаваемого фотоприемником, соответствующим окну Г анализатора.

На кодовой дорожке нанесен специальный циклический позиционный код. Если в квази-абсолютном преобразователе этот код позиции считывается одним фотоприемником с щелевой диафрагмой (рисунок 3.22), равной величине периода растра, при относительном перемещении шкалы и головки, то в абсолютном преобразователе этого перемещения не требуется, так как позиционный код считывается системой фотоприемников "К" микросхемы 1 .Система "К" состоит из двух групп фотоприемников по 17 в каждой группе.Многоэлементный фотоприемник и схема предварительной обработки представляют собой специализированную интегральную микросхему 1 , изготавливаемую по заказу СКВ ИС. Осветительная система преобразователя - инфракрасный излучатель 3.

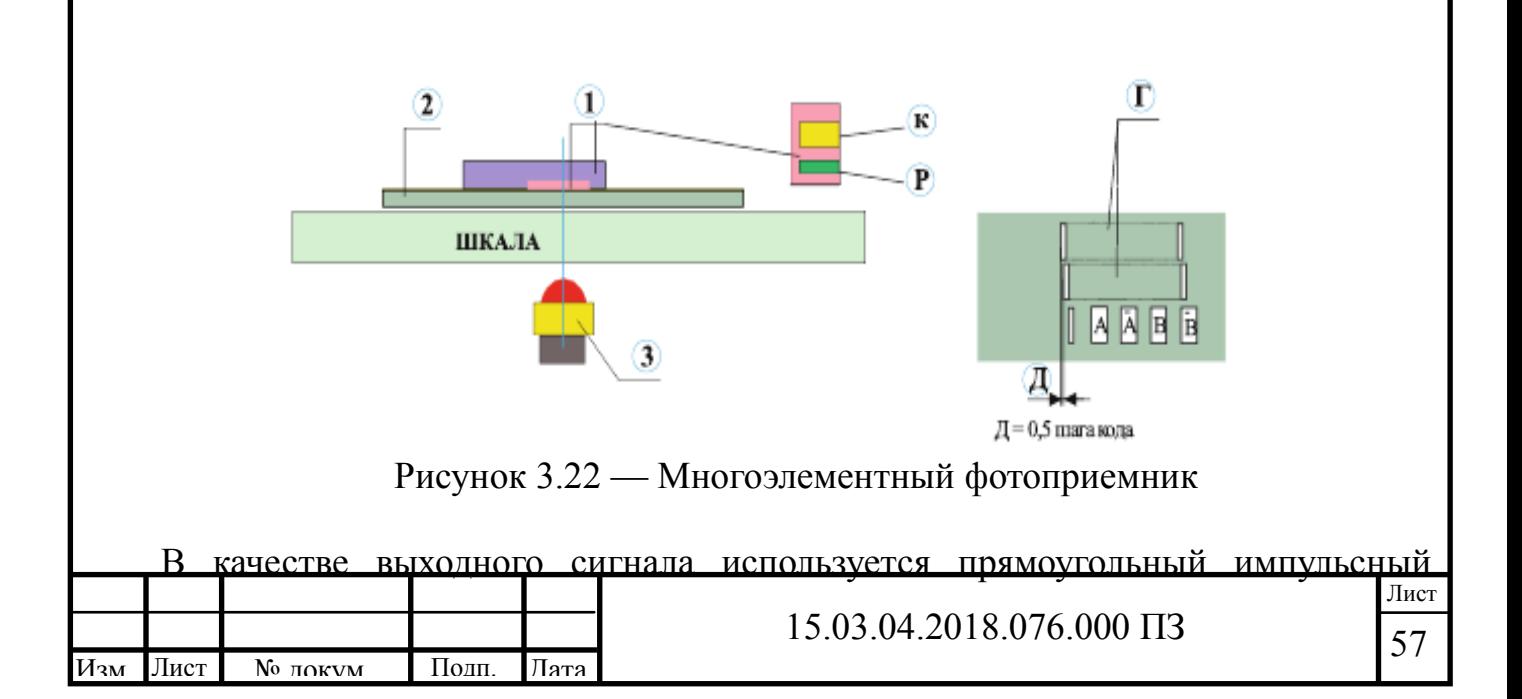

сигнал (TTL). Характеристики выходного сигнала следующие:

- напряжение питания  $U$ пит. = + (5,0 $\pm$ 0,3) В;

- уровень выходных сигналов: U1 >2,4 В при Iвых< 20 мА; U0<0,5 В при Iвых<20 мА;

- выходная нагрузка: 1 вых <20 мА;  $\rm Cr < 1000$  п $\rm \Phi$ ;

- длительность фронтов выходных сигналов не более 100 нс;

- время задержки сигнала референтной метки относительно основных сигналов не более 100 нс.

Временная диаграмма выходных сигналов показана на рисунке 3.23.

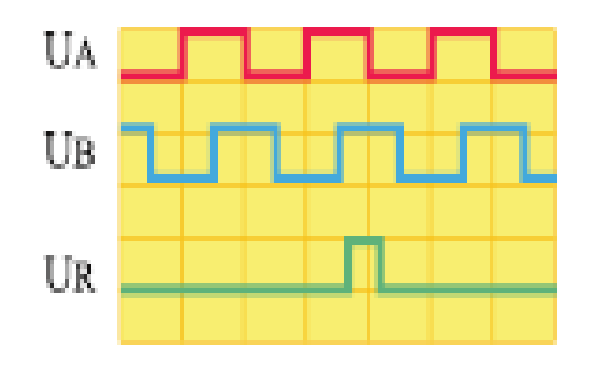

Рисунок 3.23 — Выходные сигналы датчика

Схема подключения датчика показана на рисунке 3.24. Каналы В и R аналогичны каналу A Z= 120 Ом(волновое сопротивление кабеля преобразователя). Напряжение питания Uпит. =  $+(5,0\pm0,3)B$ ; Uпит. =  $+(12,0\pm0,6)B$ .

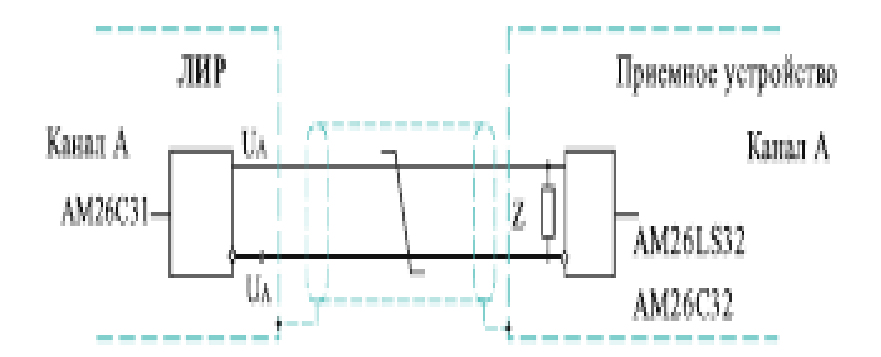

Рисунок 3.24 — Схема подключения датчика

3.4.2 Датчик положения ротора

Для реализации обратной связи по положению ротора шагового двигателя используем абсолютные фотоэлектрические датчики углового положения типа АС36. Абсолютные преобразователи ставят в соответствие каждому значению углового положению вала преобразователя значение числового эквивалента,

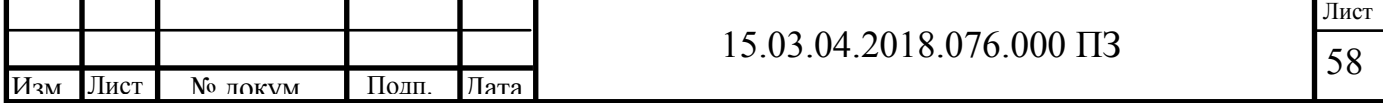

который формируется на выходе преобразователя, как правило, в виде сигнала цифрового кода. При этом указанное взаимно однозначное соответствие сохраняется, как при движении вала, так и при его неподвижном положении и не требует возвращения вала в начальную позицию. Таким образом, значение кода не теряется после выключения  $\overline{M}$ включения питания преобразователя. восстанавливается после прохождения помехи или превышения допустимой скорости вращения вала, ограничиваемой правильным считыванием кода.

Схема считывающего устройства показана на рисунке 3.26.

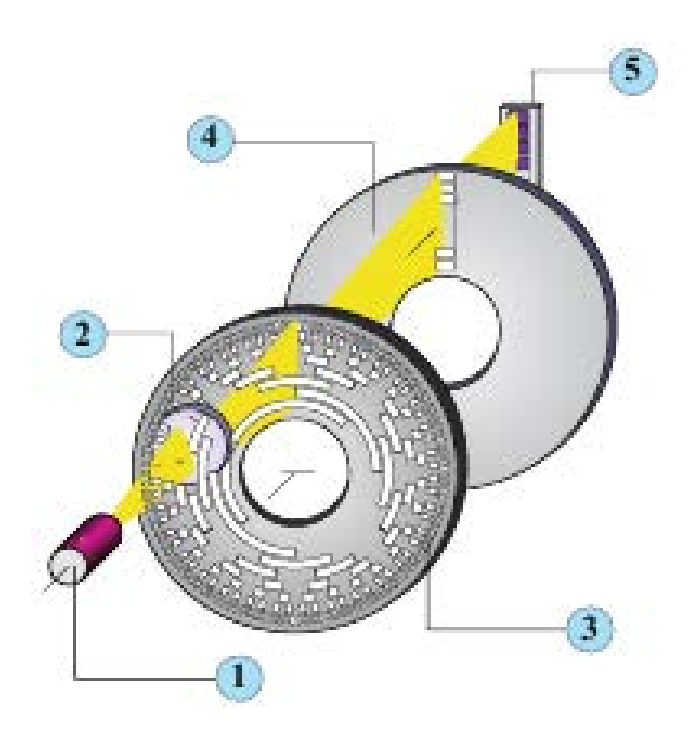

Рисунок 3.26 Считывающее устройство:

1 — излучающий диод; 2- конденсор; 3- кодовая шкала; 4 — анализирующая маска; 5 — дискретный фотоприемник.

Формируемый осветителем  $1,2$ пучок лучей создаёт  $\overline{B}$ плоскости анализирующей маски 4 теневое изображение кодовой шкалы 3. Анализирующая маска, представляет собой совокупность щелевых диафрагм, выделяющих необходимые для анализа участки изображения кодовой шкалы. За каждой диафрагмой по ходу лучей установлен дискретный фотоприемник, располагаемый в зоне теневого изображения соответствующей кольцевой дорожки кодовой шкалы. В распространённом случае считывающее фотоприемное устройство представляет собой анализирующую маску в виде одной узкой щелевой диафрагмы с установленной за ней линейкой фотодиодов.

Пределы допускаемого значения погрешности перемещений  $\Delta$ д в соответствии с [16] гарантируются при нормальном значении температуры 20°С с допустимыми отклонениями:

- для класса точности 3 -  $\pm 0.5$  °C;

- для класса точности 6 -  $\pm 2.0$  °C;

- для классов точности 7 и 8 -  $\pm$ 5,0 °С.

Выходной сигнал датчика имеет следующие характеристики:

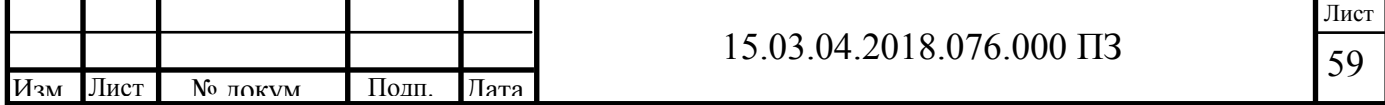

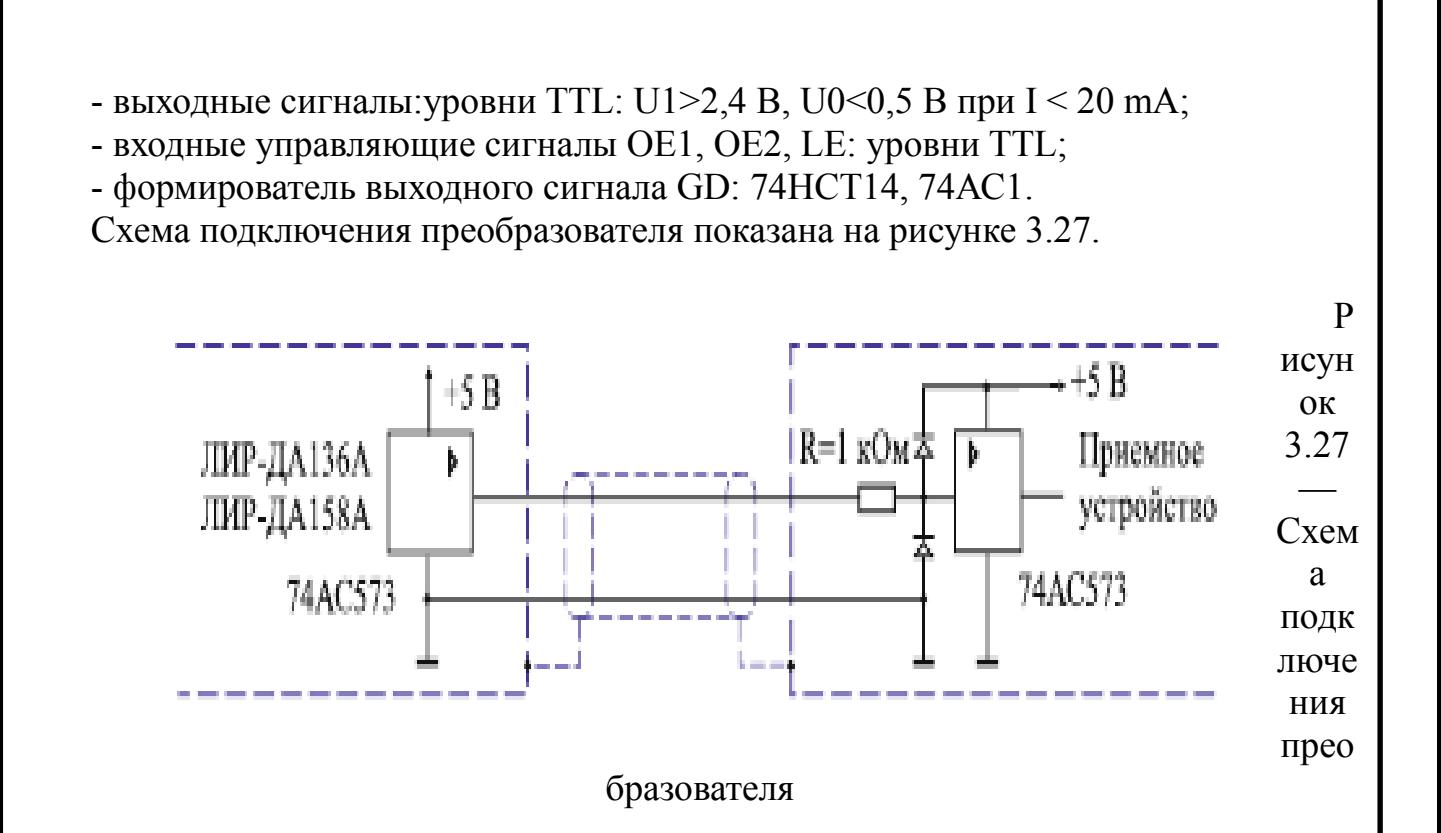

В качестве способа выдачи сигнала выбран последовательный SSI. Временная диаграмма сигнала показана на рисунке 3.28.

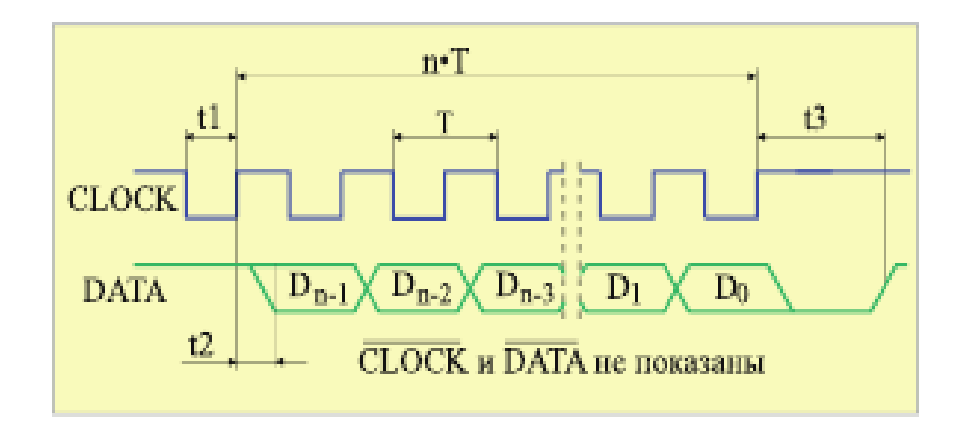

Рисунок 3.28 - Временные диаграмма выходных сигналов датчика АСЗ6: СГОСК - входной управляющий сигнал; DATA - выходной сигнал; n - число разрядов преобразователя: DO - младший разряд кода:  $T =$  от 1 до 11 мкс: tl > 0.45 мкс;  $t2 < 0.4$  мкс;  $t3 =$  от 12 до 35 мкс

В исходном состоянии шины CLOCK и DATA находятся в состоянии логической «1». По первому отрицательному фронту сигнала CLOCK в буфере преобразователя фиксируется значение кода положения вала преобразователя. По последующим положительным фронтам сигнала CLOCK производится побитная передача зафиксированного значения кода, начиная со старшего разряда. После выдачи n бит линия DATA устанавливается в состояние логического «0» и удерживается течении времени  $t3.$ B период времени  $\bf{B}$ нем  $\overline{B}$ ЭТОТ

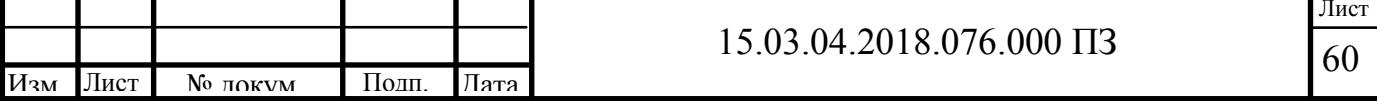

зафиксированное значение кода может быть считано повторно путем перевода сигнала CLOCK в состояние логического «0» и подачи соответствуещего числа импульсов. Повторение выдачи зафиксированного значения может производится неограниченное число раз. По окончании времени 13 линия DATA устанавливается в состояние логической «1» и преобразователь готов к выдаче текущего значения позиции. Если в процессе считывания кода состояние сигнала CLOCK не изменяется в течении времени большего максимального значения Т. T<sub>O</sub> преобразователь автоматически возвращается в исходное состояние.

Технические характеристики пребразователя АСЗ6 показаны в таблице 3.3.

Таблица 3.3 — Технические характеристики преобразователя АСЗ6

| Наименование                                                          | Значение                                          |
|-----------------------------------------------------------------------|---------------------------------------------------|
| Многооборотный                                                        | Дa                                                |
| Разрешение в пределах одного оборота, бит (кол.<br>позиций)           | 12(4096); 13(8192);<br>14 (16384); 17<br>(131072) |
| Максимальное разрешение количества оборотов, бит (кол.  <br>оборотов) | 12 (4096)                                         |

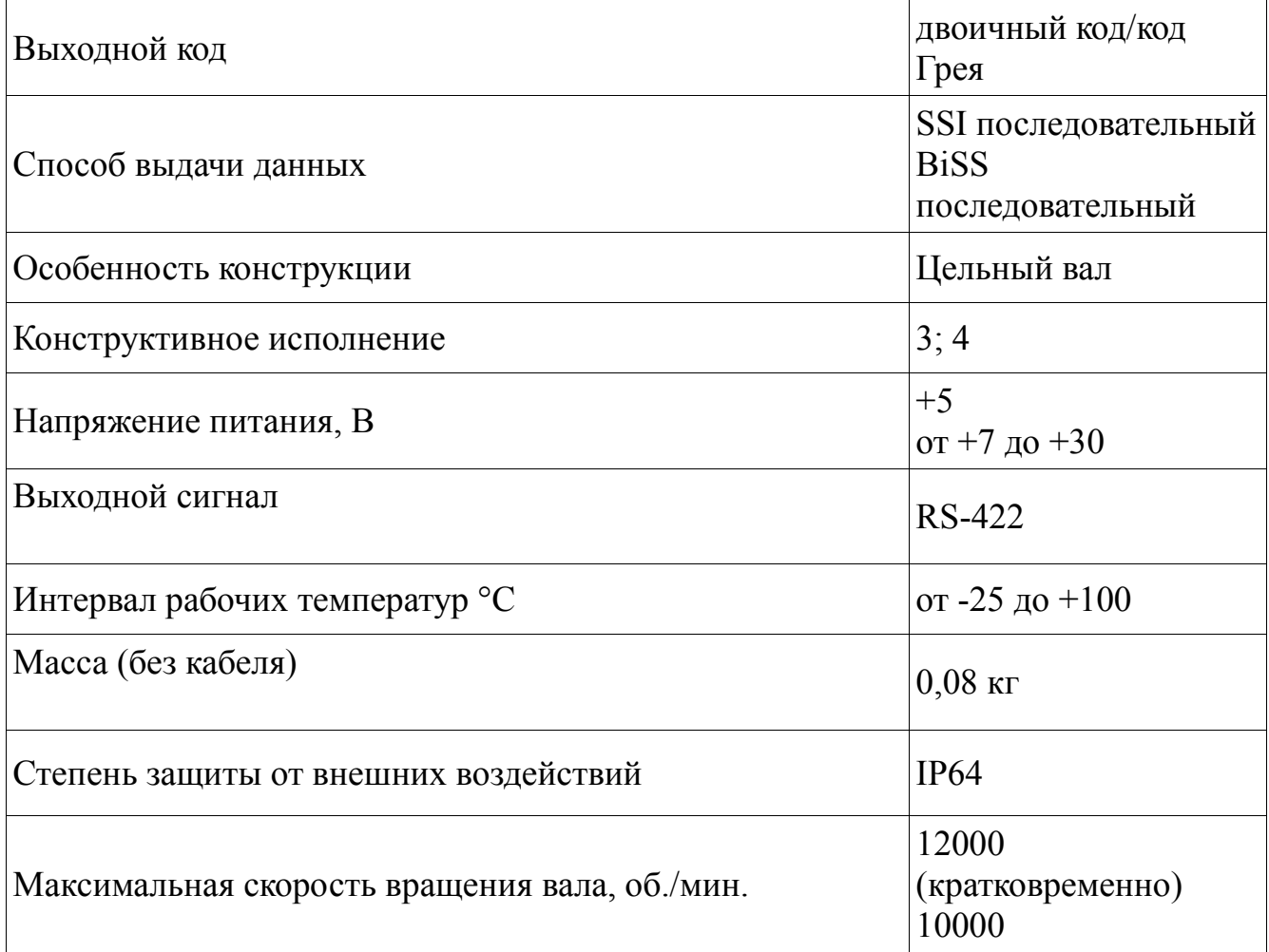

Габаритный чертеж датчика показан на рисунке 3.29.

Для сопряжения вала двигателя и преобразователя используется мембранная муфта, которая служит для соединения вала углового датчика с валом механизма заказчика.

Миниатюрная - диаметр корпуса 16 мм;

Погрешность передачи вращения ±30". Посадочные диаметры 3мм; 4 мм; или 1/8". Технические характеристики муфты следующие:

- погрешность передачи вращения:  $\pm 30$ ";

- допустимое радиальное смещение осей: ≤0,2 мм;

- жесткость на скручивание: 50 Н·м/рад;

- допустимый крутящий момент: 0,04 Н·м;

 $-$  допустимое осевое смещение :  $\leq 0.2$  мм;

- момент инерции:  $1.9 \times 10^{-7}$  кг·м<sup>2</sup>.

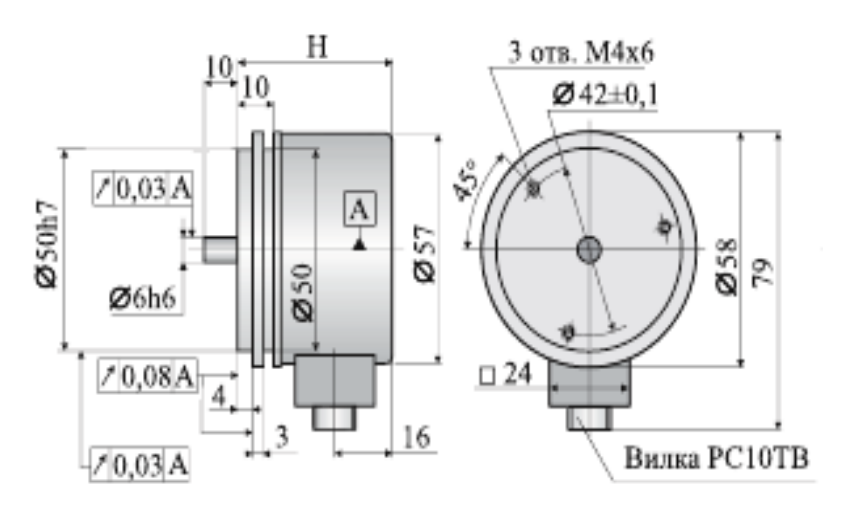

Рисунок 3.29 — Габаритный чертеж датчика АС36

### 3.5 Разработка принципиальной схемы

Принципиальная схема блока управления электроприводом подачи электроэрозионного станка показана на рисунке 3.33.

К управляющему контроллеру DD1 через штыревой разъем подключаются:

- датчики положения по X и Y (выводы 3,4 разъема);

- линия связи с панелью управления (выводы 5, 6);

- выходные сигналы индикации (выводы 7,8);

- датчик положения ротора (вывод 9);

- датчики положения по Z (выводы 10, 11).

С вывода 1 снимается постоянное напряжение 12 В от блока питания, которое подается на обмотки шагового двигателя и микросхему драйвера DD2. Напряжение 5 В, подается с выхода стабилизатора (вывод 32 микросхемы DD2) на

питания управляющего контроллера (вывод 40 микросхемы DD1).

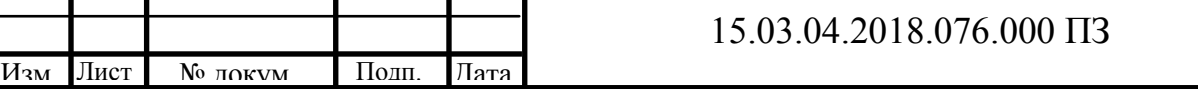

62 Лист Напряжение питания на управляющий контроллер может подаваться от внешнего стабилизированного источника питания через вывод 2 штыревого разъема X1.

Так как служебные выходы WD, ERR и выход данных DO микросхемы DD2 работают в режиме открытого стока, к этим выводам подключены подтягивающие резисторы R1-R3 для выравнивания потенциала относительно напряжения питания 5 В.

Управляющий контроллер и драйвер двигателя обмениваются данными посредством последовательного интерфейса SPI (входы DO – вход данных, DI – выходные данные, SCK – сигнал синхронизации). Управление двигателем осуществляется подачей сигнала на выводы DIR (направление) и NTX – управляющие импульсы.

Рисунок 3.30 — Принципиальная схема блока управления приводом

В качестве служебных используются следующие выводы микросхемы DD2:

- POR/WD – сигнал сторожевого таймера микроконтроллера;

- CLR – аппаратный сброс регистра инициализации;

- ERR – сигнал возникновения ошибки драйвера.

Микросхема драйвера имеет выход формирователя обратной ЭДС (SLA), который посредством фильтра R4, C9 подключается к аналоговому входу микроконтроллера.

Обмотки двигателя M1 подключены к выходной мостовой схеме драйвера двигателя.

Конденсаторы С4, С10 служат внешними высоковольтными емкостями блока

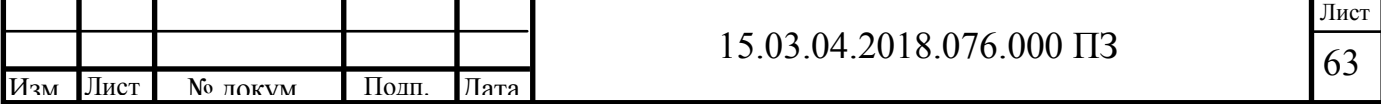

емкостного преобразователя напряжения. Значения их емкостей выбраны согласно техническому описанию драйвера шагового двигателя.

Резонатор подключается к выводам XTAL1 и XTAL2 микроконтроллера. Эти выводы являются соответственно входом и выходом инвертирующего усилителя тактового генератора.

Емкости конденсаторов С1 и С2, подключаемых между выводами резонатора и общим проводом, для кварцевых резонаторов находятся в пределах 12...22пФ.

3.6 Выбор системы ЧПУ

В качестве системы с числовым программным управлением выбрана Siemens 802D . Данная система состоит из следующих блоков:

а) PCU (Panel Control Unit): модуль управления используется максимально для четырех осей и одного шпинделя, оснащен графическим дисплеем, функциональными кнопками и вставным блоком NC-карты.

б) KB (Keyboard): клавиатура (горизонтальное или вертикальное исполнение);

в) MCP (Machine Control Panel): станочный пульт;

г) РР72/48 (Profibus Peripherie): 72 цифровых входа, 48 цифровых выходов; Внешний вид блоков показан на рисунке 3.31

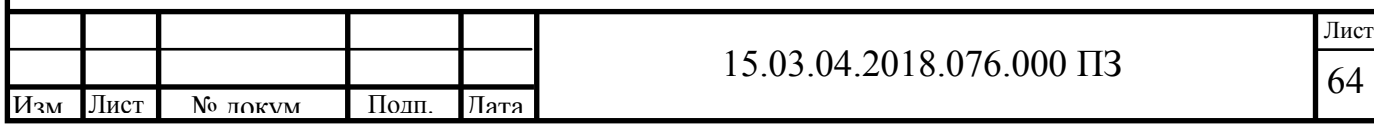

# Рисунок 3.31 — Внешний вид СЧПУ SINUMERIC 802D

Параметры цифровых входов приведены в таблице 3.4.

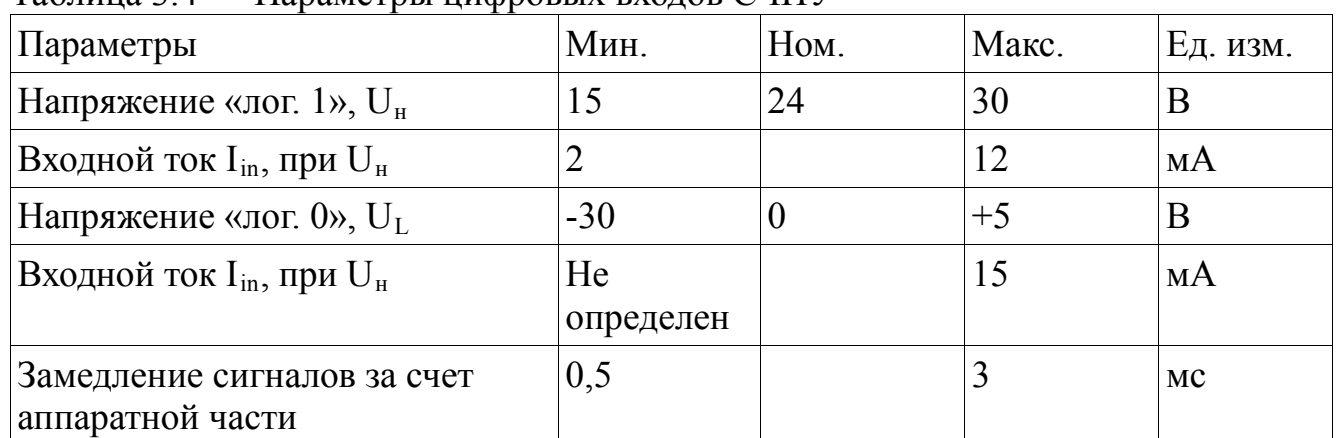

Таблица 3.4 — Параметры цифровых входов СЧПУ

Напряжение 24 В для управления цифровыми входами подается на контакт 2 интерфейсов X111, X222, X333. Максимальный ток на контакте 2: Iout = 0,5 A. Параметры цифровых выходов показаны в таблице 3.5

Таблица 3.5 — Параметры цифровых входов СЧПУ

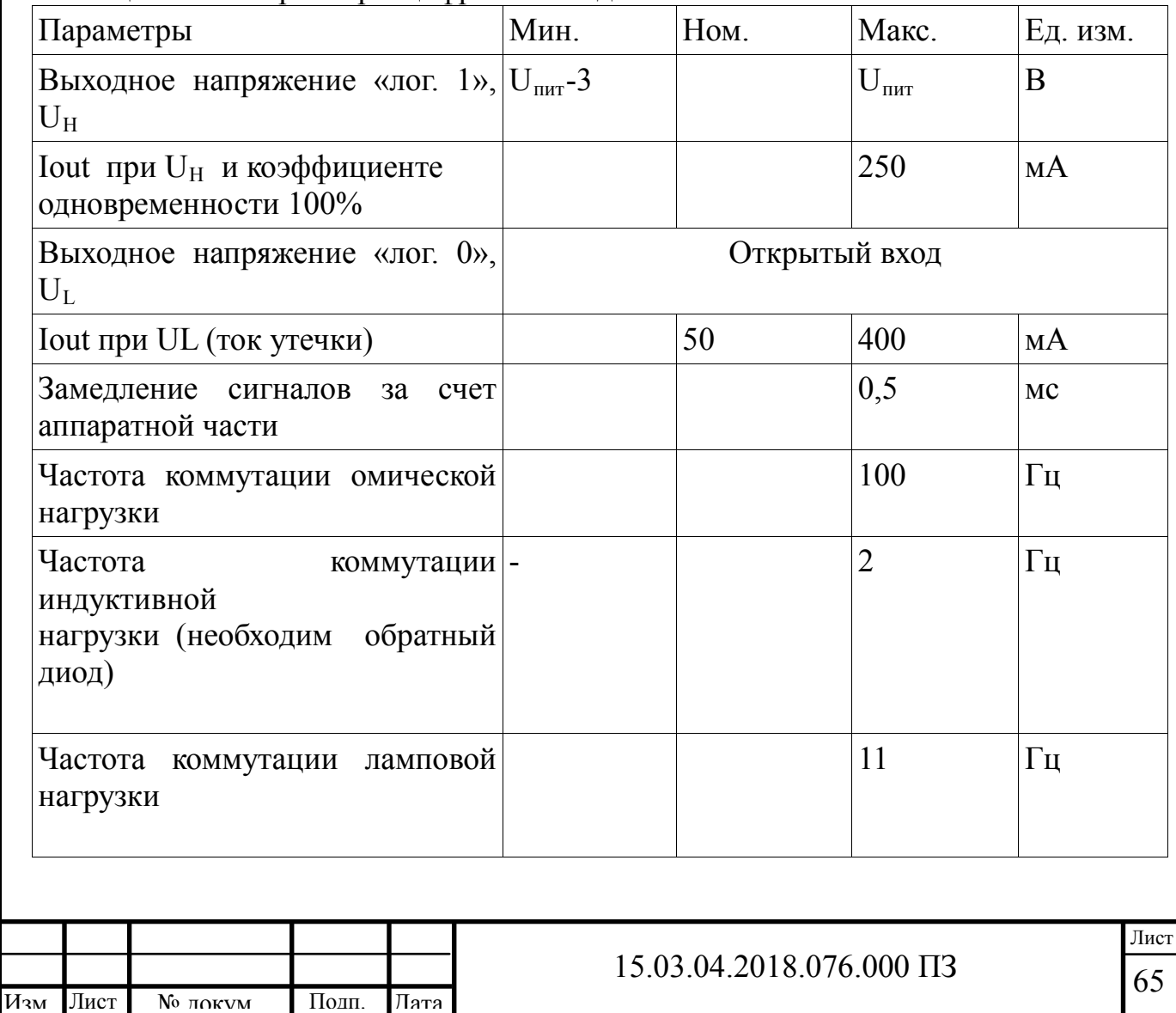

Напряжение 24 В для питания цифровых выходов должно быть подключено ко всем четырем контактам: 47, 48, 49, 50.

3.7 Разработка схемы электрических соединений

Схема монтажных соединений электропривода показана на рисунке 3.32

Для управления модулем используются стандартные сигналы STEP/DIR и сигнал ENABLE. Сигналы подаются на дифференциальные оптоизолированные ВХОДЫ.

При поданном сигнале ENABLE желтый светодиод горит и драйвер включен. При поданной частоте STEP желтый светодиод мигает и ШД вращается.

На рисунке 3.33 показано устройство дифференциальных входов управления и метод подключения к системе управления (контроллеру) с выходами типа «открытый коллектор».

Параметры сигнала STEP — Рабочее напряжение 2.5В, 3.3В, 5В (возможно понадобится подключение дополнительного токоограничивающего резистора), ток потребления до 20мА, минимальная длительность сигнала 2мкс. Шаг ШД осуществляется по переднему фронту сигнала.

Параметры сигнала DIR — Рабочее напряжение 2.5B, 3.3B, 5B (возможно понадобится подключение дополнительного токоограничивающего резистора), ток потребления до 20мА, время срабатывания 200нс до/после переднего фронта STEP.

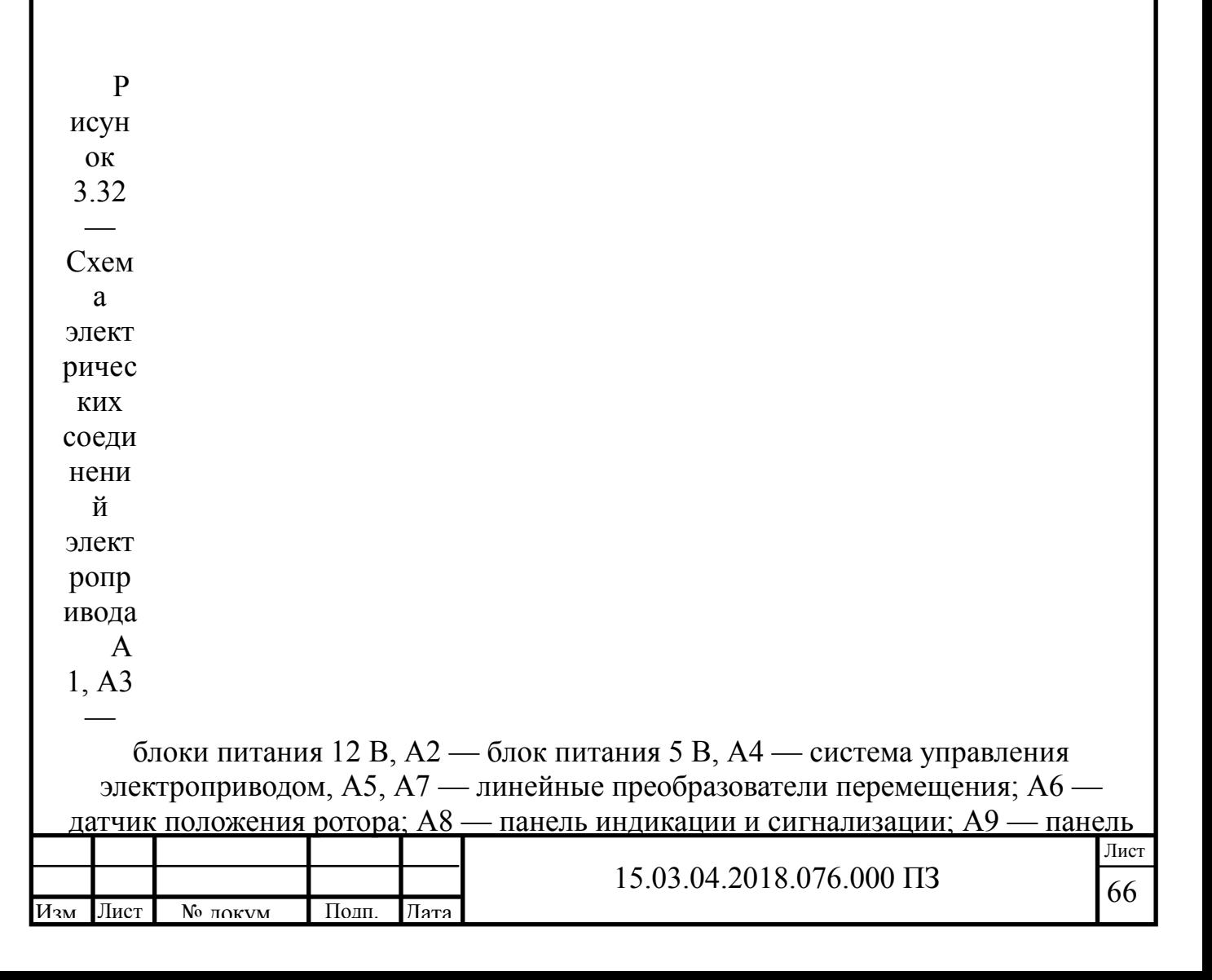

СЧПУ; А10 — датчик положения шпинделя.

Рисунок 3.33 - Метод подключения драйвера к системе управления

Параметры сигнала ENABLE — Рабочее напряжение 2.5В, 3.3В, 5В (возможно понадобится подключение дополнительного токоограничивающего резистора), ток потребления до 20мА, время срабатывания 100мкс. Логическая единица (подано напряжение на вход) — драйвер ШД выключен и обмотки ШД обесточены, ноль (ничего не подано или 0В на вход) — драйвер ШД включен и обмотки ШД запитаны.

Драйвер PLD545-G4 оптимально подходит для управления биполярными и униполярными шаговыми двигателями Purelogic R&D серий PL57/PL86. Подключение ШД к драйверу осуществляется согласно рисунка 3.42 (клеммы PH1.1[+A], PH1.2[-A] и PH2.1[+B], PH2.2[-B]). Драйвер имеет защиту от неправильного подключения обмоток ШД и от КЗ обмоток ШД между собой / на «+» питания. Подключение ШД производства Purelogic R&D к драйверу осуществляется согласно рисунка 3.34. Если поменять местами подключение фаз ШД PH1.x<>PH2.x, то двигатель начнет вращаться в противоположную сторону (аналог инверсии сигнала DIR). Длина проводов идущих к ШД от драйвера не должна превышать 10 метров. Более длинные провода могут привести к сбоям в работе драйвера. Настоятельно рекомендуется пофазно переплести между собой провода ШД, полученные жгуты уложить в экранирующие металлические оплетки. Оплетки и корпус ШД должны быть заземлены.

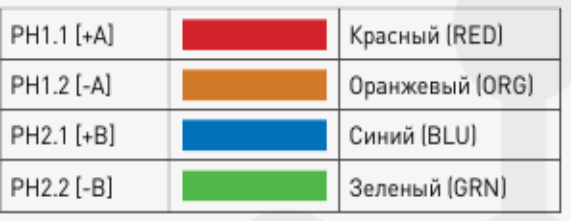

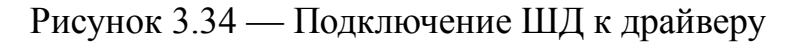

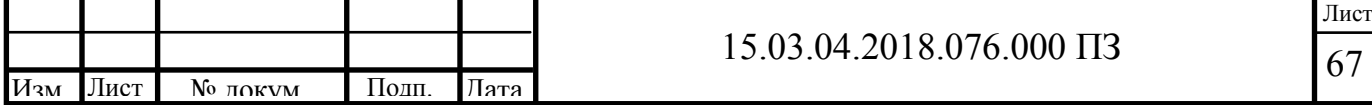

#### 3.8 Проектирование щита системы управления

Щит системы управления электроприводом предназначен для размещения на нем средств контроля и управления технологическим процессом, контрольноизмерительных приборов, сигнальных устройств, аппаратуры управления, автоматического регулирования, защиты, блокировки, линий связи между ними (трубная и электрическая коммутация) и т. п.

Щит устанавливаются в производственном помещениях непосредственно у станка. Щит системы управления соответствовует [17] и руководящим материалам [18]. Он предназначен для установки в закрытых помещениях с температурой окружающей среды от минус 30 до плюс 50 °С при относительной влажности не более 80 % и отсутствии вибрации, агрессивных газов, паров и токопроводящей пыли. Если на щите будут установлены приборы или аппаратура, рассчитанные на работу в меньшем диапазоне изменения температур или при меньшей влажности, то требования к температуре окружающей среды в месте установки щита определяются техническими условиями на эксплуатацию этих приборов или аппаратуры.

Внешний вид щита управления со снятой дверцей показан на рисунке 3.35.

При проектировании щита были решены следующие вопросы:

а) выбора типов и размеров шкафов, панелей с каркасом, корпусов пультов, стоек и вспомогательных элементов щитов и пультов;

б) определения монтажных зон щитов шкафных, панельных каркасом и малогабаритных, стативов, пультов, декоративных панелей и поворотных рам;

г) компоновки приборов и аппаратуры, а также изделий для их монтажа на фасаде и внутри щитов шкафных, панельных с каркасом, малогабаритных, стативов, пультов, на поворотных рамах;д) компоновки щитов и пультов в операторских диспетчерских помещениях;

е) определения мест прокладки электрических и трубных проводок, а также определения марок проводов и труб.

Учитывая конструктивные особенности, в том числе степень защиты от прикосновения к токоведущим частям по [19], был применен щит шкафной одиночный, малогабаритный (степень защиты JP30)

Щиты шкафные, в том числе малогабаритные, панельные с каркасом и пульты не предназначены для установки различного рода бесшкальных датчиков, к которым подводятся импульсные трубные проводки.

Допускается установка органов дистанционного управления, контроля и сигнализации электроприводов (ключей управления, кнопок, сигнальной арматуры, электроизмерительных приборов), если, исходя из принятой организации управления данным технологическим процессом, агрегатом и т. п., эти органы управления необходимо совместить на общем щите с аппаратурой систем автоматизации.

Аналогично обеспечивается электрическое соединение между фасадными панелями щитов шкафных, панельных с каркасами, стативов и пультов, а также крышками малогабаритных щитов с каркасами.

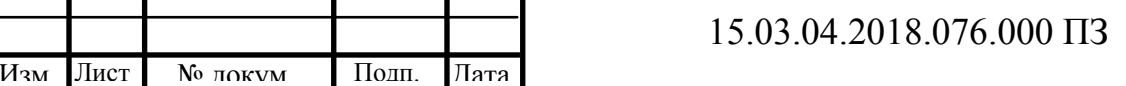

Лист

# Рисунок 3.35 — Внешний вид щита управления

Между всеми металлическими частями щитов, стативов и пультов, скрепляемых между собой, обеспечивается надежное электрическое соединение. В щитах шкафных и панельных с каркасом, а также в стативах и пультах электрическое соединение между металлическими частями каркаса обеспечивается через крепящие болты за счет контактного давления последних в местах сопряжения. Металлические части каркаса в этих местах зачищают от лакокрасочного покрытия.

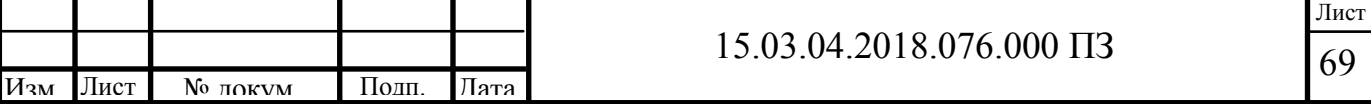

Электрическое соединение между каркасом и боковыми стенками щитов шкафных и панельных с каркасом, крышками шкафных щитов осуществляется за счет врезания приварных скоб в кромки соответствующих отверстий в каркасах. Врезание происходит при повороте скоб в процессе сборки металлоконструкции.

Электрическое соединение каркаса щитов шкафных и панельных с каркасом, стативов, вспомогательных элементов ПнВ и ПиВ-Д с заземляющим зажимом М6 в их опорных рамах, между поворотной рамой и каркасом щита, дверей, столешниц пульта и других деталей осуществляется гибкими проводниками по конструкторской документации заводов-изготовителей.

Зануление (заземление) корпусов приборов и аппаратов, имеющих специальный вывод "Земля", выполняют гибким зануляющим (заземляющим) проводником, предусматриваемым в проектной документации. Для присоединения к выводам "Земля" по длине проводника без его разреза смонтированы наконечники на расстояниях, соответствующих расположению зануляемых (заземляемых) приборов и аппаратов. Конец проводника присоединяют к заземляющему зажиму щита, статива, пульта. Проводники присоединяют к заземляющим зажимам М6. При необходимости допускается присоединение к свободным заземляющим зажимам М8.

3.9 Алгоритм работы программного обеспечения микроконтроллера

Алгоритм работы управляющий программы разделяется на 3 блока:

- блок инициализации;

- цикл обработки;

- обслуживание прерывания с вывода ERR драйвера.

Блок инициализации показан на рисунке 3.36.

В начале алгоритма происходит последовательный опрос панели управления, датчиков, драйвера. Для контроля работоспособности панели управления, микроконтроллер формирует запрос о готовности и передает его посредством последовательного интерфейса микропроцессору, встроенному в панель управления. Результатом запроса является сообщение о готовности, при этом, в поле ответа содержится модель панели, версия программного обеспечения. Если в течении установленного программой таймаута ответ не был получен, связь с панелью считается разорванной, на панели индикации загорается индикатор «останов», выполнение алгоритма приостанавливается. Если произошла внутренняя ошибка панели, в поле ответа на запрос будет содержаться ее код.

В этом случае выполнение алгоритма также приостанавливается. При получении сигналов от датчиков, отличных от 0, происходит опрос драйвера двигателя. В противном случае, формируется сообщение о неисправности последнего опрошенного датчика, которое выводится на экран панели управления. При опросе драйвера двигателя, микроконтроллер формирует запрос готовности, который передается по интерфейсу SPI драйверу. Драйвер обрабатывает запрос и формирует ответ, в поле данных которого либо содержится код «0», сообщающий о исправности микросхемы, либо код ошибки (перегрев, обрыв обмоток, короткое замыкание обмоток). Управляющий микроконтроллер Лист

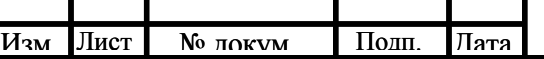

#### 15.03.04.2018.076.000 ПЗ

70

интерпретирует код ошибки и выводит сообщение с содержанием неисправности на панель управления. Если ошибки в ходе опроса составных частей системы управления не были выявлены, драйверу предаются команды с параметрами настройки: количество шагов на оборот, режим измерения обратной ЭДС и т. д.

## Рисунок 3.36 — Алгоритм работы блока инициализации

После инициализации, оператор вводит управляющую программу с внешнего накопителя или вручную, при помощи программного обеспечения панели управления. Управляющая программа содержит закон движения - зависимость положения шпиндельной головки с электродом Z от положения стола с заготовкой X, Y, а также количество ступеней интерполяции N.

После того, как получена команда о начале обработки, стол и шпиндель устанавливается в начальное положение X0, Y0, Z0. При этом, если текущая координата Z находится ниже Z0 переменная НАПР (вход DIR микросхемы драйвера) устанавливается в логический 0 (направление вращения — по часовой стрелке), иначе, переменная НАПР устанавливается в логическую 1 (направление вращения — против часовой).

Алгоритм работы цикла обработки показан на рисунке 3.37.

Рисунок 3.37 — Алгоритм программы цикла обработки

Алгоритм работы цикла обработки состоит в следующем. В цикле от 0 до N происходит считывание с линейных датчиков положения значений текущих координат стола X, Y и величин линейных скоростей перемещения по Vх, Vy. В

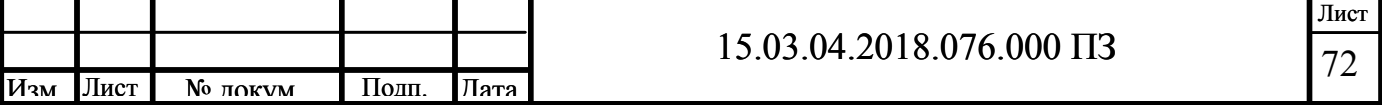

соответствии с заданным законом обработки определяется координата Z и величина вертикальной подачи Vz. В зависимости от величины вертикальной подачи определяется величина шага. При изменении величины подачи происходит коррекция шага. Направление вращения вычисляется в зависимости от разницы между текущим положением и заданной в цикле обработки величиной вертикального перемещения. После определения всех необходимых параметров (направление, длительность управляющего импульса, количество импульсов) вычисляются и передаются драйверу шагового двигателя управляющие сигналы(входы DIR и NXT микросхемы драйвера).

При поступлении сигнала от внешнем прерывании (падающий фронт на входе INT1 микроконтроллера) формируется запрос на получение кода ошибки от драйвера. Полученный в поле ответа код ошибки принимается и интерпретируется по таблице, записанной в память микроконтроллера. Сообщение об ошибке передается на панель управления, ход программы обработки останавливается с индикацией на панели сигнала о критической ошибке.Алгоритм работы программы обработки ошибок драйвера показан на рисунке 3.38

Рисунок 3.38 — Алгоритм работы программы обработки внешних прерываний

3.10 Программное обеспечение СЧПУ

Рассмотрим состав программного обеспечения СЧПУ. Системное программное обеспечение на постоянной flash-памяти в РCU:

а) программное обеспечение загрузки, производит запуск системы;

б) программное обеспечение HMI (Human Machine Inrerface), реализует все функции управления;

в) программное обеспечение NCK (NC-Kernel), реализует все функции ЧПУ. Оно управляет «каналом ЧПУ» максимально с 5 осями (включая 2 шпинделя);

г) программное обеспечение PLC (Programmable Logic Control), циклично отрабатывает интегрированную PLC-программу пользователя.

Программное обеспечение Toolbox:

а) файл Setup для токарной обработки и фрезерования;

б) файл конфигурации для трансформаций при токарной обработке;

в) пакет циклов для токарной обработки и фрезерования;

г) программа WINPCIN для передачи данных пользователя и программ между ПК и NC;

д) дополнительные языки;

е) программа обработки текстов;

ж) библиотека пользователя PLC;

з) SimoCom U, пр ограмма для параметрирования и ввода в эксплуатацию приводов;

и) программное обеспечение SIMODRIVE 611UE;

к) Programming Tool PLC 802 (программное обеспечение для программирования PLC 802).

К данным пользователя относятся:

а) установочные данные;

б) данные инструмента;

в) R-Параметры;

г) смещения нулевой точки;

д) данные компенсации;

е) программы обработки детали;

ж) стандартные циклы;

з) программа пользователя PLC;

и) тексты аварийных сигналов пользователя.

Измененные данные пользователя после выключения системы или при исчезновении напряжения сохраняются в памяти еще не менее 50 часов. После этого они могут быть потеряны, если не будут записаны оператором в постоянную память.

Выводы по третьему разделу

В данном разделе представлена разработанная функциональная схема управления электроприводом с шаговым двигателем. Описан драйвер двигателя на базе интегральной схемы AMIS-30532/42. В качастве управляющего контроллера выбран AVR-микроконтроллер ATmega48. В качестве датчиков обратной связи по линейным перемещениям выбраны линейные преобразователи серии лир. Для контроля угла положения ротора был выбран датчик АС36.

Разработаны принципиальная схема и схема электрических соединений. Спроектирован щит управления, котором размещаются блоки управления, блок питания и защитная аппаратура. На дверце щита размещен модуль управления и клавиатура СЧПУ Siemens 802D. Представлен алгоритм работы программного обеспечения управляющего контроллера, описан состав и назначение

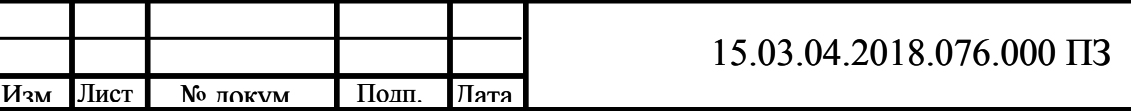

программного обеспечения модуля управления СЧПУ. Представлены временные диаграммы работы электропривода.

Применение разработанной системы управления электропривода шагового двигателя позволит:

- расширить спектр защитных функций оборудования;

- снизить затраты на модернизацию и последующее техническое обслуживание за счет упрощения и удешевления схемы включения и исключения потребности во внешних токоизмерительных элементах.

Выбранная СЧПУ обладает следующими преимуществами:

- возможность работы от осветительной сети 220В;

- ввод информации с гибкого диска и по стандартному интерфейсу RS232;

- возможность хранения большого объема информации – емкость накопителя на жестком диске не менее 10 Гб;

адаптивные алгоритмы слежения за эрозионным промежутком с предотвращением превышения заданного уровня КЗ и подавлением электролиза;

- адаптивное управление режимами конусного резания;

- линейная, дуговая и сплайновая интерполяция;

- двухмерный и трехмерный (по выбору) графический контроль;

- диалоговое программирование.

# 4 ОРГАНИЗАЦИОННО-ЭКОНОМИЧЕСКИЙ РАЗДЕЛ

В данном разделе представлен расчет затрат на автоматизацию электропривода электроэрозионного станка на предприятии «УКВЗ им. С.М. Кирова» - филиале АО «ГКНПЦ им. М.В. Хруничева» и сравнение ее базовым вариантом. В качестве базового варианта принят современный эектроэрозионный станок с ЧПУ.

Автоматизированная система управления электроприводом станка спозволит:

1) увеличить объём производимой продукции - путём оптимизации логистических процессов и сокращения времени протекания технологического процесса изготовления пресс-форм;

2) достичь гибкости производственного процесса ;

3) получить технологическое преимущество над конкурентами.

4.1 Расчет капитальных вложений по базовому варианту

Объем капитальных вложений рассчитывается по формуле:

$$
K_{I} = K_{OBI} + K_{MI} \tag{4.1}
$$

где *КОБ1* – капитальные вложения на оборудование;

 $K_M$  – капитальные вложения на монтаж и установку оборудования.

Капитальные вложения на оборудование определим по формуле:

$$
K_{OBI} = L_{OBI} \cdot K_{BOI} \cdot C_{IIPI} \tag{4.2}
$$

где *ЦОБ* – цена оборудования в год приобретения, 650000 руб;  $K_{BO}$  – коэффициент пересчета цен на дату проекта, 1;  *СПР* – принятое число комплексов, 2.

$$
K_{OBI} = 650000 \cdot 1 \cdot 2 = 1300000 \, \text{py6}.
$$

Капитальные вложения на монтаж и установку оборудования

$$
K_{MI} = L_{OBI} \cdot (a - 1) \cdot K_{BOI} \cdot C_{IIPI}, \qquad (4.3)
$$

где а – коэффициент учитывающий затраты на доставку и монтаж оборудования, а = 1,1.

$$
K_M = 650000 \cdot (1,1-1) \cdot 1 \cdot 2 = 130000 \, \text{py6}.
$$

Подставим полученные значения в формулу 4.1:

 $K_1 = 1300000 + 130000 = 1430000 \, \text{py6}.$ 

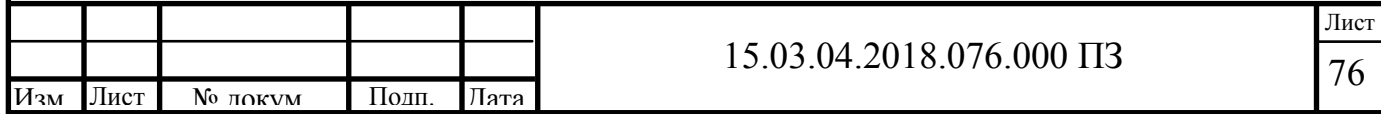

Расчет издержек производства по базовому варианту:

$$
H_{II-BAI} = H_{3I} + H_{P1} + H_{3I} \tag{4.4}
$$

где  $M_{31}$  – годовая зарплата рабочих по обслуживанию тележки, руб.  $M_{\rm Pl}$  – годовые затраты на ремонт основных фондов, руб; ИЭ1 – затраты на электроэнергию комплекса, руб.

Годовая зарплата рабочих:

$$
M_{31} = 3_{CM1} \cdot 12 \cdot P \tag{4.5}
$$

где  $3_{CMI}$  – среднемесячная зарплата рабочих, 24110,8 руб; *Р* – общее число рабочих, 5 чел.

$$
H_{31} = 24110,8 \cdot 12 \cdot 5 = 1447000 \, \text{py6}.
$$

Годовые затраты на ремонт основных фондов

$$
H_{P1} = K_{OB1} \cdot 0.2 = 1300000 \cdot 0.2 = 260000 \text{ py6.}
$$
 (4.6)

Затраты на электроэнергию комплекса:

$$
H_{\text{D1}} = \text{T}_{\text{D}} \cdot \text{W}_{\text{TP}_1} \tag{4.7}
$$

где *ТЭ* – тариф за 1 кВт ч. 2,85 руб; *WГР* – годовой расход электроэнергии, кВт.

$$
W_{\Gamma P} = P_A \cdot \Phi_E \cdot K_B \cdot K_M, \qquad (4.8)
$$

где  $P_A$  – активная мощность 10 кВт;

 *ФЕ* – действительный фонд времени работы тележки 2190 ч;

 $K_M$  – коэффициент загрузки по времени 0,6;

 $K_B$  – коэффициент загрузки по мощность 0,8;

 $W_{TP} = 10 \cdot 2190 \cdot 0.6 \cdot 0.8 = 10510 \text{ k} B m \cdot u.$ 

$$
H_{31} = 2,85 \cdot 10510 = 29950 \, \text{py6}.
$$

Таким образом по формуле (4.4) получим:

 $H_{II-BAI} = 1447000 + 260000 + 29950 = 434600 \text{ py6}.$ 

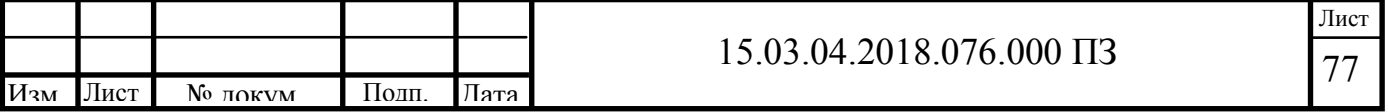
Амортизационные отчисления:

$$
AI = P \cdot K_{OBI} \tag{4.9}
$$

где  $P = 0.053$ .

$$
AI = 0.053 \cdot 1300000 = 68900 \text{ py6}.
$$

Найдем общие эксплуатационные затраты:

$$
C_{\text{3KCHJI}} = H_{\text{IIP-BA1}} + A1 = 434600 + 68900 = 503500 \tag{4.10}
$$

3.2 Расчет капитальных вложений по проектному варианту

Объем капитальных вложений рассчитывается по формуле:

$$
K_2 = K_{OB} + K_M + K_{HO} + K_{HPOT},
$$
\n(4.11)

где *КОБ* – капитальные вложения на оборудование;  $K_M$  – капитальные вложения на монтаж и установку оборудования; *КПО —* капитальные вложения на пуск и наладку оборудования;36 KПРОГ — капитальные вложения на разработку программного обеспечения.

$$
K_{OB} = L_{OB} \cdot C_{IP},\tag{4.12}
$$

где *ЦОБ* – цена оборудования в год приобретения, электропривод: 700000 руб, централизованная система управления — 300000 руб;

 *СПР* – принятое число комплектов, 1 система управления, 2 привода;

$$
K_{OB} = (800000 \cdot 1) + (750000 \cdot 2) = 1700000 \, \text{py6}.
$$

Капитальные вложения на монтаж и установку оборудования

$$
K_M = L_{OB} \cdot (a - 1) \cdot K_{BO} \cdot C_{IP} \,, \tag{4.13}
$$

где *а* – коэффициент учитывающий затраты на доставку и монтаж оборудования  $a = 1,1$ .

$$
K_M = (300000 \cdot 1 + 700000 \cdot 2) \cdot (1, 1 - 1) = 170000 \, py6.
$$

Капитальные вложения на пуск и наладку оборудования

$$
K_{IO} = 3_{IIP} \cdot n \cdot (1 + K_{OCC}), \tag{4.14}
$$

где *ЗПР* - заработная плата монтажников и наладчиков, 22750 руб; *KОСС -* коэффициент, учитывающий накладные и непредвиденные расходы,

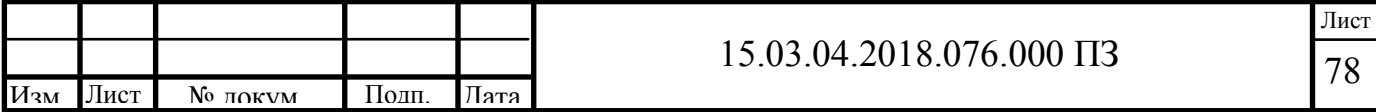

$$
K_{IIO} = 22750 \cdot 2 \cdot (1 + 0.26) = 57330 \, \text{py6}.
$$

Капитальные вложения на разработку программного обеспечения:

$$
K_{\text{HPOT}} = 3_{\text{HPOT}} \cdot n \cdot (1 + K_p),\tag{4.15}
$$

где *ЗПРОГ* — среднемесячная зарплата программиста, *ЗПРОГ*=17740 руб; n – количество программистов, n=2;

 $K_p$  – коэффициент, учитывающий срок выполнения разработки,  $K_p=0.65$ ;

 $K_{HPOT}$  = 17740 ⋅ 2 ⋅ (1 + 0,65) = 58540 *p* $\sqrt{6}$ .

Подставив значения в формулу (4.12) получим:

$$
K_2 = 1700000 + 170000 + 57330 + 58540 = 1986000 \, \text{py6}.
$$

Расчет издержек производства по проектному варианту:

$$
H_{\Pi\text{-}BA2} = H_{32} + H_{P2} + H_{32},\tag{4.16}
$$

где И<sub>з2</sub> – годовая зарплата рабочих по обслуживанию системы, 273000 руб; ИР2 – годовые затраты на ремонт основных фондов, руб;

ИЭ2 – затраты на электроэнергию системы, руб.

Годовая зарплата рабочих по обслуживанию установки

$$
H_{32} = K_{CBO} \cdot 3_{CMI} \cdot 12 \cdot P = 0,4 \cdot 273000 = 109200 \text{ py6.}
$$
 (4.17)

где K<sub>СВО</sub> — коэффициент, учитывающий сокращение времени на обслуживание оборудования,  $K<sub>CBO</sub> = 0.4$ ;

Годовые затраты на ремонт основных фондов

$$
H_{P2} = K_{OB2} \cdot 0.05 = 1700000 \cdot 0.05 = 85000 \text{ py6.}
$$
 (4.18)

Затраты на электроэнергию комплекса:

$$
H_{\text{D2}} = T_{\text{D}} \cdot W_{\text{TP}} \tag{4.19}
$$

где *ТЭ* – тариф за 1 кВт ч. 2,85 руб;

*WГР* – годовой расход электроэнергии, 7464 кВт∙ч.

$$
H_{32} = 2{,}85 \cdot 7464 = 21270 \, \text{py6}.
$$

Таким образом по формуле (4.16) получим:

 $H_{II-B42} = 109200 + 85000 + 21270 = 215500 \text{ py6}.$ 

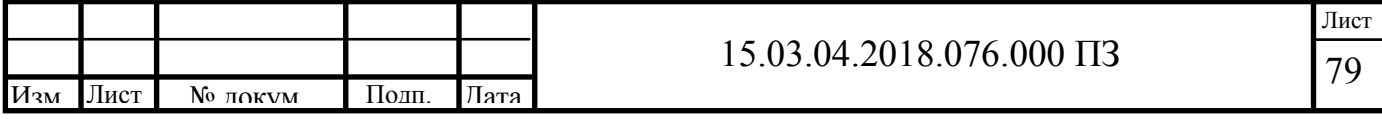

Амортизационные отчисления:

$$
A2 = P \cdot K_{OE2} \tag{4.20}
$$

где  $P = 0.053$ .

$$
A2 = 0.053 \cdot 1700000 = 90100 \text{ py6}.
$$

Найдем общие эксплуатационные затраты:

$$
C_{\text{3KCHJ12}} = H_{\text{IIP-BA2}} + A2 = 215500 + 90100 = 305600 \tag{4.21}
$$

4.3 Расчет экономической эффективности проекта

Для установления эффективности проектируемого производства сравниваем показатели рассчитанные выше:

Величина сокращения издержек производства при переходе с базового варианта на проектный варианта определяется по формуле:

(4.22)

Годовой экономический эффект от реализации проекта в производство определяется по разности приведенных затрат:

(4.23)

где Е — нормативный срок окупаемости,  $E=0,15$ ;

Срок окупаемости проекта:

 $T_{OK} = (K_2 - K_1)/$  (С<sub>ЭКСПЛ1</sub> - С<sub>ЭКСПЛ2</sub>) = (1986000 - 1430000)  $(668000-305600) = 5,1$  года. (4.24)

Выводы по четвертому разделу

Анализируя рассчитанную экономическую часть, можно сделать вывод, что внедрение современной автоматизированной системы управления электроприводом электроэрозионного станка позволяет сократить на 39% издержки производства. Таким образом, представленный проект является экономически целесообразным и имеет положительный эффект, который составляет 114500 рублей в год, при сроке окупаемости в 5,1 года по сравнению с вариантом без автоматизированной системы управления.

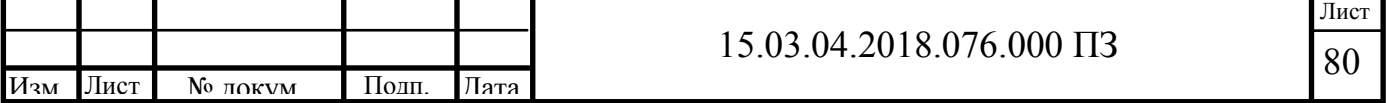

Результаты расчета сведены в таблицу 4.1

Таблица 4.1 - Технико-экономические показатели базового и проектного варианта

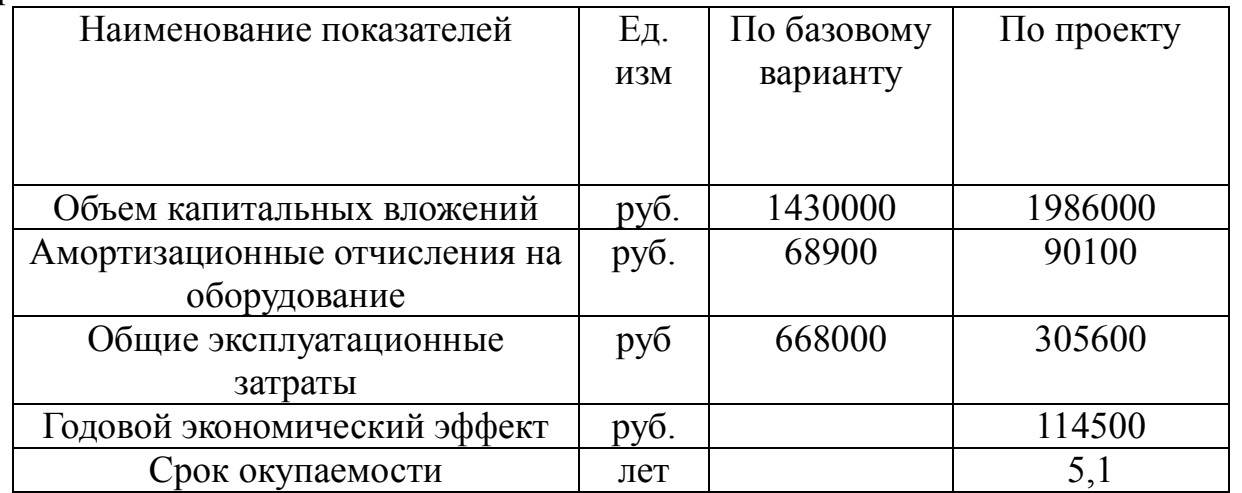

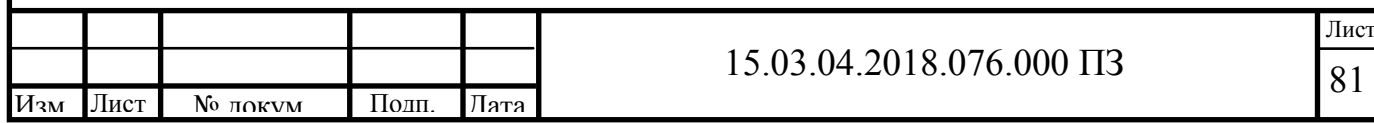

## 5 БЕЗОПАСНОСТЬ ЖИЗНЕДЕЯТЕЛЬНОСТИ

5.1 Краткое описание производственного участках

Электроэрозионный станок расположен в отдельном помещении площадью 34,5 м<sup>2</sup>. Для погрузки, разгрузки и транспортировки материалов, оборудования, приспособлений по массе больших, чем допустимые значения норм поднимаемых тяжестей вручную, в помещении предусмотрен кран консольный поворотный с грузоподъемностью 0,25 т. Контроль параметров производят унифицированным инструментом на контрольных точках. На участке также предусмотрены места для курения, приема пищи, рабочего телефона, фонтанчиков для питья, раздевалка, сан.узел. Планировка участка обеспечивает беспрепятственный путь как к эвакуации работников во время чрезвычайных ситуациях, так и прибытию на место возникновения ЧС команд МЧС, пожарных команд и скорой медицинской помощи.

5.2 Анализ опасных и вредных производственных факторов

Все физические процессы, сопутствующие электроэрозионной обработке, протекают в межэлектродном пространстве, заполненном рабочей средой. Последняя, находясь в рабочей зоне, оказывает на электроэрозионный процесс, электроды и продукты эрозии физическое, химическое, моющее и механическое воздействие. Это влияние оказывается на всех стадиях электроэрозионного процесса.

На стадии формирования пробоя межэлектродного промежутка сказывается диэлектрическая прочность рабочей среды и ее вязкость. Вязкость определяет время формирования токопроводных частиц в «мостик», по которому происходит пробой рабочей среды.

На стадии электрического разряда, когда происходит съем металла, протекают процессы разложения рабочей среды, окисления, полимеризации и конденсации углеводородов; накапливаются смолистые и асфальтовые сгустки (шлам), коллоидальный кокс-сажа, различные соли, кислоты, частицы обрабатываемого материала и графитового электрод-инструмента (далее ЭИ). Испаряясь с поверхности электродов, химические элементы рабочей среды под действием разряда вступают в соединения с окисными пленками, покрывающими электроды, и образуют новые химические элементы. Эти новые образования имеют различную прочность, термостойкость и электрическую активность, изменяют тепловой баланс разряда, что сказывается на скоростях удаления материала с детали и эрозионном износе ЭИ. На поверхности ЭИ происходит образование защитных пленок. Все это во многом определяется физико-химическими свойствами рабочей среды.

Исходя из выше сказанного негативные факторы производственной среды можно разделить на:

- физические факторы

- метеорологические факторы, или микроклимат рабочего помещения

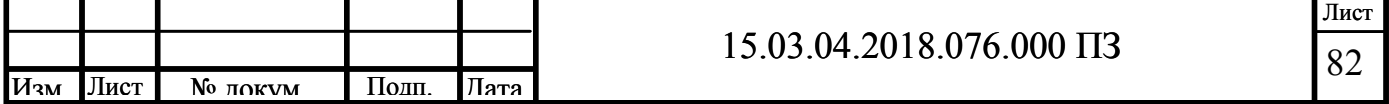

(повышенные или пониженные температура и влажность помещения, загазованность, запыленность рабочей зоны);

- светотехнические факторы (недостаточная освещенность рабочей зоны);

- бароакустические факторы (повышенный уровень шума);

- электромагнитные факторы (опасность поражения электрическим током, повышенное магнитное поле);

- механические факторы (перемещающиеся изделия заготовки, незащищенные подвижные элементы производственного оборудования).

-психофизиологические факторы

К группе психофизиологических факторов относятся:

- физические перегрузки:

- статические нагрузки;

В [23] техника безопасности определена как система организационных мероприятий и технических средств, предотвращающих воздействие на работающих опасных производственных факторов, а производственная санитария – как система организационных, технических средств, предотвращающих или уменьшающих воздействие на работающих вредных производственных факторов.

Комплекс мероприятий по предупреждению опасности поражения электрическим током

Источники поражения электрическим током:

прикосновение к токоведущим частям;

появление напряжения на металлических конструктивных частях в результате повреждения изоляции, падение провода на элементы конструкции, землю;

появление напряжение на отключенных токоведущих частях в результате ошибочного включения, замыкания.

Мероприятия по предупреждению электротравматизма включают:

- применение механических или электрических блокировок;

- недоступность токоведущих частей (провода, кабели, шины, детали и элементы схем), находящихся под напряжением, расположение их в кожухах;

- применение надежной изоляции;
- применение средств автоматического контроля и сигнализации;

- устройство защитного заземления, отключения.

Безопасность работы во многом зависит от правильной организации рабочего места. Рабочее место должно быть организовано в соответствии с эргономическими требованиями.

К числу важнейших мероприятий, обеспечивающих безопасность обслуживающего персонала, относятся следующие: применение надежных оградительных и разрядных устройств, наличие местной вытяжной вентиляции, обеспечение рабочих мест средствами пожаротушения, применение СИЗ.

## 5.3 Расчет естественной вентиляции

Вентиляция производственных помещений и рабочих зон является эффективным средством обеспечения благоприятных условий труда.

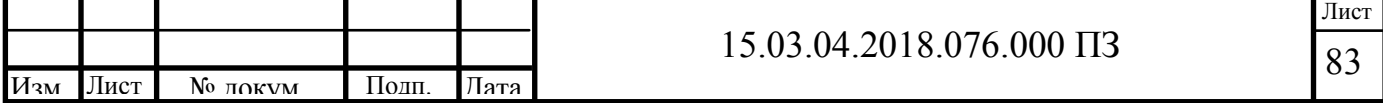

Обеспечивается вентиляция за счет перемещения воздуха: загрязненного, через системы очистки – из помещения, а свежего, через средства подготовки – в помещение.

Потребное количество воздуха, необходимое для создания нормальных условий труда в производственных помещениях, в данном случае для помещения электроэрозионного станка , определяется для летних условий по следующим показателям [24]:

- удаление избыточного тепла;
- удаление избытков влаги;
- удаление вредных веществ.

5.3.1 Удаление избыточного тепла

Расчет количества воздуха, необходимого для удаления избытков явного тепла выполняется по формуле:

 $(5.1)$ 

где  $G_m$  – количество воздуха, удаляемого из рабочей зоны помещения местными отсосами, который затрачивается на технологические нужды; для помещения электроэрозионного станка  $G_m = 0$  м<sup>3</sup>/с;

QИЗБ – избытки явного тепла в помещении, кДж/с;

 $c_B$  – массовая удельная теплоемкость воздуха,  $c_B = 1,00655 \text{ KJ/K}$ кг $\cdot \text{°C}$ ;

 $\Box$ <sub>в</sub> – плотность поступающего воздуха,  $\Box$ <sub>в</sub> = 1,29 кг/м<sup>3</sup>;

 $t_{\Pi}$  – температура воздуха, подаваемого в помещение;  $t_{\Pi} = 23 \text{ °C}$ ;

 $t_{YX}$  – температура воздуха удаляемого из помещения за пределы рабочей зоны,  $\circ$ C

(5.2)

где t<sub>P3</sub> – температура в рабочей зоне, t<sub>P3</sub> = 25 °С;

m – коэффициент, учитывающий расход тепла на нагрев воздуха в рабочей зоне, m = 0,53;

(5.3)

где  $Q_1$  – тепловыделение от работающего электромеханического оборудования, кВт;

 $Q_2$  – тепловыделение от работающих людей, кВт.

Рассчитаем тепловыделение от работающего электрооборудования. Расчет производится по формуле:

(5.4)

где Ni – мощность i-го электрооборудования, работающего в помещении, кВт; ηi – КПД i-го электрооборудования.

Учитывая, что в помещении электроэрозионного станка находится компьютер мощностью 450 Вт и имеющих КПД – 0,8.

Рассчитаем тепловыделение от работающих людей. Расчет производится по формуле:

(5.5)

где n – число работающих в наиболее многочисленной смене;

qЧ – тепловыделение от одного человека при данной температуре в цехе и конкретном характере работы,  $q_y = 0.081$ .

Исходя из вычисленных данных определяем  $Q_{\mu36}$  и G:

5.2.2 Расчет количества воздуха для удаления избытков влаги

Расчетная формула для определения количества воздуха, необходимого для удаления избытков влаги до содержания ее, регламентируемого санитарными нормами проектирования промышленных предприятий:

(5.6)

.

где  $\rm L_B$  – количество воздуха, необходимого для удаления избытка влаги, м $^3$ /с; W – суммарное влаговыделение в помещении, г/с;

 $l_{y}$  – расчетное содержание влаги в удаляемом воздухе,  $l_{y}$  =17 г/м<sup>3</sup>;

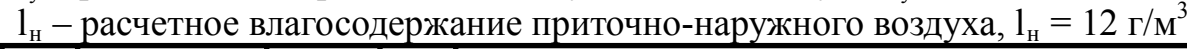

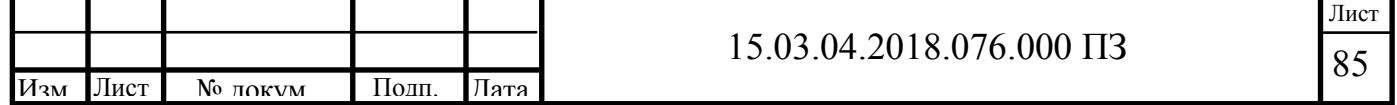

Суммарное влаговыделение рассчитывается по формуле (5.7):

(5.7)

где W1 – влаговыделение работающих людей, г/с. Влаговыделение работающих людей можно рассчитать по формуле (5.8):

(5.8)

где n – число работающих в наиболее многочисленной смене;

w – влаговыделение одного рабочего в зависимости от тяжести выполняемых работ и температуры воздуха, г/с.

По найденным данным определяем W и  $L_B$ :

 $\Gamma/C$ ;

Общий расход воздуха вычисляется по формуле (5.9):

(5.9)

 $L_0 = 0.034 + 0.0076 = 0.0416$   $\text{m}^3/\text{c}$ .

5.2.3 Удаление вредных веществ

Расход воздуха для удаления из помещения вредных веществ (газов, паров, пыли, влаги) производится для всех рабочих помещений по каждому вредному веществу по формуле:

(5.10)

где  $G_i$  – часовое выделение определенного вредного вещества, мг/ч;

ПДКi – предельно-допустимая концентрация i-го вредного вещества в воздухе рабочей зоны помещения, мг/м<sup>3</sup>;

 $q_i$  – концентрация i-го вещества в приточном воздухе, мг/м<sup>3</sup>.

Часовое выделение в помещение вредных веществ, определяющих воздухообмен, вычисляется по формуле (5.11).

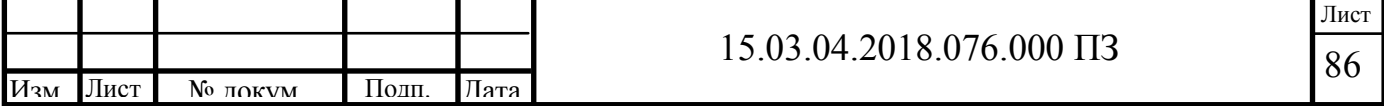

где  $q_i$  – выделение определенного вредного вещества в помещение цеха при производстве 0,1 т основной продукции, мг/т.

 $m - u$ а совое производство основной продукции,  $m = 0.5$  т/ч. Определяем qi, мг/т:

– железосодержащая пыль – 75 мг/т;

– угарный газ (СО) – 500 мг/т;

– окислы азота (N<sub>2</sub>O, NO и др.) – 50 мг/т.

Рассчитаем часовое выделение в помещение вредных веществ:

Предельно-допустимые концентрации вредных веществ в воздухе рабочей зоны помещения, мг/м3

Концентрации веществ в приточном воздухе, мг/ $M^3$ 

Расходы воздуха для удаления из помещения вредных веществ:

Принимаем наибольшее полученное расчетом значение расхода воздуха L =  $125, 6 \text{ M}^3/\text{V}$ .

Общий расход воздуха принимаем по максимальному значению:  $L_0 = 125.6$  $M^3/H$ .

Таким образом, систему вентиляции помещения электроэрозионного участка можно классифицировать как общеобменную механическую приточно-вытяжную (для удаления тепло- и влагоизбытков и для подготовки воздуха по влажности

соответственно).

Предполагается применение системы кондиционирования DM-DP252WB/SF. Характеристики системы кондиционирования приведены ниже в таблице 5.1.

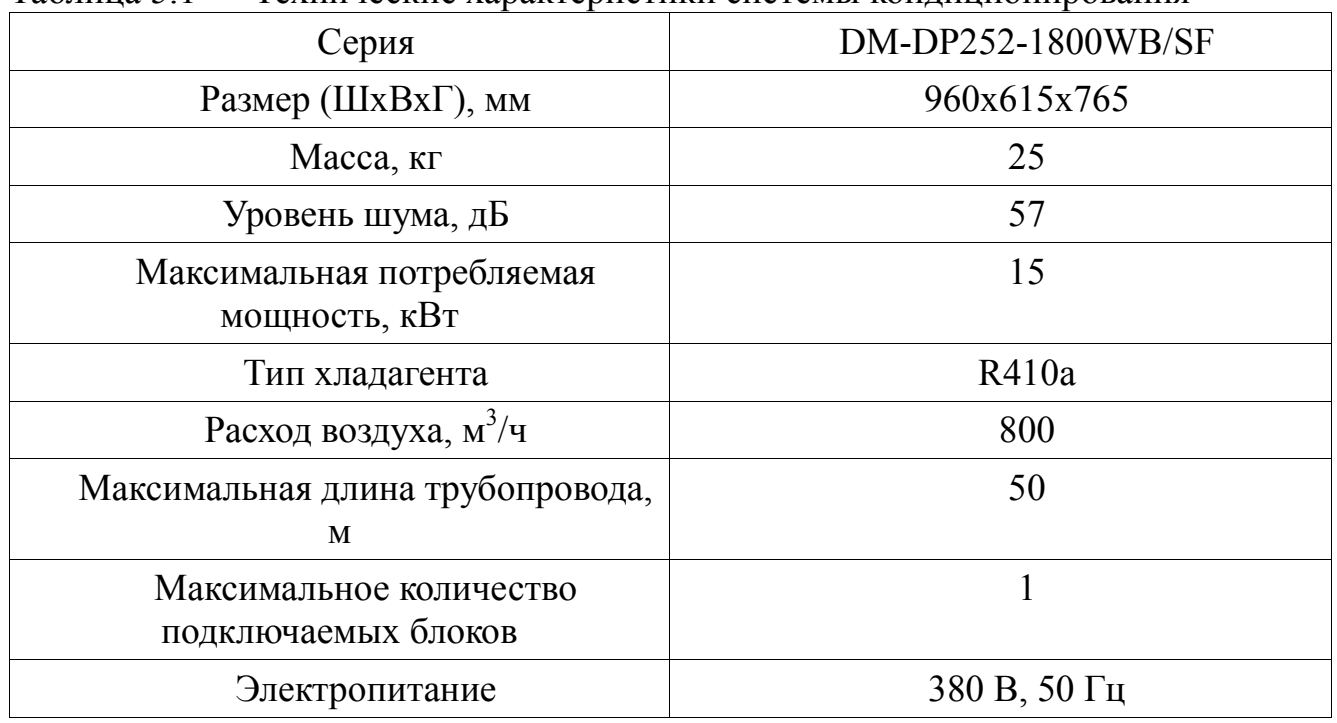

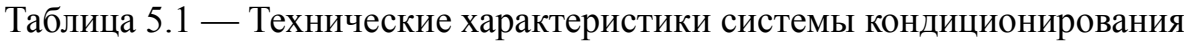

5.4 Обеспечение безопасности при чрезвычайных ситуациях на пожаровзрывоопасных объектах

Пожаровзрывоопасный объект – объект, на котором производят, используют, перерабатывают, хранят или транспортируют легковоспламеняющиеся и пожаровзрывоопасные вещества, создающие реальную угрозу возникновения техногенной чрезвычайной ситуации [25].

К авариям на пожаровзрывоопасных объектах (ПBOО) относятся пожары с последующим взрывом газообразных (сжиженных) углеводородных продуктов, топливно-воздушных смесей и других взрывоопасных веществ и взрывы чаще всего в результате свободного истечения легковоспламеняющиеся взрывоопасных жидкостей или газов, приводящие к возникновению многочисленных очагов пожаров [26].

Чрезвычайные ситуации, создающиеся на ПВОО, часто осложняются тем, что многие взрывоопасные вещества ядовиты или образуют при сгорании химически опасные вещества (ХОВ).

К поражающим факторам аварий на ПВОО относятся: воздушная ударная волна с образованием осколочных полей, тепловое и световое излучение и, как следствие, загрязнение воздуха в очаге поражения угарным газом и ХОВ.

Пожаровзрывоопасность веществ и материалов – совокупность свойств, характеризующих их способность к возникновению и распространению горения. Следствием горения, в зависимости от его скорости и условий протекания, могут

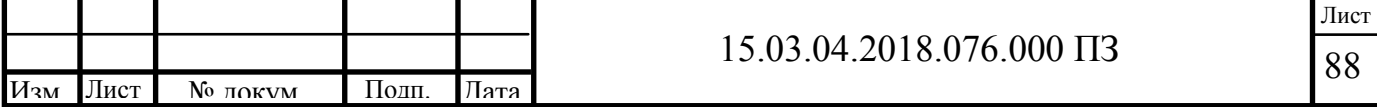

быть пожар (диффузионное горение) или взрыв (дефлаграционное горение).

Все ПВОО подразделяются на шесть категорий: А, Б, В, Г, Д, Е. Наиболее опасны объекты, относящиеся к категориям А, Б, В и Е:

А – взрывопожароопасные объекты (химические предприятия, нефтеперерабатывающие заводы, трубопроводы, склады нефтепродуктов).

Б – взрывопожароопасные объекты (цеха приготовления и транспортировки угольной пыли, древесной муки, сахарной пудры, выбойные и размольные отделения мельниц).

В – пожароопасные объекты (деревообрабатывающие, столярные, модельные, лесопильные производства).

Е – взрывоопасные объекты (некоторые вещества, способные взрываться, но не способные гореть).

Определение пожароопасных свойств веществ и материалов производится на основании результатов испытаний или расчетов по стандартным методикам с учетом параметров состояния (давления, температуры и т.д.).

Системы пожарной безопасности должны характеризоваться уровнем обеспечения пожарной безопасности людей, материальных ценностей выполнять одну из следующих задач [27]:

− исключать возникновение пожара;

− обеспечивать пожарную безопасность людей;

− обеспечивать пожарную безопасность материальных ценностей;

− обеспечивать пожарную безопасность людей и материальных ценностей одновременно.

Опасными факторами, воздействующими на людей и материальные ценности, являются:

− пламя и искры;

− повышенная температура окружающей среды;

− токсичные продукты горения и термического разложения;

− дым;

− пониженная концентрация кислорода.

К вторичным проявлениям опасных факторов пожара, воздействующим на людей и материальные ценности, относятся:

− осколки, части разрушившихся аппаратов, агрегатов, установок, конструкций;

− радиоактивные и токсичные вещества и материалы, вышедшие из разрушенных аппаратов и установок;

− электрический ток, возникший в результате выноса высокого напряжения на токопроводящие части конструкций, аппаратов, агрегатов.

На взрывоопасных объектах возможны следующие виды взрывов [28]:

− неконтролируемое резкое высвобождение энергии за короткий промежуток времени и в ограниченном пространстве;

− образование облаков топливно-воздушных смесей или других газообразных, пылевоздушных веществ их быстрыми взрывными превращениями (объемный взрыв);

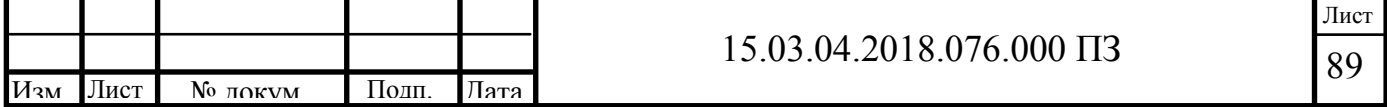

− взрывы трубопроводов, сосудов, находящихся под высоким давлением, или с перегретой жидкостью (прежде всего, резервуаров со сжиженным углеводородным газом).

Основные поражающие факторы взрыва:

− воздушная ударная волна (избыточное давление в ее фронте);

− осколочное поле (количество осколков, их кинетическая энергия и радиус разлета).

Процессы, лежащие в основе пожаров, только химические, а взрывов – и химические, обусловленные реакцией окисления, и физические.

Виды веществ, участвующих в формировании пожаров и взрывов:

− пожаров – твердые горючие, огнеопасные жидкости, газовые фонтаны;

− взрывов – перемешанные с кислородом воздуха газопаровоздушные смеси (ГПВС) и пылевоздушные смеси (ПЛВС); конденсированные взрывчатые вещества (КВВ).

Опыт ликвидации ЧС на пожаровзрывоопасных объектах позволяет сделать вывод о возможности взрывов ГПВС и ПЛВС в мукомольном производстве, на зерновых элеваторах (мучная пыль); при обращении с красителями, серой, сахаром, другими порошкообразными пищевыми продуктами; производстве пластмасс, лекарственных препаратов, на установках дробления топлива (угольная пыль), в текстильном производстве.

Рассмотрим действия населения во время аварий на пожаро- и взрывоопасных объектах. Основные вопросы пожарной безопасности объектов (предприятий) изложены в СНиП 21-01-97 «Пожарная безопасность зданий и сооружений». Противопожарная защита объектов зависит от назначения зданий, их огнестойкости и режима эксплуатации, количества людей, одновременно находящихся в помещении, количества горючих материалов и веществ, находящихся на предприятии, и других факторов. Для каждого объекта устанавливается определённый противопожарный режим – совокупность определённых мер и требований пожарной безопасности, установленных для объекта и подлежащих обязательному выполнению всеми работниками данного объекта. Он определен правилами, инструкциями приказами и распоряжениями руководителя предприятия.

Правила пожарной безопасности Российской Федерации обязывают каждого гражданина при обнаружении им пожара или признаков горения (задымление, запах гари, повышение температуры и т.п.) немедленно сообщить об этом по телефону в пожарную охрану, а также принять по возможности меры по эвакуации людей, тушению пожара и сохранности материальных ценностей.

При возникновении пожара и в ходе его необходимо:

− соблюдать спокойствие и быстро оценивать обстановку для принятия правильного решения;

− не впадать в панику и удерживать от нее окружающих;

− во избежание отравления угарным газом использовать мокрую ткань для защиты органов дыхания.

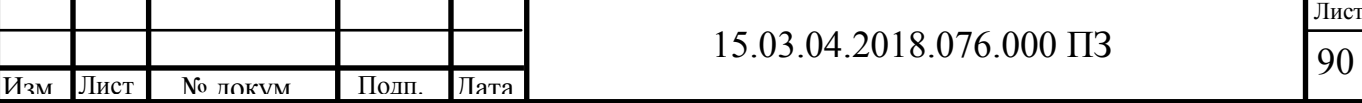

Для борьбы с пожаром, важное значение имеет своевременное сообщение о пожаре. Одно из перспективных направлений обеспечивающих пожарную безопасность объектов – установка противопожарной автоматики. Для передачи известия о пожаре могут быть использованы:

− электрические (ЭПС);

− автоматические (АПС);

− звуковые системы пожарной сигнализации;

− гудок;

− сирена;

− телефон;

− радиосвязь.

В настоящее время на предприятиях используют лучевую и кольцевую электрическую пожарную сигнализацию.

Процесс тушения пожаров подразделяется на локализацию и ликвидацию огня. Локализация – это ограничение распространения огня, а ликвидация – окончательное его тушение или полное прекращение горения.

Необходимо предпринять попытку потушить пожар, используя для этого огнетушители, внутренний пожарный водопровод, песок, воду, плотное покрывало для тушения малых очагов пожара и другие средства.

Горящую одежду тушат покрывалом, сбрасыванием ее или обильным поливанием водой. Огнегасящие вещества направлять в места наиболее интенсивного горения, а не на пламя. При горении вертикальной поверхности гасить пожар начинают сверху.

В задымленном помещении использовать распыленную струю, что способствует осаждению дыма и снижению температуры. Горючие жидкости тушат пенообразующими составами, песком, землей или покрывалом при малом очаге возгорания.

Огонь на элементах системы электроснабжения нельзя тушить водой. Предварительно необходимо обесточить (отключить рубильник либо перерубить проводку топором с сухой деревянной ручкой).

Успех быстрой локализации пожара в его начальной стадии зависит от наличия средств тушения пожаров и от умения ими пользоваться, средств пожарной связи и сигнализации для вызова пожарной команды и приведение в действие автоматических огнегасительных установок. Основные огнегасительные средства и вещества – это вода, пена, песок, инертные газы, сухие (твердые) огнегасительные вещества и др.

Самым распространенным средством тушения пожара является вода. Она поглощает много тепла и охлаждает горящие вещества. Также она сбивает пламя с горящих поверхностей. При горении горючих жидкостей, электропроводов и некоторых химических веществ вода не применяется, так как в этом случае происходит образование вредных и взрывоопасных веществ, что усиливает горение.

При невозможности потушить пожар необходимо эвакуироваться. Выходить из зоны пожара нужно с наветренной стороны. В первую очередь использовать

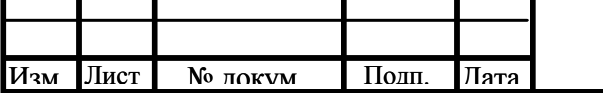

91 Лист лестничные клетки. При их задымлении плотно закрыть двери, ведущие на лестничные клетки, в коридоры, холлы, горящие помещения, и выйти на балкон. Оттуда эвакуироваться по пожарной лестнице, выбираться самостоятельно через окна, используя подручные средства (веревки, простыни, багажные ремни и т.п.).

При спасении пострадавших и при тушении пожара необходимо соблюдать некоторые правила:

− прежде чем войти в горящее помещение, накрыться с головой мокрой тканью, плащом, курткой;

− дверь в задымленное помещение открывать с осторожностью, медленно и стоя в стороне от двери, чтобы избежать вспышки пламени и взрыва от резкого притока воздуха;

− в сильно задымленном помещении передвигаться пригнувшись или ползком;

− во избежание отравления угарным газом использовать изолирующий противогаз, регенеративный патрон с фильтрующим противогазом или, в крайнем случае, дышать через увлажненную ткань;

− если на пострадавшем загорелась одежда, нужно набросить на него какоенибудь покрывало (пальто, плащ и т.п.) и плотно прижать, чтобы прекратить приток воздуха к огню;

− на места ожогов наложить повязки и отправить пострадавшего в ближайший медицинский пункт;

− не входить в зону задымления при видимости менее 10 м.

При угрозе взрыва, прежде всего, следует покинуть опасное место, предупредив об опасности окружающих. Сообщить о возможности взрыва в милицию. Если взрыв неизбежен, а убежать невозможно, необходимо лечь и прикрыть голову руками.

При пожаре надо опасаться: высокой температуры, задымленности и загазованности помещений, обрушений конструкций, взрывов технологического оборудования, падения подгоревших деревьев, провалов в грунт (горение торфяников). Соблюдение мер пожарной безопасности и умение действовать во время пожара способствует снижению пожарной опасности, спасению людей и имущества. Персонал предприятий и организаций для предотвращения пожаров и взрывов действует в соответствии с установленными на них правилами пожарной безопасности, нормами ТБ и ОТ, технологическими инструкциями.

Проведение мероприятий по противопожарной профилактике необходимо для уменьшения числа пожаров. Она обеспечивается:

− правильным выбором степени огнестойкости объекта;

− ограничением распространения огня в случае возникновения очага пожара;

− применением систем противодымной защиты;

− безопасной эвакуацией людей;

− применением средств пожарной сигнализации и пожаротушения; организацией пожарной охраны.

Подводя итог, можно сказать, что мерами по предотвращению пожаров

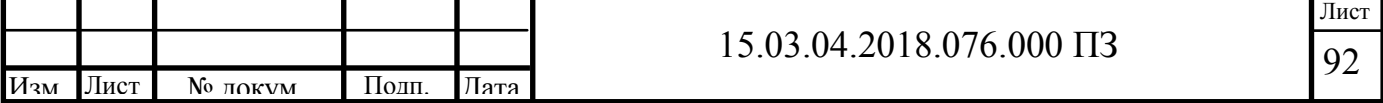

являются:

- − оборудование объектов средствами пожаротушения;
- − обучение персонала правилам пользования средствами пожаротушения;
- − строгое соблюдение правил и норм пожарной безопасности;
- − создание на объектах противопожарной службы;
- − организация борьбы с пожарами на объекте;

− не допускать в целях «экономии» сокращения должностей инженеров по технике безопасности.

Выводы по пятому разделу

Произведен анализ опасных и вредных производственных факторов возникающих во время работы на электроэрозионном станке. Произведен расчет вентиляционной системы для обеспечения удаления вредных веществ из воздуха внутри помещения, также выбранная система кондиционирования позволяет поддерживать заданную температуру и влажность воздуха для комфортного пребывания оператора станка.

Были рассмотрены чрезвычайные ситуации на пожаровзрывоопасных объектах, меры локализации и борьбы с ними.

## ЗАКЛЮЧЕНИЕ

В представленной работе приведен вариант модернизации привода подач электроэрозионного станка. Анализ предметной области показал, что отечественные станки, изготовленные в 80-е годы обеспечивают невысокие технологические показатели (по производительности, точности и чистоте обработки), ограничивают геометрические размеры обрабатываемых деталей и возможности многомерной обработки. Технологические показатели зарубежных станков выпуска середины 80-х годов, по своим паспортным данным соответствуют современным требованиям, но обслуживающие подсистемы: ЧПУ, генератор, привод, диэлектрический агрегат, программное обеспечение, система подготовки данных, - базируются на элементной базе, принципах управления и программирования начала 80-х годов и вряд ли могут удовлетворить задачам, которые решаются сегодня или которые планируется решить в будущем.

Бали рассмотрены электроприводы шаговых двигателей и после их сравнительного анализа выбран привод PLD545-G4.

Достоинствами выбранного привода являются:

а) снижение затарт на материалы и упрощение решений с применением датчиков. В серии AMIS обратная связь обеспечивается высокоточным сигналом обнаружения заклинивания;

б)внешний доступ к измерению обратной ЭДС открывает широкий диапазон возможностей совершенствования конструкции двигателей;

в) диагностическое«окно»вовремя работы интегрированной комбинации привода, двигателя и используемой нагрузки;

г) встроенные средства диагностики также позволяют адаптировать систему к крутящему моменту, передаваемому в определенных условиях.

Рассмотрены особенности электрофизикохимического оборудования, его классификация и условия применения в рамках современного производства. Проанализированы характеристики существующего электроэрозионного копировально-прошивочного станка с адаптивно-программным управлением модели 4Г721. Рассмотрены пути модернизации электропривода, по результатам анализа выбран шаговый электропривод.

Выбран двигатель FL28STH32-0956A по статическому моменту.

Преимуществами шагового привода являются: простота обслуживания, простота периодической чистки, профилактики и ремонта.

Замена электропривода станка на привод с ШД приведет к резкому повышеннию технико-технологических и эксплуатационных характеристик по сравнению с аналогичными станками, имеющими традиционные приводы. Ожидаемая производительность прошивных станков с ШД выше, чем у станков с обычными приводами как минимум в 2 раза.

Повышается точность станка, расширяются диапазоны параметров обрабатываемых деталей.

Применение разработанной системы управления электропривода шагового двигателя позволит: расширить спектр защитных функций оборудования, снизить затраты на модернизацию и последующее техническое обслуживание за

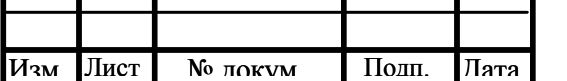

15.03.04.2018.076.000 ПЗ

<sup>94</sup> Лист

счет упрощения и удешевления схемы включения и исключения потребности во внешних токоизмерительных элементах.

Выбранная СЧПУ обладает следующими преимуществами:

- возможность работы от осветительной сети 220В;

- ввод информации с гибкого диска и по стандартному интерфейсу RS232;

- возможность хранения большого объема информации – емкость накопителя на жестком диске не менее 10 Гб;

адаптивные алгоритмы слежения за эрозионным промежутком с предотвращением превышения заданного уровня КЗ и подавлением электролиза;

- адаптивное управление режимами конусного резания;

- линейная, дуговая и сплайновая интерполяция;

- двухмерный и трехмерный (по выбору) графический контроль;

- диалоговое программирование.

В разделе «Безопасность жизнедеятельности» произведен анализ опасных и вредных производственных факторов возникающих во время работы на электроэрозионном станке. Произведен расчет вентиляционной системы для обеспечения удаления вредных веществ из воздуха внутри помещения, также выбранная система кондиционирования позволяет поддерживать заданную температуру и влажность воздуха для комфортного пребывания оператора станка.

Были рассмотрены чрезвычайные ситуации на пожаровзрывоопасных объектах, меры локализации и борьбы с ними.

## БИБЛИОГРАФИЧЕСКИЙ СПИСОК

1 Алексеев, К.Б., Микроконтроллерное управление электроприводом: учебное пособие / К.Б. Алексеев, К.А Палагута.. — М.: МГИУ, 2008. — 298 с.

2 Башарин, А. В. Управление электроприводами: учебное пособие для вузов / А.В. Башарин, В.А. Новиков, Г.Г. Соколовский. — Ленинград: Энергоиздат, Ленинградское отделение, 1982. — 392 с, ил.

3 Коваленко, В.С. Электрофизические и электрохимические методы обработки материалов / В.С.Коваленко. - М.: «Станки», 1975. - 236 с.

4 Левинсон, Е. М. Электроэрозионная обработка металлов / Е. М. Левинсон — М.: «Наука», 1961. - 181 с.

5 Серебреницкий, П.П. Современные электроэрозионные технологии и оборудование: учебное пособие. - 2-е изд., перераб и доп. / П. П. Серебреницкий. - Спб.: Изд-во «Лань», 2013. - 352 с.: ил.

6 Системы управления электроприводов: учебник для студ. высш. учеб. заведений / под ред. В.М.Терехова. — 2-е изд., стер. — М.: Издательский центр «Академия», 2006. — 304 с.

7 Реммери, Г., Кокс, П. От микрокомпьютера к приводу – интегрированные решения для приводов двигателей/Г. Реммери, П. Кокс //Новости электроники - 2009. - Вып.  $1 - C$ . 6-8.

8 Староверов, К. С. Интегральные решения ON Semiconductor для управления шаговыми двигателями/К. С. Староверов // Новости электроники. - 2009 — Вып.  $N_2$ 5 – C21.-23.

9 Евстифеев, А.В. Микроконтроллеры AVR семейства Mega. Руководство пользователя./А.В.Евстифеев — М.: Издательский дом «Додэка-XXI», 2007. — 592 с: ил.

10 Королев Н.,AVR микроконтроллеры второго поколения: новые аппаратные возможности // Электронные компоненты. - 2003. - Вып. 4.

11 .Микропроцессоры и микропроцессорные комплекты интегральных микросхем. Справочник в 2 т. / под. Ред. А. Шахнова. - 1988 год. - 368 с.

12 Балашов, Е. П. Микропроцессоры и микропроцессорные системы: учебное пособие / Е. П. Балашов. - М.:МГТУ, 1981. - 234 с.

13 Автоматизация производственных процессов в машиностроении: учебник для вузов /Н.М. Капустин, П.М. Кузнецов, А.Г. Схиртладзе, и др. - М.: «Высшая школа», 2004. - 534 с. ил.

14 ГОСТ 26242-90 Системы числового программного управления. Преобразователи перемещений. Общие технические условия. - М.: Изд-во стандартов, 1991. - 10 с.

15 ОСТ 36.13-90 Щиты и пульты систем автоматизации технологических процессов. Общие технические условия. - М.: Изд-во стандартов, 1991. - 18 с.

16 РМ 3-82-90 Щиты и пульты систем автоматизации технологических процессов. Особенности применения. Пособие к ОСТ 36.13-90. - М.: Изд-во стандартов, 1991. - 25 с.

17 ГОСТ 14254-96 Степени защиты, обеспечиваемые оболочками (код IP). - М.: Изд-во стандартов, 1998. - 8 с.

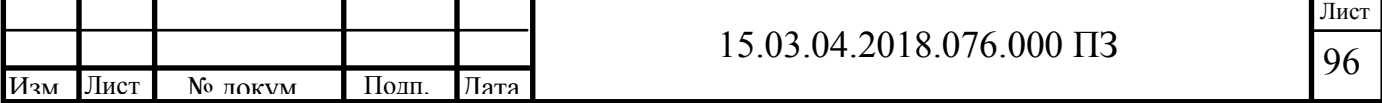

18 Драйвер ШД Purelogic R&D PLD545-G4. Техническое описание и инструкция по эксплуатации. - http://purelogic.ru/tovary/4y\_pld545-g4/

19 Поспелов, Д.А. Ситуационное управление. Теория и практика / Д.А. Поспелов. - М.: Наука, 1986.

20 Волков, О.И. Экономика предприятия / О.И. Волков. - М.: Инфра-М, 1997. - 150 с.

21 ГОСТ 12.0.002-80 Система стандартов безопасности труда. Термины и определения - М.: Изд-во стандартов, 1990. - 12 с.

22 Беккер, А. Системы вентиляции / А. Беккер; пер. с нем. Л. Н. Казанцевой под редакцией Резникова Г.В. - М.: Евроклимат, 2005г. - 234 с.

23 ГОСТ Р 22.0.05-94 Безопасность в чрезвычайных ситуациях. Техногенные чрезвычайные ситуации. Термины и определения. - М.: Изд-во стадартов, 1994. - 16 с.

24 Мастрюков, Б.С. Безопасность в чрезвычайных ситуациях/ Б.С. Мастрюков - М.: Изд. Центр "Академия", 2003. - 342 с. ил.

25 ГОСТ 12.1.004-91 Система стандартов безопасности труда. Пожарная безопасность. Общие требования. - М.: Изд-во стандартов, 2006. - 68 с.

26 ГОСТ 12.1.010-76 Система стандартов безопасности труда. Взрывобезопасность. Общие требования. - М.: Изд-во стандартов, 2003. - 7 с.

27 СНиП 21-01-97 Пожарная безопасность зданий и сооружений. - М.: Минстрой России, 2002. - 26 с.

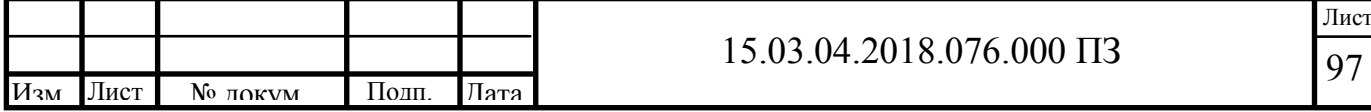